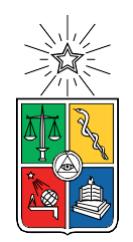

UNIVERSIDAD DE CHILE FACULTAD DE CIENCIAS FÍSICAS Y MATEMÁTICAS DEPARTAMENTO DE INGENIERÍA CIVIL

#### **EVALUACIÓN ECONÓMICA DE ALTERNATIVAS DE ARRENDAR O COMPRAR DE MAQUINARIA PESADA EN CONSTRUCCIÓN DE CARRETERAS**

## MEMORIA PARA OPTAR AL TÍTULO DE INGENIERO CIVIL

LUIS PABLO ALMENDRA CONTRERAS

PROFESOR GUÍA: JORGE PULGAR ALLENDES

MIEMBROS DE LA COMISIÓN: WILLIAM WRAGG LARCO EDGARDO GONZÁLEZ LIZAMA

> SANTIAGO DE CHILE 2019

**Resumen de la Memoria para optar al título de:** Ingeniero Civil **Por:** Luis Pablo Almendra Contreras **Fecha:** 2019 **Profesor Guía:** Jorge Pulgar Allendes

#### **EVALUACIÓN ECONÓMICA DE ALTERNATIVAS DE ARRENDAR O COMPRAR DE MAQUINARIA PESADA EN CONSTRUCCIÓN DE CARRETERAS**

Considerando que los proyectos de carreteras y autopistas son las inversiones de mayor relevancia en el sector público, este Trabajo de Titulación aborda la disyuntiva para una empresa constructora entre arrendar o comprar la maquinaria para un contrato de construcción.

El Trabajo comienza analizando en primer lugar los procesos y maquinaria que se utilizan para materializar los proyectos viales, así como también determinar los tipos y modelos a estudiar económicamente. Donde se decide por analizar los costos para cinco tipos de maquinaria: Retroexcavadora, Excavadora, Bulldozer, Motoniveladora y Rodillo.

Para la opción de compra y arriendo se consideró realizar cotizaciones a empresas del mercado tanto para maquinaria nueva en venta y maquinaria del mismo tipo y modelo arrendada.

Con el fin te estimar los costos de compra se consideran el costo de poseer y operar cada maquinaria. Esta estimación se realiza de acuerdo con la metodología propuesta por Hernán de Solminihac en su libro *Procesos y Técnicas de Construcción* complementado con las consideraciones de Carlos Carhuavilca sobre los *Alcances de la Norma Técnica: Elementos para determinación del costo horario de los equipos y maquinaria del sector construcción.* 

Una vez realizado el cálculo de la opción de compra para los cinco tipos de maquinaria, se comparará con las opciones de arriendo que el mercado ofrece sumado a otras variables que los servicios de arriendo no consideran.

Finalmente, si bien se entiende que existe una leve conveniencia de costo para la opción de compra, ésta no necesariamente es la opción más conveniente para las empresas.

# **Dedicatoria**

Es difícil empezar una dedicatoria con todo el tiempo que ha durado este viaje que inició ya desde pequeño en un jardín infantil cerca de mi casa en Maipú y que ahora deriva en la conclusión en una de las universidades más importantes del país.

No puedo no pensar por los cimientos e iniciar los agradecimientos con mi familia, que son aquellos que me han apoyado y dado todas las facilidades que han podido darme a punta de puro esfuerzo y sacrificio, mis padres que, hasta el día de hoy, han dado todo por mí y mis dos hermanas pequeñas. Espero poder retribuirles prontamente por todo lo que han hecho por mí.

A mis amistades que he tenido en todo el nivel escolar de los cuales puedo rescatar a mi partner, el gran Pavéz que de vez en cuando nos vemos pero siempre que podemos juntarnos a tirar la talla y quejarnos del mundo; a mi amiga Tannia, quien me hizo que conociera a la Fran y la Naty que entre ustedes tres me han dado tantos buenos ratos y sonrisas con sus juntas *No Memorables* que atesoro y atesoro*.* ¡Las quiero demasiado!

Ya en la U agradezco a toda la gente que pasó en el camino y dejó aprendizajes en mí, desde los *rechazados*, pasando por grandes momentos compartidos con gente que conocí ya sea por la sección 5, o por cosas de la U (como a Connie con sus carretes de fin de semana con la gente del Hall Sur, Panchito "*Gran Valor"* Muena con sus buenas trasnochadas y *Pobrepaloozas;* y también a la Tammy por esas noches de lunes viendo *"Secretos en el Jardín"* donde me quedaba para no tener que levantarme tan temprano los días martes) hasta el día de hoy donde he conocido a grandes personas dentro de grupos como mis estimadísimos *Team IIngA*: Ale, Ange, Coni, David, Kathy, Mati y el Chalito que llegó al final. A los cabros del Mecesup, tanto a los cabros como a los no tan cabros del Omar, Mario y a la tía Mónica, que me hicieron pasar tan buenos ratos y sacaron tantas risas en un contexto que jamás me esperé y fueron de las más grandes sorpresas que tuve al final del ciclo.

Quiero agradecer también a los cabros del Coro de Injeniería, con los que aprendí y disfruté a concho todo lo que pude y ayudaron a valorarme un poco más y sentir una conexión aún más especial con la música y el canto en un grupo sin igual lleno de amistad.

Gracias Primos: Checho, Dani y Tatán que me hicieron abrirme de la burbuja de la que me costó tanto salir, gracias por darme tanto aprendizaje y visión de mundo. Gracias tío Sergio por apadrinarme, espero no defraudarte nunca y poder devolverte todo lo que nos has ayudado a mí y a mi familia. Quién diría que aquellos primos con los que menos me llevaba en la infancia son aquellos a los que más les debo y más quiero. Gracias por tanto y perdón por tan poco.

Gracias a ellos, los de Generación Lucha Libre, sobre todo a los de The Gate, que somos un grupo de cabros locos con un sueño que queremos cumplir y cumpliremos, lo lograremos, daremos que hablar. Gracias por demostrarme de ser capaz de cosas que jamás nunca esperé dar en un lugar tan atípico como un ring

Finalmente quiero agradecer a mi polola, Tiare Pérez Neira, la chica que me ha acompañado en estos últimos dos años (y medio) de travesía tan costosa por la U, donde no veía salida, sólo infinito. Gracias por esos abrazos y esas palabras de apoyo cuando más la sufría, en las buenas y las no tan buenas, por las *datos* (casi la mayoría financiadas por ti)*,* las juntas viendo Netflix, al Llon, al Dylan y al TeLoResumo; por acompañarme a ver eventos de lucha libre y motivarme a tomar la decisión de ya no ser sólo un espectador, por enseñarme a cambiar mis gustos musicales, por hacerme reencantarme con las calles de Santiago y hacerme conocer cosas tan lindas como el Barrio Lastarria. Gracias por hacerme una mejor persona, con una visión con ganas de querer mejoras las cosas como corresponde, para querer dar mi grano de arena en la justicia social a las mujeres. Gracias por ayudarme a ser quien soy. Gracias por todo, gracias por siempre.

Mención honrosa al Camilo Fuentes por los buenos memes que subías al Facebook, procrastinación asegurada.

Como dirían mis inspiradores de Mägo de Öz: "*Es el fin del camino y no sé a dónde ir".* Pero ahora estoy ad portas de ser Ingeniero y sabré construir mi camino amarillo.

*The world ain't all sunshine and rainbows. It's a very mean and nasty place... and I don't care how tough you are, it will beat you to your knees and keep you there permanently, if you let it.*

*You, me or nobody, is gonna hit as hard as life.*

*But ain't about how hard you hit, it's about how hard you can get hit, and keep moving forward... how much you can take and keep moving forward. That's how winning is done.*

*Now, if you know what you worth, go out and get what you worth. But you gotta be willing to take the hits. And not pointing fingers saying: You aint what you wanna be because of him or her or anybody. Cowards do that and that ain't you!*

*You're better than that!*

*Sylvester Stallone. Rocky Balboa. 2006*

# **Tabla de Contenido**

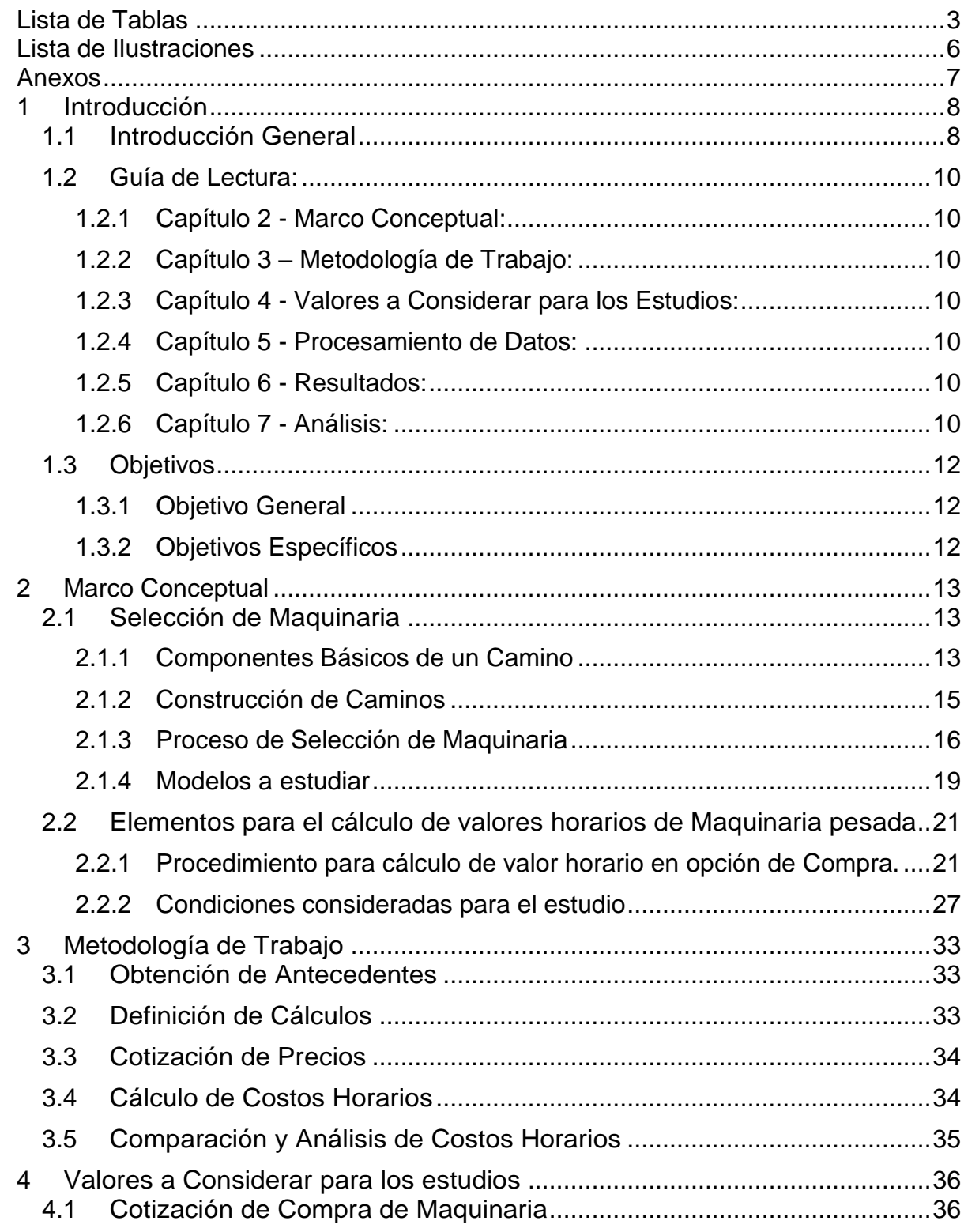

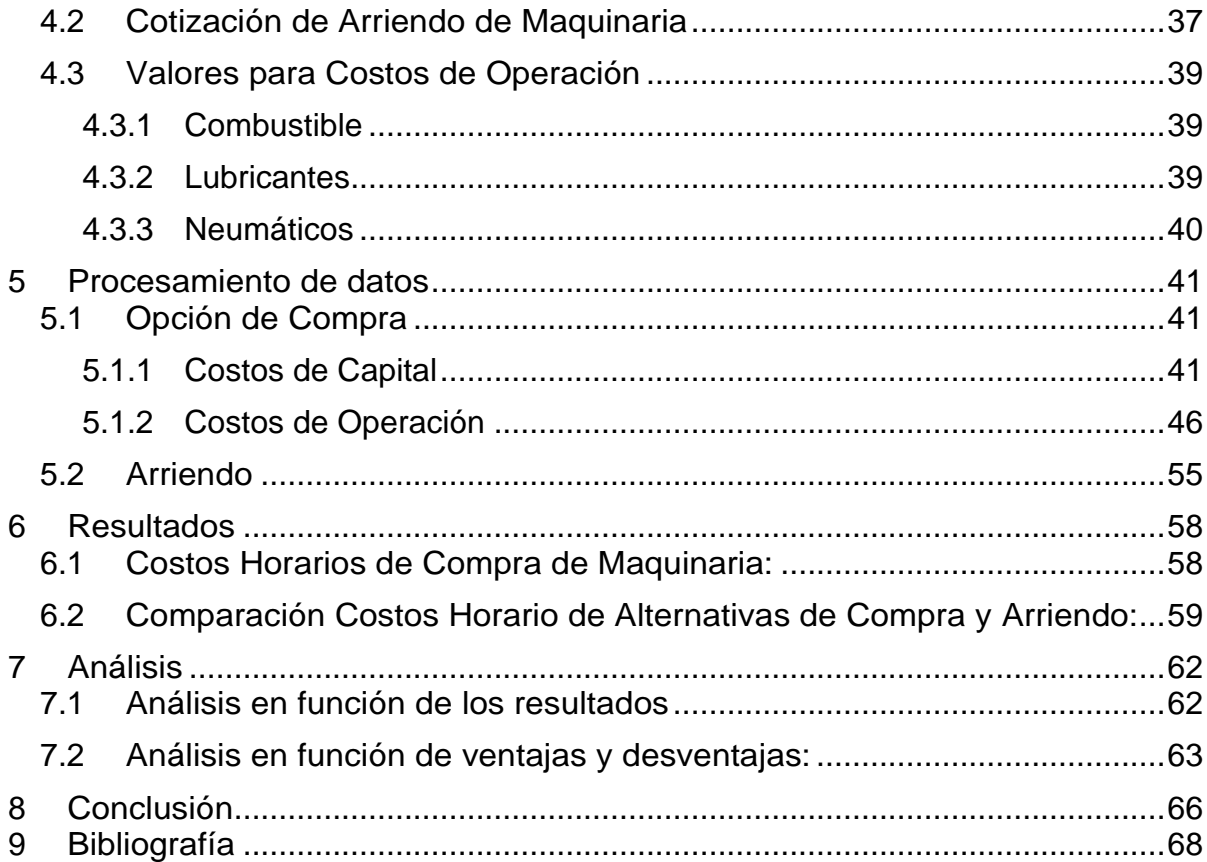

# <span id="page-7-0"></span>**Lista de Tablas**

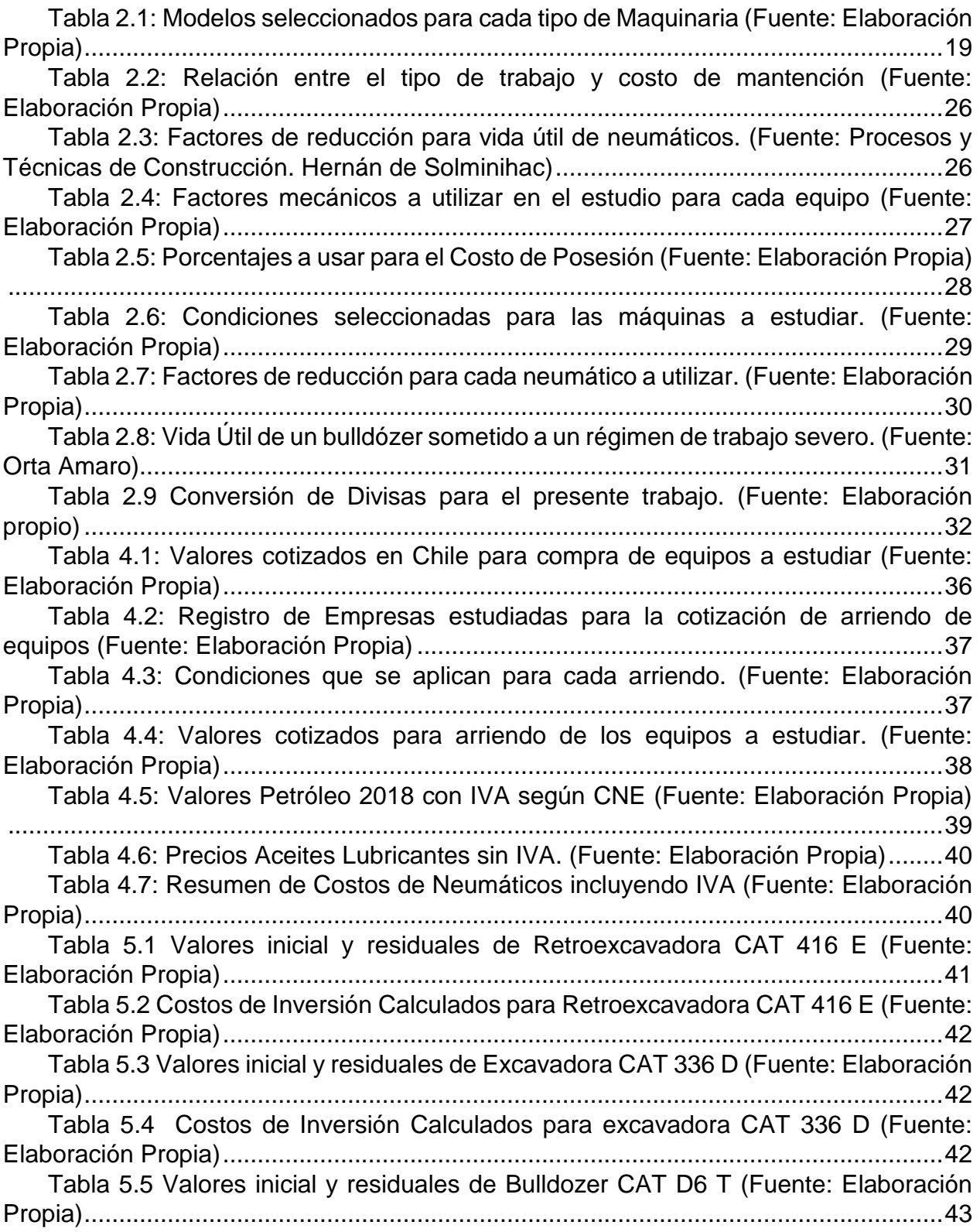

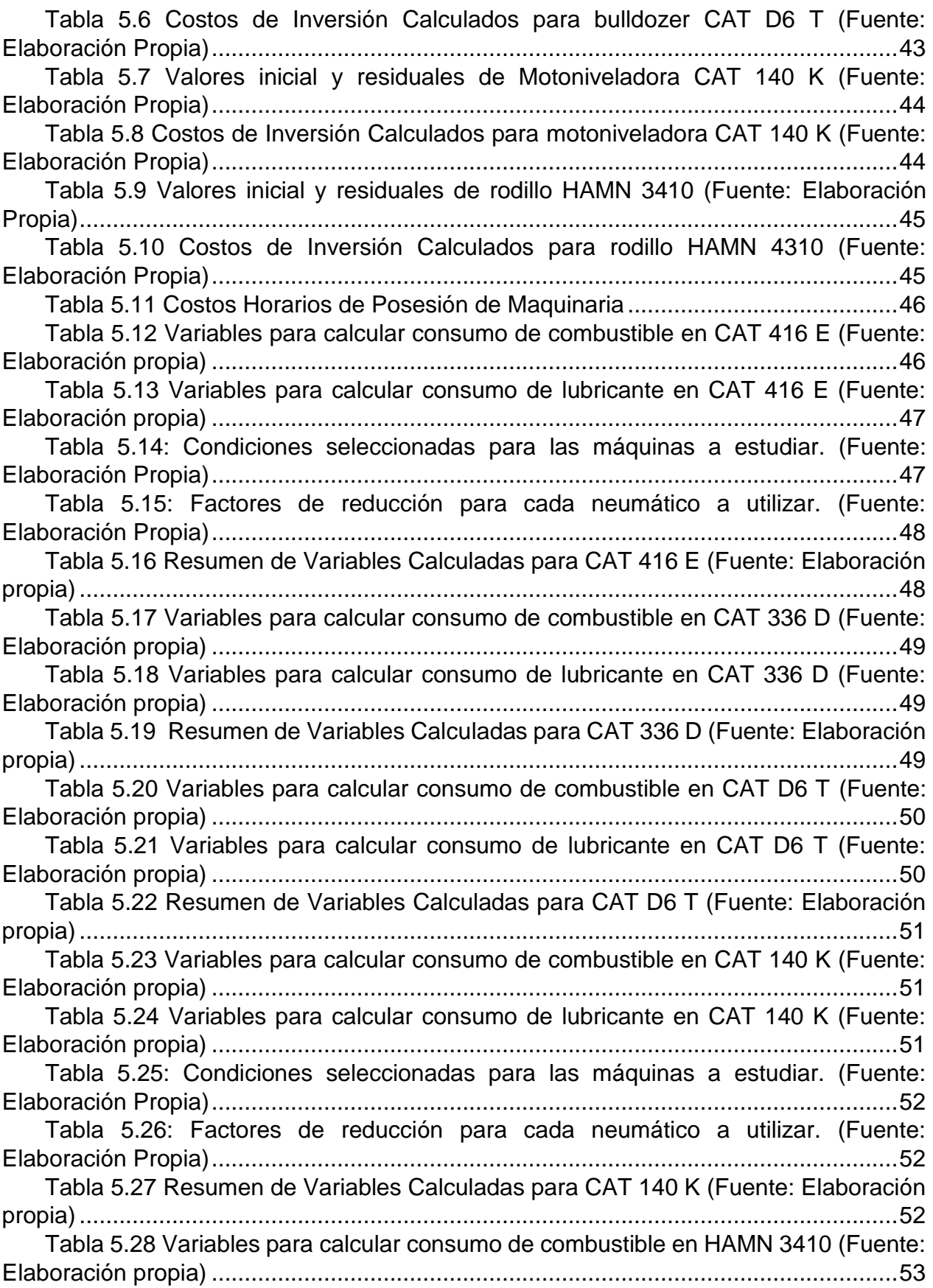

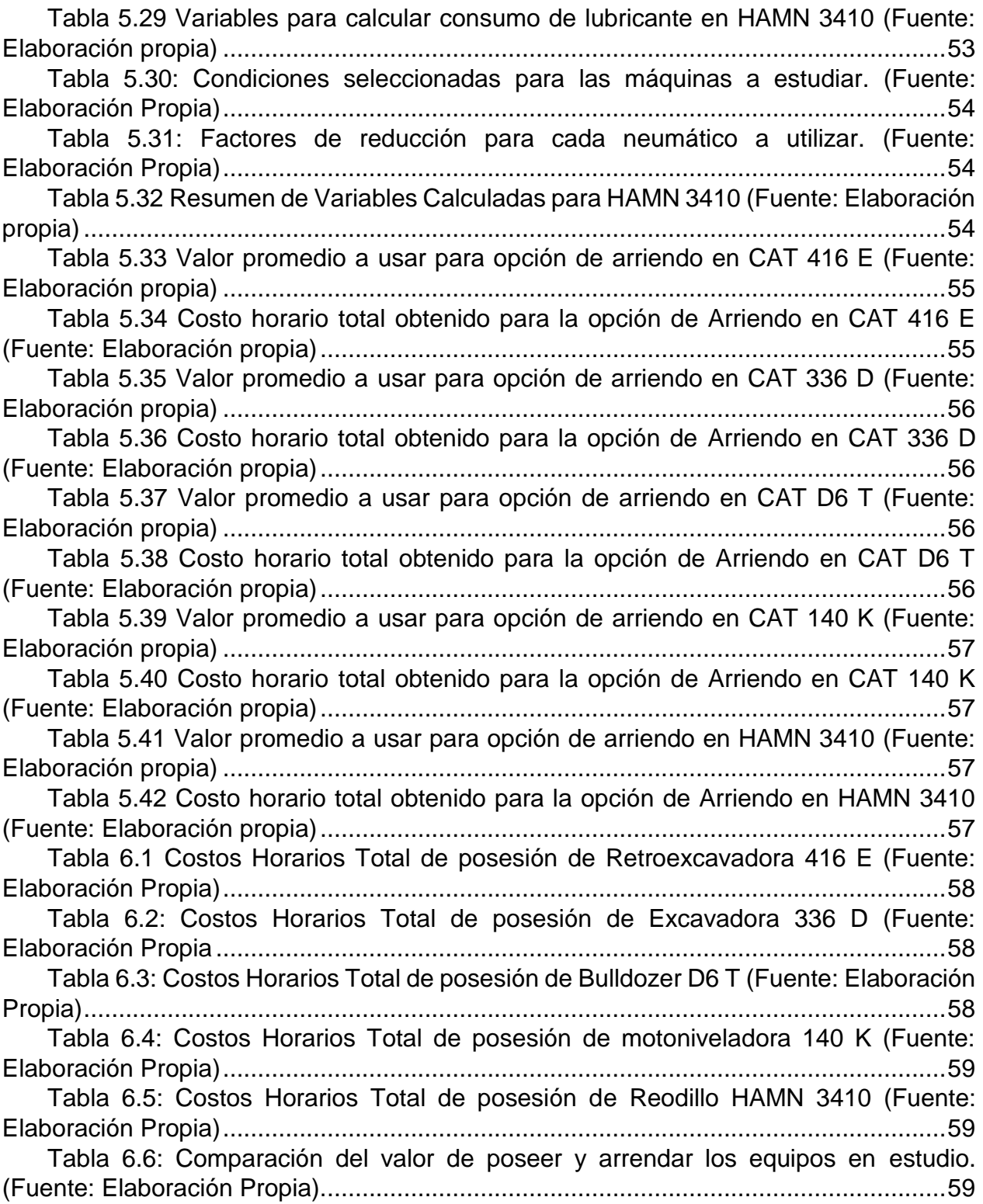

# <span id="page-10-0"></span>**Lista de Ilustraciones**

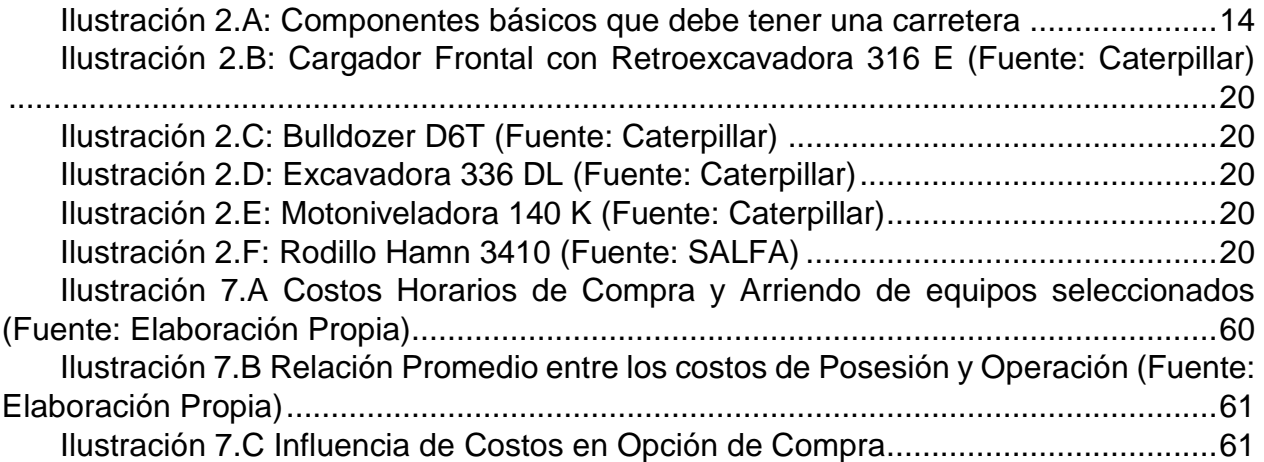

# <span id="page-11-0"></span>**Anexos**

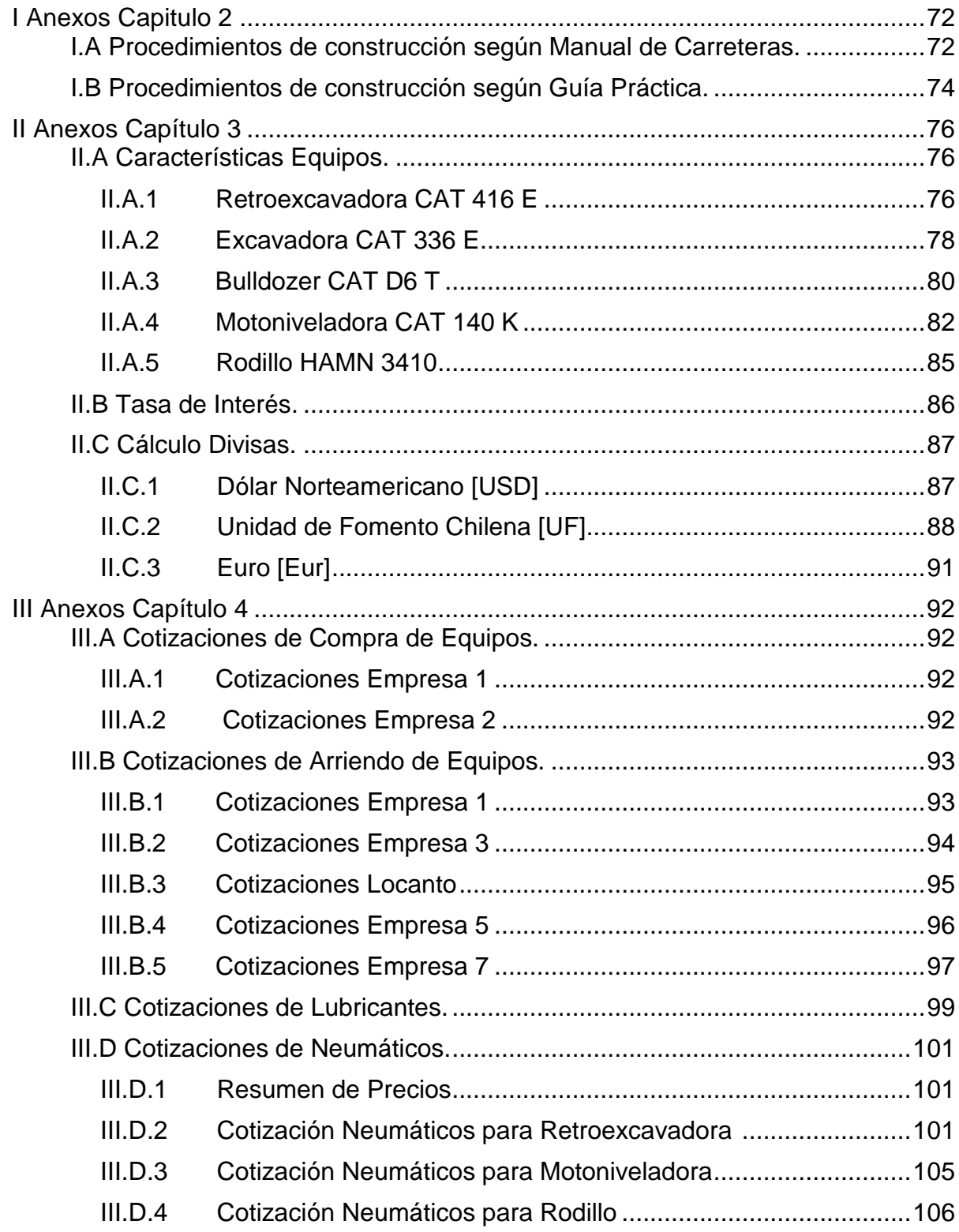

# <span id="page-12-0"></span>**1 Introducción**

## <span id="page-12-1"></span>**1.1 Introducción General**

Los proyectos de carreteras y autopistas en Chile son de gran importancia para la economía del país.

En la actualidad el Ministerio de Obras Públicas cuenta con tres proyectos de infraestructura vial en etapa de licitación y seis en etapa de construcción, siendo la Región Metropolitana la más beneficiada, En total, la inversión presupuestada es de UF 47.670.000 para un total 23 kilómetros de construcción.

En pos de este contexto, es interesante estudiar los costos a los que se incurren en los contratos respecto a la maquinaria pesada que se utiliza en función de dos alternativas para acceder a estos equipos, que son la compra y el arriendo. Siendo la primera la que obliga a las empresas a realizar grandes inversiones

La finalidad de este trabajo de titulación es comparar las opciones de compra y arriendo para mismos modelos de cinco tipos de equipos que se suelen usar para la etapa de construcción de proyectos de carreteras, además de reconocer las variables de mayor influencia al momento de estimar los costos asociados a ambas opciones propuestas.

Con el objetivo de reconocer los procesos que se llevan a cabo en la etapa de construcción de carreteras se recurre al Volumen n°5 del Manual de Carreteras, donde se hace referencia a las especificaciones técnicas generales de construcción y se entregan recomendaciones para materializar proyectos viales. Estos ayudan a poseer una noción de los procedimientos y las maquinarias que pueden asociarse para las partidas en la etapa de construcción.

Para complementar la información entregada por el Manual de Carreteras y tener los antecedentes de maquinaria pesada que se usan en proyectos viales, se recurrirá al trabajo de José Elías Fonseca y Luz López Orozco en la Facultad de Ingenierías de Universidad de Medellín que consiste en una Guía Práctica de Maquinaria Adecuada para la Construcción de Proyectos Viales.

Para determinar cómo calcular los costos horarios de los equipos es necesario tener en cuenta los tópicos que diferencian la adquisición de maquinaria de construcción de

otros tipos de adquisiciones. Es por ello que se tendrán en cuenta los estudios de Hernán de Solminihac y Guillermo Thenoux que se presentan en su libro *Procesos y Técnicas de Construcción* donde en su capítulo séptimo aparecen recomendaciones para estimar costos de tener este tipo de maquinaria. Para complementar esta información, se recurrirá al material utilizado para la Exposición sobre los Alcances de la Norma Técnica: Elementos para determinación del costo horario de los equipos y maquinaria del sector construcción realizada por Carlos Carhuavilca Mechato.

Con estos antecedentes en cuenta, se pretende realizar una evaluación de las maquinarias pesadas más características que estén presentes en la materialización de un proyecto de construcción de caminos en las zonas relacionadas a la región Metropolitana y así, dependiendo de los factores más trascendentales que influyan en el proyecto, lograr determinar la conveniencia entre arrendar o comprar en el medio nacional, siendo este trabajo de titulación un posible instrumento de orientación al momento de tomar decisiones respecto a qué opción puede convenir en proyectos afines al sector al que se avoca este estudio o similares.

## <span id="page-14-0"></span>**1.2 Guía de Lectura:**

## <span id="page-14-1"></span>**1.2.1 Capítulo 2 - Marco Conceptual:**

Determinación de máquinas a usar basándose en la descripción de metodologías constructivas del Manual de Carreteras; presentación de los cálculos a utilizar según metodología principalmente propuesta por Hernán de Solminihac y establecimiento de hipótesis para variables a utilizar.

#### <span id="page-14-2"></span>**1.2.2 Capítulo 3 – Metodología de Trabajo:**

Enumeración y descripción de los pasos más importantes para llevar a cabo el desarrollo del informe.

## <span id="page-14-3"></span>**1.2.3 Capítulo 4 - Valores a Considerar para los Estudios:**

Cotizaciones para valores de compra y arriendo de maquinarias seleccionadas junto con la cotización de insumos necesarios para la operación de los equipos.

#### <span id="page-14-4"></span>**1.2.4 Capítulo 5 - Procesamiento de Datos:**

Aplicación de fórmulas y variables hipotéticas establecidas en el Capítulo 2 para valores cotizados en el Capítulo 4.

#### <span id="page-14-5"></span>**1.2.5 Capítulo 6 - Resultados:**

Valores finales obtenidos para las opciones de Compra y Arriendo para cada máquina elegida junto con la apreciación general de influencia de variables en los costos.

## <span id="page-14-6"></span>**1.2.6 Capítulo 7 - Análisis:**

Análisis de resultados obtenidos y visión de la real conveniencia entre una opción u otra.

## **1.2.7 Capítulo 8 - Conclusión:**

Evaluación sobre el cumplimiento de objetivos planteados y conclusiones.

## <span id="page-16-0"></span>**1.3 Objetivos**

## <span id="page-16-1"></span>**1.3.1 Objetivo General**

Realizar las evaluaciones económicas que determinen la conveniencia entre la compra o arriendo de maquinaria pesada, en la etapa de materialización de un contrato de construcción de caminos y la influencia de las variables asociadas a los costos de las alternativas propuestas.

## <span id="page-16-2"></span>**1.3.2 Objetivos Específicos**

- Identificar los procesos para la construcción de carreteras.
- Reconocer la maquinaria pesada más recurrente para los procesos anteriormente identificados.
- Reconocer los elementos de costos asociados a la propiedad de la maquinaria de construcción.
- Identificar opciones de arriendo que se ofrezcan en el mercado y cotizar los valores de arriendo de maquinaria,
- Cotizar venta de maquinaria en el país.
- Analizar las distintas situaciones que orientan a comprar o arrendar maquinaria pesada.

# <span id="page-17-0"></span>**2 Marco Conceptual**

## <span id="page-17-1"></span>**2.1 Selección de Maquinaria**

## <span id="page-17-2"></span>**2.1.1 Componentes Básicos de un Camino**

#### **a) Terreno Natural:**

Porción de terreno en la que se ubicará el tramo vial que se busca realizar en el proyecto.

## **b) Terraplén:**

Consiste en la acumulación de material sobre el terreno natural y que es compactado para que sobre este se ubique la subbase.

#### **c) Subbase:**

El "Código de Normas y Especificaciones Técnicas de Obras de Pavimentación" del Ministerio de Vivienda y Urbanismo indica que *Se define como subbase de pavimentos a la capa de agregados pétreos, convenientemente graduados y compactados, que cumplen las Especificaciones Técnicas Generales y Especiales del proyecto, colocadas sobre la subrasante ya preparada, según las consideraciones indicadas en la Sección 2 y sobre la cual se construye la base, para el caso de pavimento asfáltico o la rodadura de hormigón, para el caso de pavimento rígido. Normalmente consiste en material sólo seleccionado.*

#### **d) Base:**

El "Código de Normas y Especificaciones Técnicas de Obras de Pavimentación" del Ministerio de Vivienda y Urbanismo indica que "*Se define como base a la capa de agregados pétreos compactados bien graduados y provenientes de un proceso de producción mecanizada de trituración y selección. Puede contener, o no, un agente estabilizador y cumple las Especificaciones Generales y Especiales del proyecto. La capa*  *de base se construye sobre la subbase y sobre ella la o las capas asfálticas ó rodadura de hormigón según corresponda."*

#### **e) Pavimento:**

Es la capa final que se posiciona sobre la base y que según las necesidades que se requieran tendrá una materialidad distinta. Para el caso de este estudio se prioriza el caso de una pavimentación de hormigón.

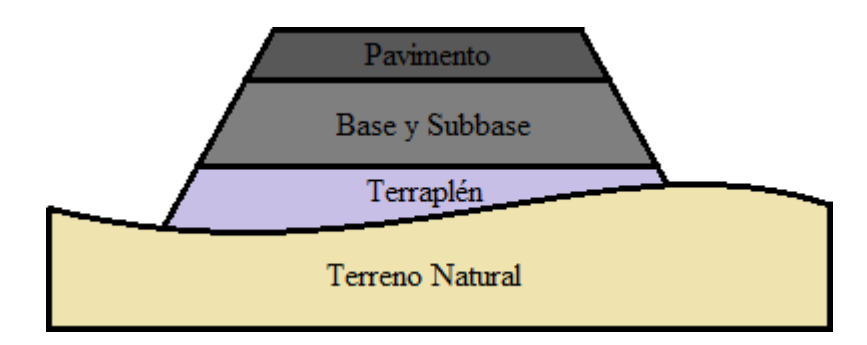

<span id="page-18-0"></span>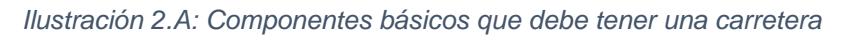

## <span id="page-19-0"></span>**2.1.2 Construcción de Caminos**

## **a) Etapas Importantes Bajo el Manual de Carreteras**

El Manual de Carreteras, desarrollado por el Ministerio de Obras Públicas, en su quinto volumen presenta tres capítulos que se enfatizan en la construcción de caminos específica- mente. En cada uno de estos capítulos da indicaciones de los procedimientos de trabajo en cada uno de los aspectos específicos que se desean considerar, que dependen de los alcances que contemple cada proyecto en sí. Estos capítulos se enfocan en:

- **1. Preparación del Área de Trabajo**
- **2. Movimiento de Tierras.**
- **3. Capas Granulares.**
- **4. Revestimiento de Pavimentos.**

(Los respectivos desgloses se muestran en la tabla anexo I-1, en su apartado I.1, que se encuentra en la sección de anexos de este trabajo.)

En estos capítulos, el manual de Carreteras se detalla en los cuidados y consideraciones de los procesos, pero da ciertos grados de libertad, para algunos casos, en función de la maquinaria. Esta libertad va dirigida a la idea de que debe existir uso de la experiencia y criterio de los ingenieros y usuarios de este documento.

## **b) Perspectiva de la Guía Práctica**

La Guía Práctica desarrollada por Fonseca y López no profundiza en la variedad de aspectos en los que se puede incurrir en la construcción de carreteras, siendo más escuetos en la descomposición de las etapas de la fase de construcción del proyecto, pero separando en más etapas principales en función de las componentes estructurales de un camino como los presentados en la sección de componentes básicos (Una observación más en detalle de este desglose aparece en la tabla anexos I-2 expuesta en la sección de anexos en su apartado I.2):

- **1. Desmonte y Limpieza.**
- **2. Excavación.**
- **3. Terraplenes.**
- **4. Conformación de depósitos.**
- **5. Subbases y Bases.**
- **6. Colocación de Pavimentos.**

Estos tópicos no son de gran diferencia a los que se observan en el Manual de

Carreteras, ya que los aspectos que se estudian son los mismos. Si bien aquí se hace un desglose aparte para la conformación de para "Terraplenes" y "Subbases y Bases", el Manual de Carretera los contempla estos aspectos en los capítulos de "Movimiento de Tierras" y de "Capas Granulares" respectivamente.

Si bien el análisis que se hace en este documento no es de gran profundidad y variedad de procesos como el Manual de Carreteras, si se hacen recomendaciones referentes a la maquinara que puede usarse para estos procesos, que es algo que se estudiará en las siguientes secciones.

## <span id="page-20-0"></span>**2.1.3 Proceso de Selección de Maquinaria**

## **a) Maquinaria más usada en la Construcción de Caminos**

La Guía Práctica de Maquinaria Adecuada para la Construcción de Proyectos Viales cuenta con ciertas recomendaciones para algunas de las especialidades de procedimiento y sus respectivas especificaciones. Dado a que los procedimientos de trabajo son similares a los que se sugieren el Manual de Carreteras, se tomarán estas recomendaciones y teniendo de referencia los modelos que se indican para hacer la próxima selección de los modelos de maquinaras a estudiar.

- En la tabla anexo I-2 (Ver apartado I.2 de Anexos) se puede observar que la maquinaria más usada corresponde a:
- **Excavadoras**
- **Retroexcavadora**
- **Motoniveladora**
- **Bulldozer**
- **Carro Tanque**

Bajo estos tipos de máquinas se hará foco el estudio de modelos que se realizará para la selección de máquinas.

## **b) Tipo de Maquinaria que se usa para la Construcción de Caminos**

Para poder entender qué tipo de maquinaria se estudia, se realiza primeramente un reconocimiento de las maquinarias más recurrentes, es por ello que se consideran las descripciones hechas por Solminihac y Thenoux en el libro *Procesos y Técnicas de Construcción* para algunos elementos de maquinaria pesada:

- **Pala Mecánica o Excavadora:** Máquina utilizada para excavar frontalmente todo tipo de material, excepto roca no triturada. Logra su mayor eficiencia en el caso de cavar desde el nivel de terreno en que está instalada hacia arriba, hasta la altura que logra su brazo, no funciona tan bien en el caso de cavar bajo su nivel de terreno.
- **Retroexcavadora:** Máquina que excava con la pala en dirección opuesta a la dirección de avance de la máquina, se usa principalmente para excavar bajo la superficie natural del terreno (sobre el cual está instalada la máquina), son muy adecuadas para hacer pozos, trincheras, zanjas y otras obras en que sea necesario un control sobre las profundidades que se desee lograr. Por su rigidez son superiores a las dragas cuando operan en espacios reducidos y, en caso de permitirse el establecimiento de taludes naturales, son de mejor operación que las zanjadoras.
- **Bulldozer:** Los bulldozers son tractores equipados con una cuchilla, la cual puede ir: perpendicular a la dirección de avance, por lo que empuja la tierra hacia adelante; o en ángulo con la dirección de avance, caso en el que empuja la tierra hacia adelante y a un lado. Estas máquinas se utilizan durante el proyecto de construcción en operaciones tales como: limpieza del terreno de árboles y maleza, apertura de brechas en terrenos rocosos, movimientos de tierras en estanques, cortes carreteros u otros, esparcimiento de rellenos de tierras y limpieza de escombros en sitios de construcción.
- **Cargador Frontal**: Tractor equipado con un cucharón de carga en el frente (cucharón que puede poseer distintas formas o tamaños según las necesidades específicas). Los cargadores son usados para: excavar material blando a medio, mover materiales dentro de la obra o acumularlos en alguna zona específica y rellenar fosos. Los cargadores poseen una excelente movilidad de trabajo y están disponibles en tamaños distintos para cubrir las necesidades específicas de cada obra.
- **Rodillos lisos:** compactan por carga únicamente o por carga y vibración.

#### **c) Criterios Para la selección de Maquinaria**

Una vez determinado qué tipo de equipos se pretenden analizar, es necesario reconocer en qué modelo específico para cada maquinaria respectiva se hará el estudio. Para ello se consideraron los siguientes puntos para realizar un análisis congruente:

- **Deben existir ofertas de los modelos de maquinaria dentro de la región de estudio**: Se requiere tener una noción realista en relación a cada equipo, pensándose que este pueda ser utilizado en la Región Metropolitana. Este criterio pretender favorecer a que a que no existan percances en función al rendimiento o trabajos que lepuedan añadir parámetros de dificultad al trabajo de la máquina y por ende a los costos de posesión y de arriendo que pretenden compararse en este estudio.
- **Debe existir una oferta de compra en la Región Metropolitana para cada modelo a estudiar**: Dado a que se pretende realizar un estudio en base a modelos en estado nuevo, las cotizaciones pretenden realizarse con el distribuidor principal del equipo a estudiar. Por lo que con un referente de compra bastará para hacer el estudio de precios para posesión de maquinaria.
- **Deben existir al menos tres ofertas de arriendo en la Región Metropolitana para cada modelo a estudiar**: Las ofertas de arriendo, a diferencia de las de compra de máquinas, se encuentran en mayor cantidad dado a que existen empresas enfocadas al arriendo de maquinaria pesada. En función de esto se tomará cotizaciones de tres empresas para el mismo modelo de maquinaria a fin de tener un promedio de la opción de arriendo.

## <span id="page-23-0"></span>**2.1.4 Modelos a estudiar**

Ya conocidos los tipos de equipos a usar y establecidos los criterios en las subsecciones anteriores, se decide por utilizar los modelos de máquinas expuestos en la tabla 2.1:

<span id="page-23-1"></span>*Tabla 2.1: Modelos seleccionados para cada tipo de Maquinaria (Fuente: Elaboración Propia)*

| <b>Máquina</b>        | <b>Modelo</b>     |
|-----------------------|-------------------|
| <b>Excavadora</b>     | Caterpillar 336DL |
| <b>Bulldozer</b>      | Caterpillar D6T   |
| <b>Motoniveladora</b> | Caterpillar 140K  |
| <b>Rodillo</b>        | <b>HAMN 3410</b>  |

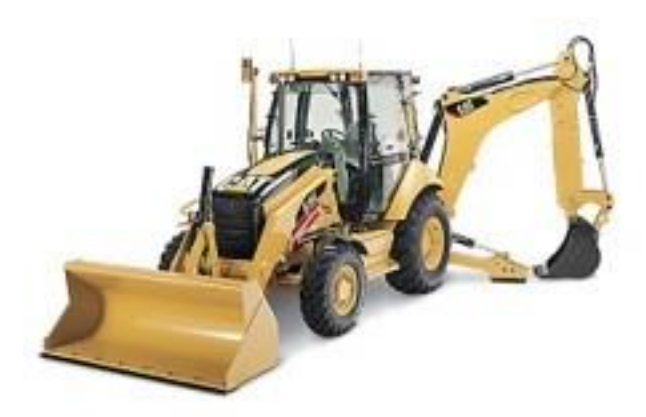

*Ilustración 2.B: Cargador Frontal con Retroexcavadora 316 E (Fuente: Caterpillar)*

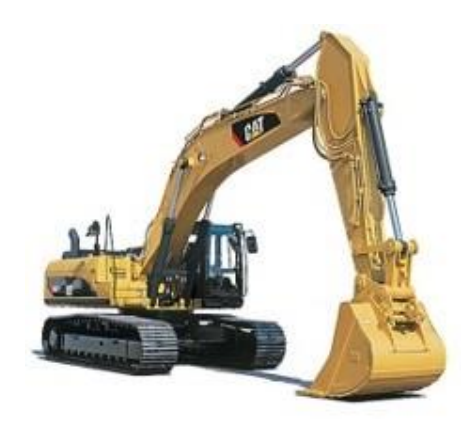

*Ilustración 2.D: Excavadora 336 DL (Fuente: Caterpillar)*

<span id="page-24-0"></span>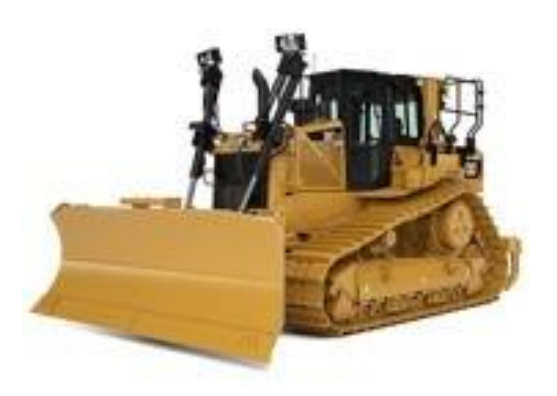

*Ilustración 2.C: Bulldozer D6T (Fuente: Caterpillar)*

<span id="page-24-1"></span>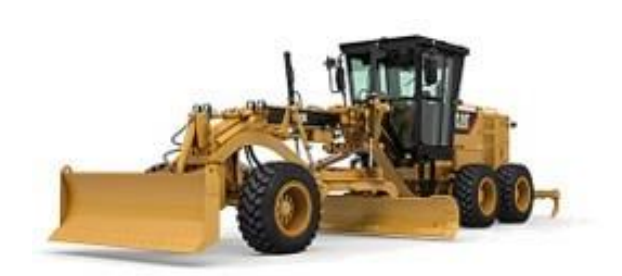

*Ilustración 2.E: Motoniveladora 140 K (Fuente: Caterpillar)*

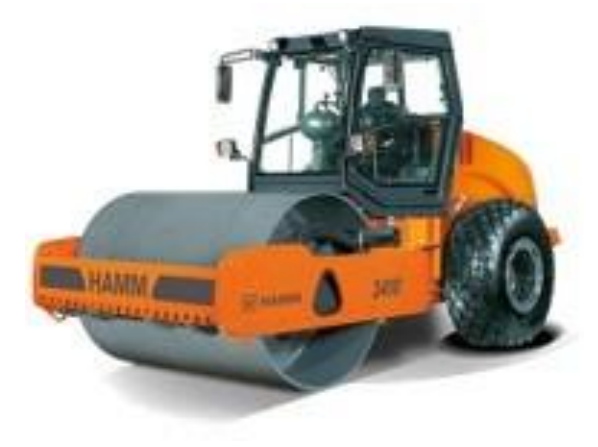

*Ilustración 2.F: Rodillo Hamn 3410 (Fuente: SALFA)*

## <span id="page-25-0"></span>**2.2 Elementos para el cálculo de valores horarios de Maquinaria pesada**

Para determinar los costos asociados a las alternativas en estudio, se debe determinar qué ítems abarcan cada opción.

En primer lugar, para los casos de compra, se debe determinar que el costo total de compra, que en este estudio lo definiremos como **Costo de Posesión** se desglosa en dos tipos de costos: Uno de ellos es el **costo de capital**, que vienen a ser los costos de adquirir y tener el bien en sí y el costo restante se le conoce como **costo de operación**, que, como su nombre lo dice, hace énfasis en los costos asociados al funcionamiento de la maquinaria en las faenas.

Para la opción de arriendo, si bien se conoce un costo horario que ofrecen las empresas arrendatarias, también hay aspectos que son necesarios para el funcionamiento de las máquinas pero que no corren por cuenta de las empresas que prestan el servicio de arriendo de máquinas y que se deben tener en mente al momento de asumir un costo horario total al momento de arrendar.

A continuación, se presenta la forma calcular los costos horarios para los equipos seleccionados, los cuales se realizan de igual manera para las cinco máquinas y utilizando los parámetros que se necesiten según se indiquen en cada una de las secciones del presente capítulo. Los datos de estos parámetros que se usen para los cálculos son mostrados en los capítulos siguientes.

## <span id="page-25-1"></span>**2.2.1 Procedimiento para cálculo de valor horario en opción de Compra.**

 Hernán de Solminihac indica en el libro *Procesos y Técnicas de Construcción* que los gastos en los que uno debe tener consideraciones al momento de poseer maquinaria pesada pueden definirse en dos aspectos principales, uno se relaciona con los gastos incurridos por poseer la maquinaria y el otro va asociado directamente con los gastos que conlleva operar esta maquinaria. Teniendo esta delimitación en los gastos a estudiar, se evaluarán los aspectos relevantes para los costos de adquirir los equipos.

## **a) Costo de Capital**

#### **i. Costo inicial de un Equipo:**

Al momento de determinar el precio que costará el equipo, se necesita determinar la procedencia del equipo y cuánto costará tener el equipo en la zona de trabajo. Para poder determinar este costo se deben tener en mente los siguientes conceptos:

- **Precio FOB (Free On Board):** Es el precio que se cobra por el equipo sin considerar el transporte desde el punto de fabricación hasta el puerto más cercano a la faena donde se pretende trabajar.
- **Precio CIF (Cost, Insurance and Fleet):** Es el costo de trasladar la maquinaria al país donde se ubica la faena.
- **Costo de internación**: Corresponde principalmente a los aranceles de aduana.
- **Costo de transporte o de Flete**: Es el costo de transportar el equipo desde el puerto donde fue enviado hasta la zona de trabajo.

En este sentido, el costo inicial del equipo, que será definido como **V<sup>i</sup>** corresponde al valor de tener la maquinaria en la zona de trabajo. Es decir, **el valor CIF junto a los costos de internación y de flete**.

#### **ii. Costo de Depreciación de un Equipo:**

Esto se describe como la caída en el precio de un bien que se adquiere producto del uso al que este se ve sometido respecto del valor que se tuvo inicialmente al adquirirlo. Esto va de la mano con el transcurso de un tiempo de vida útil determinado y de un valor residual o de rescate, *Vr*, que es el valor que se pretende obtener de un bien una vez que este se deje de utilizar, realizándose una venta de este equipo usado.

Para esta depreciación, se usará la metodología aceptada por el Servicio de Impuestos Internos del País, este es el método de **deprecación lineal**, que considera que el valor de depreciación se calcula como:

$$
Depreciación = \frac{(V_i - V_r)}{n}
$$

Siendo:

*V*i: El Valor Inicial del equipo adquirido.

*Vr* : El Valor de Rescate del equipo.

*n*: La vida útil del bien en años.

Según lo delimitado por el Sistema de Impuestos Internos, para maquinarias relacionadas al campo de la construcción, está establecido que el tiempo de vida útil, n, corresponde a 8 años.

#### **iii. Costo de la Inversión:**

Al adquirir un equipo, este incurre en costos que no se relacionan directamente con su compra, sino que se asocian a esta adquisición. Son componentes que hay que tener en cuenta y que, según Solminihac, pueden considerarse como un porcentaje de un valor anual medio de inversión por el período que abarca su vida útil, considerándose su respectiva disminución de costos. Este valor medio es definido técnicamente por Solminihac como **Inversión Anual Media (IAM)** y para efectos de una depreciación lineal, se calcula de la siguiente manera:

$$
IAM = \frac{V_i(n + 1) + V_r(n - 1)}{2n}
$$

Siendo:

*V*i: El Valor Inicial del equipo adquirido.

*Vr* : El Valor de Rescate del equipo.

*n*: La vida útil del bien en años.

Este método de cálculo del IAM es útil para el momento de estimar valores medios de la suma de las estimaciones los conceptos de costos de inversión que son:

- **1. Costos de Interés**: 5 % 15 % del IAM del equipo.
- **2. Impuestos**: 1 % 5 % del valor depreciado del equipo.
- **3. Seguros**: 1 % 3 % del valor depreciado del equipo.
- **4. Almacenamiento**: 5 % 15% del IAM del equipo.

Para el caso de la estimación del Costo de Interés, Solminihac explicita que:

*"Es el cargo a pagar por el dinero obtenido en préstamo o el producto, obtenido por la inversión de dinero. En efecto, si se obtiene un préstamo de un banco o de otra institución, para pagar el costo original de un equipo, el propietario tendrá que pagar interés sobre el préstamo. Este cargo representa el costo del dinero invertido por el financista. Incluso cuando el comprador utilice su propio dinero para comprar un equipo, debe considerar el cargo por interés, al calcular el costo de propiedad del equipo, pues si no hubiera utilizado el dinero para comprar el equipo, podría haberlo invertido en acciones o bonos para que le rindiera intereses."*

Finalmente, Solminihac también propone determinar el costo de capital del equipo como:

Costo de Capital = Depreciación + Interés + Impuestos + Seguros + Almacenamiento

#### **b) Costos de Operación**

#### **i. Costos de Operación Directo**

• **Combustible:** Para poder obtener los costos de combustible por parte del equipo, se requiere conocer inicialmente que:

Consumo de Combustible 
$$
\left[\frac{lts}{hr}\right] = f_c \cdot Potencia del Equipo [HP]
$$

Donde la potencia se conoce de las cualidades del equipo y fc es un factor de consumo que, según Solminihac, este valor ronda en las faenas de construcción entre 0,05 y 0,15.

Finalmente, se puede obtener el costo del combustible por medio de la ponderación:

Costo Combustible 
$$
\left[\frac{CLP}{hr}\right]
$$
 = Consumo Combustible  $\left[\frac{lts}{hr}\right]$  · *Precio Combustible*  $\left[\frac{CLP}{lts}\right]$ 

• **Lubricantes:** En la bibliografía anteriormente mencionada, se indica que la estimación de costos de los aceites lubricantes se debe separar del costo de combustibles debido a que la frecuencia con la que se hacen los cambios de aceite no tiene necesariamente correlación con la frecuencia de reposición los combustibles, debido a las condiciones bajo las que se trabaja.

Teniendo esto en cuenta, el costo asociado a lubricantes se estima de la siguiente forma:

Costo Lubricantes 
$$
\left[\frac{lts}{CLP}\right] = \frac{Potencia [HP] \cdot f_c \cdot 0,006}{7.4} + \frac{cc}{t [hr]}
$$

Donde:

*cc*: Capacidad de caja.

*t*: Número de horas de trabajo entre cambios de aceite.

El documento indica que el valor de t se ubica aproximadamente entre 100 y 200 hrs.

#### **ii. Costos de Mantención**

- **Por Prevención:** El cambio de repuestos del equipo se hace en base a una programación recomendada por el fabricante de la máquina en cuestión.
- **Por Diagnóstico:** El reemplazo de las partes del equipo se hace realizando un seguimiento de las partes propensas a desgaste y se reemplazan sólo cuando se amerite.

Como se podría pensar, el costo de la mantención de carácter preventiva es mayor que la del costo que se haría por mantención por diagnóstico.

El documento no expresa alguna forma de estimar los costos de estos tipos de mantención. Sólo comenta que las consecuencias de una mala mantención recaen en la disminución en la disponibilidad de un equipo entre un 40 % a un 70 % dependiendo del tipo de actividad a la que el equipo se ve sometido.

Ahora bien, Carlos Carhuavilca por medio de la *Exposición Sobre Los Alcances De La Norma Técnica: "Elementos Para Determinación Del Costo Horario De Los Equipos Y Maquinaria Del Sector Construcción* también hace mención a estos tópicos que pueden considerarse dentro del campo de los costos de mantención, haciendo una aproximación en base al Valor de Adquisición del equipo:

| Tipo de Trabajo | Porcentaje Valor de<br>Adquisición [%] |
|-----------------|----------------------------------------|
| Duro            | $80 - 100$                             |
| Normal          | $70 - 90$                              |
| Suave           | $50 - 80$                              |

<span id="page-30-0"></span>*Tabla 2.2: Relación entre el tipo de trabajo y costo de mantención (Fuente: Elaboración Propia)*

#### **iii. Costo de Neumáticos**

Volviéndose a apoyar en el trabajo de Hernán de Solminihac, sugiere considerar el costo de los neumáticos como si fuese el costo de un equipo aparte cuando el valor de los neumáticos excede entre el 20 % al 30 % del costo del equipo; esto conllevaría a que los neumáticos consideren su propia línea de depreciación.

Para este trabajo, el costo de los neumáticos, se considerará el costo de los neumáticos como un costo de operación de la maquina a estudiar, donde la vida útil de los neumáticos dependerá del ambiente donde trabajará el equipo, puesto que las condiciones de trabajo pueden exigir de distintas formas al equipo y sus respectivos neumáticos. Considerándose el desgaste según las condiciones, el documento presenta una tabla que entrega factores de reducción para la vida útil de los neumáticos.

| Condiciones de uso                                                         | <b>Factores a aplicar</b> |                                 |                                                      |       |      |  |  |
|----------------------------------------------------------------------------|---------------------------|---------------------------------|------------------------------------------------------|-------|------|--|--|
|                                                                            | 1,0                       | 0,9                             | 0,8                                                  | 0,7   |      |  |  |
| A. Presión del Neumático<br>en comparación con la<br>especificada          | 100 %                     | 90%                             | 80%                                                  | 75 %  | 70 % |  |  |
| Carga del neumático,<br>В.<br>comparación con la<br>en<br>especificada     | 100 %                     | 110 %                           | 130 %                                                | 150 % |      |  |  |
| <b>Velocidad</b><br>media<br>С.<br>[km/hr]                                 | 16                        | 24                              | 32<br>40                                             |       | 48   |  |  |
| D. Posición de la rueda                                                    | Trasera de<br>arrastre    | Frontal                         | De Tracción en vagonetas<br>de acarreo de materiales |       | Moto |  |  |
| E. Clase de superficie de<br>Tierra Blanda,<br>suave o suelta<br>recorrido |                           | Camino de grava, grava angulosa | Roca angulosa                                        |       |      |  |  |

<span id="page-30-1"></span>*Tabla 2.3: Factores de reducción para vida útil de neumáticos. (Fuente: Procesos y Técnicas de Construcción. Hernán de Solminihac)*

Con esto se entiende que hay que agregar un factor de reducción por desgaste para neumáticos (*frn*) para las cinco condiciones (A, B, C, D y E.) y ponderarlo por la vida útil del neumático (*nneumático*), que, para efectos de nuestro estudio, se estudiará en horas.

$$
n'_{neumático}[hr] = \prod_{n=A}^{E} f_{rn} \cdot n_{neumáticos}[hr]
$$

Finalmente, el costo de los neumáticos horario se puede hacer bajo la división simple del costo de cada neumático por su vida útil:

Costo Neumáticos 
$$
\left[\frac{\$}{hr}\right] = \frac{Costo Neumáticos \space [\$]}{n'_{neumáticos}}
$$

## <span id="page-31-0"></span>**2.2.2 Condiciones consideradas para el estudio**

#### **a) Características de los Equipos**

A continuación, se presentan las características de los equipos seleccionados que son requeridas para los cálculos anteriormente presentados. Estas características se obtienen de los catálogos que las empresas proveedoras entregan de sus maquinarias. Los registros de estos catálogos se muestran en el apartado II.A que se encuentra en anexos.

| Tipo de Máquina        | <b>Modelo</b>    | <b>Capacidad</b><br>Combustible [It] |       | <b>Aceite</b> |       | <b>Potencia</b><br><b>Neta</b> | <b>Velocidad</b><br><b>Media</b> |  |
|------------------------|------------------|--------------------------------------|-------|---------------|-------|--------------------------------|----------------------------------|--|
|                        |                  | [lt]                                 | [Gal] | [It]          | [Gal] | [HP]                           | [km/h]                           |  |
| <b>RetroExcavadora</b> | CAT 416 E        | 170                                  | 44.9  | 7.6           | 2.0   | 87                             | 20,0                             |  |
| <b>Excavadora</b>      | <b>CAT 336 D</b> | 620                                  | 163,8 | 40.0          | 10.6  | 270                            | 5,0                              |  |
| <b>Bulldozer</b>       | CAT DT6          | 411                                  | 108.6 | 24.6          | 6,5   | 244                            | 5,8                              |  |
| <b>Motoniveladora</b>  | <b>CAT 140 K</b> | 305                                  | 80,6  | 25.0          | 6,6   | 180                            | 17.2                             |  |
| <b>Rodillo</b>         | Hamn 3410        | 290                                  | 76,6  | 9.5           | 2,5   | 134                            | 12.0                             |  |

<span id="page-31-1"></span>*Tabla 2.4: Factores mecánicos a utilizar en el estudio para cada equipo (Fuente: Elaboración Propia)*

#### **b) Costos de Posesión:**

#### **i. Vida Útil:**

En el sector construcción la vida útil de un equipo depende del tipo de maquinaria y las condiciones bajo la que esté sometido su tipo de trabajo. Generalmente este tiempo de vida útil consta de un rango entre los 5 y 12 años.

 Para efectos de este estudio para la depreciación de cada equipo se tomará considerando la vida útil de una máquina según lo indicado por el Servicio de Impuestos Internos (SII), donde la vida útil de uso corresponde a **n = 8 [años]**.

#### **ii. Porcentajes estimaciones para costos de Inversión:**

Para los factores que se mencionaron en el capítulo dos, se presenta la siguiente tabla que muestra los porcentajes a utilizarse en el presente trabajo para estimar el de costo de posesión de los equipos.

<span id="page-32-0"></span>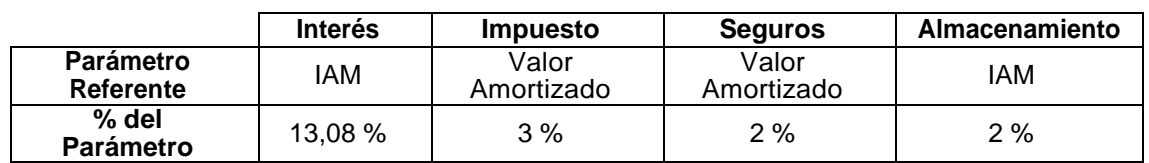

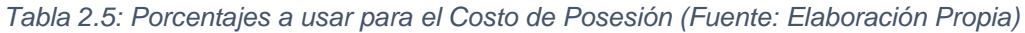

Siendo el valor amortizado, el valor del bien posterior a la depreciación correspondiente.

Además, cabe mencionar que la hipótesis de usar un porcentaje de interés del 13,08% proviene de la simulación de créditos por medio del sitio del Banco de Chile que para sus tazas de préstamos utiliza un 1,09% mensual que lo traducen a un 13,08% anual. Un respaldo se encuentra en el apartado II.B de la sección de anexos.

#### **c) Características de los Equipos**

#### **i. Factor del trabajo de Equipo para costos de combustible:**

Bajo el rango indicado por Solminihac, se considerará un factor de consumo *f<sup>c</sup> = 0,1* para estimar el consumo de combustible en litros por hora ya que es el valor medio del rango sugerido.

#### **ii. Estimaciones para costos de mantención:**

El porcentaje a tener en mente es de un 80 % del valor de adquisición. Esto debido a que este porcentaje es un parámetro considerado para las tres categorías de tipo de trabajo presentadas en el segundo capítulo de este documento.

#### **iii. Estimaciones para costo de Neumáticos:**

Al especificarse que dependiendo de las condiciones de trabajo a las que estén los equipos, existen variaciones para los costos asociados a los neumáticos, afectando directamente el costo de operación de las máquinas.

Para ello es necesario imponer a qué condiciones se verá afectado cada equipo. Este aspecto se presentará en la siguiente tabla:

<span id="page-33-0"></span>

|                 |                  | Presión<br>Neumático | Carga del<br>Neumático | Velocidad<br>media | Posición de<br>la rueda | Clase de<br>superficie del<br>recorrido | Cantidad       |  |  |
|-----------------|------------------|----------------------|------------------------|--------------------|-------------------------|-----------------------------------------|----------------|--|--|
| Equipo          | Modelo           | [ $kg/cm2$ ]         |                        | [km/hr]            |                         |                                         | #              |  |  |
| RetroExcavadora | <b>CAT 416 E</b> | 90%                  | 100%                   | 20                 | <b>Frontales</b>        | Camino de<br>grava/ Grava<br>Angulosa   | 2              |  |  |
|                 |                  | 90%                  | 100%                   | 16                 | Traseras de<br>arrastre | Camino de<br>grava/ Grava<br>Angulosa   | $\overline{2}$ |  |  |
| Excavadora      | CAT 336 D        |                      | No Aplica              |                    |                         |                                         |                |  |  |
| Bulldozer       | CAT DT6          | No Aplica            |                        |                    |                         |                                         |                |  |  |
| Motoniveladora  | <b>CAT 140 K</b> | 90%                  | 100%                   | 16                 | <b>Frontales</b>        | Camino de<br>grava/Grava<br>Angulosa    | 6              |  |  |
| Rodillo         | Hamn 3410        | 90%                  | 100%                   | 16                 | Traseras de<br>arrastre | Camino de<br>grava/ Grava<br>Angulosa   | 2              |  |  |

*Tabla 2.6: Condiciones seleccionadas para las máquinas a estudiar. (Fuente: Elaboración Propia)*

De esta manera los factores de reducción para cada caso, junto con la ponderación total de estas queda así:

#### <span id="page-34-0"></span>*Tabla 2.7: Factores de reducción para cada neumático a utilizar. (Fuente: Elaboración Propia)*

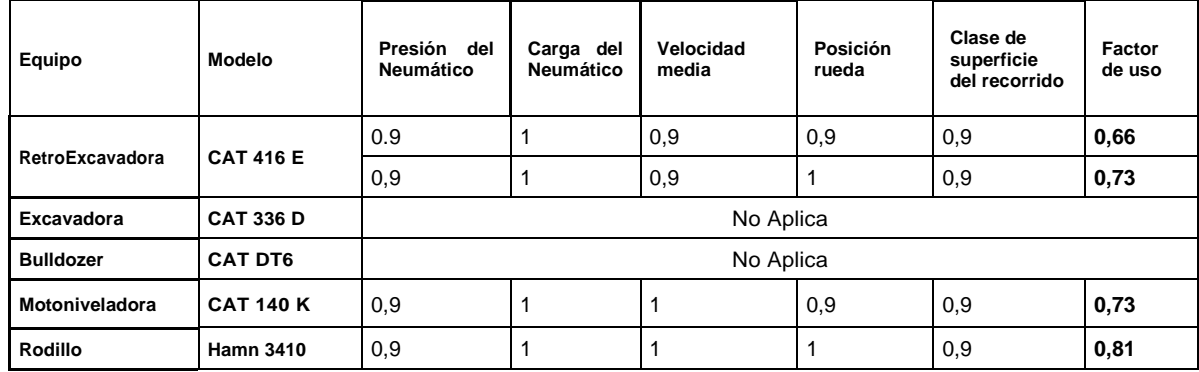

#### **iv. Horas de Trabajo utilizadas:**

De un estudio publicado por [Pedro Andrés Orta Amaro,](https://www.monografias.com/usuario/perfiles/pedro_andres_orta_amaro) se extrae lo siguiente:

"*El [tiempo](https://www.monografias.com/trabajos901/evolucion-historica-concepciones-tiempo/evolucion-historica-concepciones-tiempo.shtml) de vida útil económica de las [máquinas](https://www.monografias.com/trabajos6/auti/auti.shtml) posee una gran importancia práctica ya que indica el momento en el cual el equipo objeto de [análisis](https://www.monografias.com/trabajos11/metods/metods.shtml#ANALIT) debe ser sustituído por otro nuevo, a partir de ese momento cada vez los [Costos](https://www.monografias.com/trabajos4/costos/costos.shtml) acumulados serán mayores y la [productividad](https://www.monografias.com/trabajos6/prod/prod.shtml) de la máquina cada vez menor, por lo que los Costos Unitarios Directos de los trabajos serán también superiores, resultando antieconómico el [empleo](https://www.monografias.com/trabajos36/teoria-empleo/teoria-empleo.shtml) de dicho equipo, resultando más ventajoso vender el equipo usado y continuar trabajando con uno nuevo.*"

Este antecedente nos lleva a la siguiente tabla que muestra a modo de ejemplo la estimación de la vida útil económica de un bulldozer que se somete a un régimen de trabajo severo:

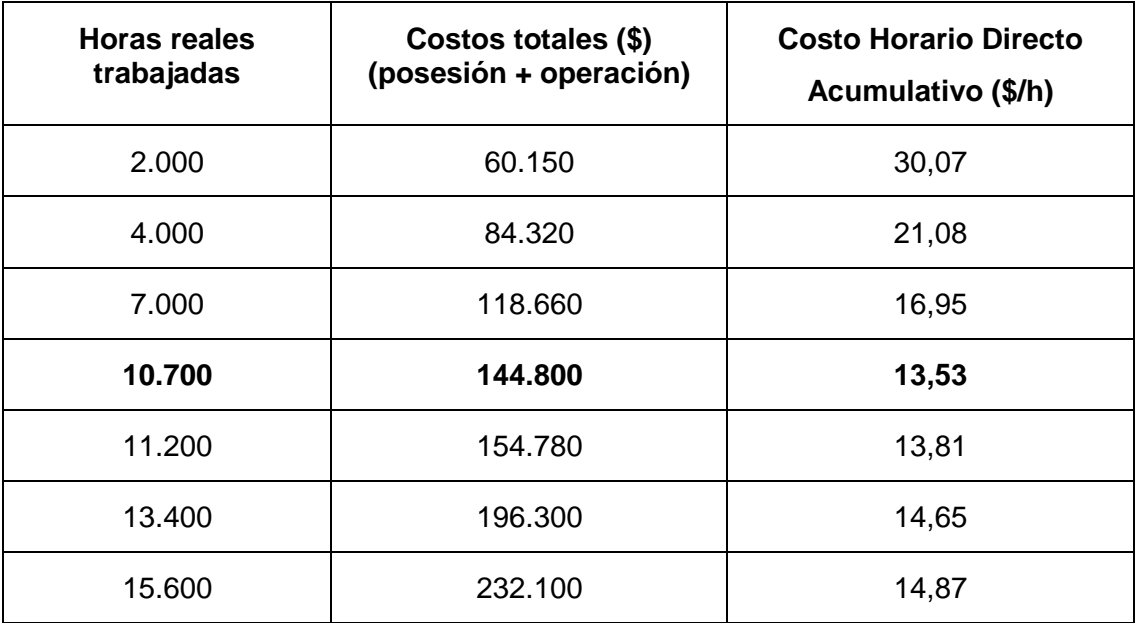

<span id="page-35-0"></span>*Tabla 2.8: Vida Útil de un bulldózer sometido a un régimen de trabajo severo. (Fuente: Orta Amaro)*

"*Como se aprecia el [Costo](https://www.monografias.com/trabajos7/coad/coad.shtml#costo) Horario Directo alcanza su menor [valor](https://www.monografias.com/trabajos14/nuevmicro/nuevmicro.shtml) a las 10.700 horas de trabajo del equipo (13,53 \$/h), es decir, a los 4,86 años (4 años y 10 meses aproximadamente) el que será el tiempo de vida útil de dicho equipo para un régimen de trabajo severo*."

A partir de la tabla anterior, se aproximará de 11.000 horas trabajadas bajo los 5 años de vida útil que se consideran en este ejemplo, se hará la hipótesis de que los equipos realizan **2.200 horas efectivas de trabajo al año.**
### **d) Divisas a considerar:**

En la presente tabla se expondrá la conversión de divisas a usar en el presente trabajo. Las bases para establecer estos valores se encuentran en el apartado II.C encontrado en los anexos de este documento.

| <b>Divisa</b>             | Abreviación | Valor en Peso Chileno [CLP] |
|---------------------------|-------------|-----------------------------|
| Dólar Norteamericano      | USD         | \$642                       |
| Unidad de Fomento Chilena | UF          | \$27.969                    |
| Euro                      | FΠ          | \$795                       |

*Tabla 2.9 Conversión de Divisas para el presente trabajo. (Fuente: Elaboración propio)*

# **3 Metodología de Trabajo**

### **3.1 Obtención de Antecedentes**

El primer paso realizado, que corresponde a lo expuesto en el apartado 2.1, que consiste en un análisis de los procesos recomendados en el *Manual de Carreteras*, en el cual se da énfasis a las especificaciones técnicas generales de construcción.

Una vez reconocidos los procesos más importantes a considerar en la etapa de construcción de caminos y apoyándose en las consideraciones presentadas en la *Guía Práctica De Maquinaria Adecuada Para La Construcción De Proyectos Viales* se busca realizar el listado de la maquinaria pesada presente en las etapas de construcción de un proyecto de contrato de construcción carreteras.

## **3.2 Definición de Cálculos**

En el segundo apartado del Marco Conceptual, se presenta esta segunda parte de los procesos definidos por metodología, que corresponden a establecer el procedimiento matemático en que se incurrirá para calcular los precios horarios para el listado de maquinaria ya establecido para las opciones de compra y arriendo, teniendo en cuenta los factores que influyen en el precio de cada una de estas alternativas.

Esta parte de la metodología se apoya en libro *Procesos y Técnicas de Construcción* de Solminihac y Thenoux y siendo complementado con el material asociado a la *Exposición sobre los Alcances de la Norma Técnica: Elementos para determinación del costo horario de los equipos y maquinaria del sector construcción* realizada por Carlos Carhuavilca Mechato

## **3.3 Cotización de Precios**

Una vez reconocido el listado de maquinaria mencionado en el primer objetivo específico y establecida la formulación para la obtención de los costos horario para la compra de los equipos especificados, se realizará la recopilación los datos necesarios para llevar a cabo los cálculos.

Para la recopilación de precios se realizará por medio de cotizaciones de precios de las máquinas y los de los elementos complementarios que se requieran cotizar. Estas cotizaciones se realizarán por medio de las vías oficiales de contacto bajo el seguimiento planteado a continuación, donde, de no funcionar una alternativa, se pasa a la siguiente:

- **1. Cotizaciones por páginas oficiales de los proveedores.**
- **2. Cotizaciones vía envío de correos electrónicos.**
- **3. Cotizaciones vía llamada telefónica.**
- **4. Cotizaciones vía reunión presencial con los Proveedores.**

Para los factores que de carácter constante o que dependen de las características del contexto de trabajo de la máquina se obtendrán mediante el estudio de catálogos o bajo el apoyo de la bibliografía estudiada.

### **3.4 Cálculo de Costos Horarios**

Con los precios cotizados y establecidas las variables que se asocian a los costos horarios de cada máquina, se realiza el procesamiento de estos. A fin de tener inicialmente los costos de los precios de Posesión y de Operación en el caso de la opción de compra y los precios de Arriendo, donde se incluirán los costos de ítems necesarios para el funcionamiento correcto de los equipos y que no son considerados dentro del servicio de arriendo.

Una vez calculados estos precios, se determina el precio horario de cada máquina en función de las horas trabajadas anualmente por estas.

## **3.5 Comparación y Análisis de Costos Horarios**

Al tener los costos horarios para ambas opciones en estudio, estas se comparan a fin de ver la conveniencia a nivel cuantitativo para casa caso de maquinaria.

Posteriormente, teniendo la visión en función de estos costos horarios, se realiza un análisis a fin de determinar cuál la opción más beneficios en función de la comparación anterior y de factores que se relacionan al contexto del sector construcción.

# **4 Valores a Considerar para los estudios**

## **4.1 Cotización de Compra de Maquinaria**

Como se describió en la metodología de trabajo se realizan cotizaciones a dos empresas proveedoras de maquinaria pesada en Chile:

A continuación, se presentan dos tablas: La primera enumera y registra a las empresas contactadas para las cotizaciones respectivas para cada equipo, las cuales para no transgredir a la privacidad de las empresas se les decide nombrar con la numeración asignada en la columna "Opción de Compra"

Posteriormente se expone tabla con los precios entregados para cada maquinaria por parte de cada empresa. Los respaldos de estas se encuentran en el capítulo de anexos en el apartado III.A.

| Tipo de Máquina        | <b>Modelo</b>    | <b>Empresa</b> | <b>Valor</b> | <b>Unidad</b> |
|------------------------|------------------|----------------|--------------|---------------|
|                        |                  | Cotizada       |              |               |
| <b>RetroExcavadora</b> | 416E             | Empresa 1      | 89.500       | <b>USD</b>    |
| <b>Excavadora</b>      | 336DL            | Empresa 1      | 369.900      | <b>USD</b>    |
| <b>Bulldozer</b>       | <b>Cat D6T</b>   | Empresa 1      | 320,900      | <b>USD</b>    |
| <b>Motoniveladora</b>  | <b>Cat 140K</b>  | Empresa 1      | 250.818      | <b>USD</b>    |
| <b>Rodillo</b>         | <b>Hamn 3410</b> | Empresa 2      | 79.900       | <b>EUR</b>    |

*Tabla 4.1: Valores cotizados en Chile para compra de equipos a estudiar (Fuente: Elaboración Propia)*

Debido a que no se especifica por parte de las empresas a qué tipo de valor corresponden estas máquinas respecto a su punto de traslado. Se hace la hipótesis que los valores entregados corresponden a **valores CIF y se aplicará un recargo de internación y transporte del 5%.** 

## **4.2 Cotización de Arriendo de Maquinaria**

Para las cotizaciones de precios horarios de arriendo para los equipos se realiza el mismo proceso indicado en el apartado de cotización de compra de equipos en este mismo capítulo. Inicialmente se detectan a las empresas relacionadas al rubro del arriendo de maquinaria, de las que 5 contaban con al menos uno de los modelos de máquinas que se buscan estudiar. La tabla siguiente muestra el registro de cada empresa asociada opción de arriendo de cada máquina usando el mismo criterio para la mención de cada empresa a contactar que se hizo con la modalidad de compra de equipos.

| Tipo de Máquina   | <b>Modelo</b>    | Opcion1          | Opcion <sub>2</sub> | Opcion3   |
|-------------------|------------------|------------------|---------------------|-----------|
| RetroExcavadora   | 416 E            | Empresa 1        | <b>Empresa 3</b>    | Empresa 4 |
| <b>Excavadora</b> | 336 DL           | <b>Empresa</b>   | Empresa 5           | Empresa 6 |
| <b>Bulldozer</b>  | <b>Cat D6T</b>   | <b>Empresa</b>   | Empresa 5           | Empresa 7 |
| Motoniveladora    | <b>Cat 140K</b>  | Empresa 1        | Empresa 6           | Empresa 8 |
| <b>Rodillo</b>    | <b>Hamn 3410</b> | <b>Empresa 7</b> | Empresa 6           | Empresa 8 |

*Tabla 4.2: Registro de Empresas estudiadas para la cotización de arriendo de equipos (Fuente: Elaboración Propia)*

De estas empresas registradas, aquellas que asistieron y entregaron valores de arriendo medio de vías web oficiales fueron las empresas 1,3,5,7 y 9 (Ver apartado III.B de la sección de Anexos). Sólo la empresa 6 entregó sus datos vía telefónica y la empresa 8 no aporta respuestas para el estudio.

Una vez contactas las empresas, junto con las tarifas que poseen, se consulta también por sus condiciones de arriendo. Para funciones del estudio se consideran si estas incluyen operario y/o combustible en el servicio. Estas condiciones se presentan a continuación:

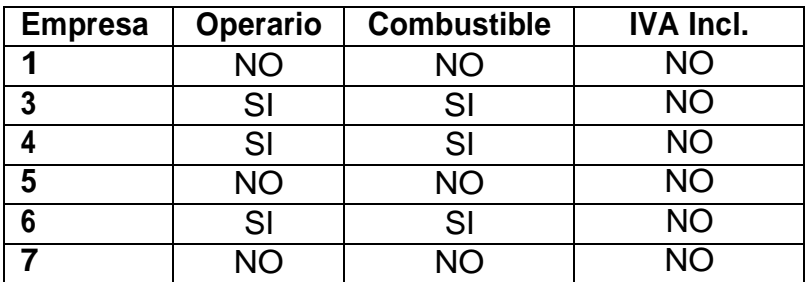

*Tabla 4.3: Condiciones que se aplican para cada arriendo. (Fuente: Elaboración Propia)*

A continuación, se presentan los valores cotizados de precios horarios entregados por cada empresa. Las cotizaciones realizadas, como se mencionó anteriormente,

se respaldan en la sección de anexos en el apartado III.B, salvo la de la empresa 6 que como se mencionó anteriormente, sólo podía entregar los precios vía telefónica, ninguno de los valores presentados considera la inclusión del IVA:

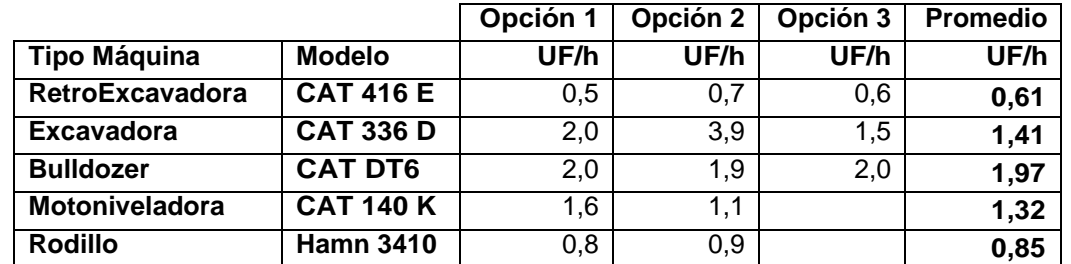

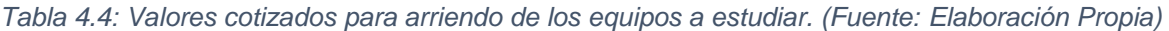

## **4.3 Valores para Costos de Operación**

#### **4.3.1 Combustible**

Los valores reales de combustible para los cuales se hará una estimación simple de precios de combustible para el próximo año se toma del reporte presentado por la Comisión Nacional de Energía desde enero del año 2018 hasta noviembre del presente año 2018, donde se realiza un promedio del costo comercial (incluyendo el IVA) del petróleo:

| Mes        | Precio [CLP/I] |
|------------|----------------|
| Enero      | 530,00         |
| Febrero    | 538,15         |
| Marzo      | 521,59         |
| Abril      | 515,33         |
| Mayo       | 544,37         |
| Junio      | 567,81         |
| Julio      | 584,78         |
| Agosto     | 591,4          |
| Septiembre | 603,36         |
| Octubre    | 625,83         |
| Noviembre  | 653,81         |

*Tabla 4.5: Valores Petróleo 2018 con IVA según CNE (Fuente: Elaboración Propia)*

Con estos valores, la estimación realizada para el valor promedio para el año 2019 corresponde al valor de \$ 732 lo que corresponde a **0,026 [UF]**.

#### **4.3.2 Lubricantes**

Para los lubricantes se realizó cotización de tres opciones de lubricación de las cuales se considerará un valor promedio. Las dos primeras se toman de la página web de *Motorman* y la segunda de Empresa I de lubricantes (Para mayor detalle ver apartado III.C de Anexos). Ninguno de estos valores considera IVA:

|                       | Valor [CLP/I] | Valor [CLP/gal] |
|-----------------------|---------------|-----------------|
| <b>Valor Aceite 1</b> | 2.700         | 713             |
| <b>Valor Aceite 2</b> | 1.825         | 482             |
| <b>Valor Aceite 3</b> | 9.382         | 2.479           |
| <b>Valor Promedio</b> | 4.636         | 2.479           |

*Tabla 4.6: Precios Aceites Lubricantes sin IVA. (Fuente: Elaboración Propia)*

Con esto se promedia que el valor promedio de aceite a usarse corresponde a 919 [CLP/gal] que equivale a 0,033 [UF/gal], que al aplicarse el impuesto de valor agregado queda un costo de lubricante a considerar de **0,04 [UF/gal]**.

#### **4.3.3 Neumáticos**

Para los neumáticos, se observó en los catálogos el tipo de neumático que usa cada equipo y se realizaron las cotizaciones pertinentes por medio de páginas web de empresas proveedoras de neumáticos a fin de obtener un valor referencial para cada caso. (Los tipos de neumáticos aparecen en el apartado II.A referente a las características de cada equipo y en una tabla resumen en la tabla III-1 del apartado III.D que se encuentra en los anexos de este trabajo.)

De los tipos de neumáticos para cada máquina, el tipo de neumático para niveladora se detecta en sólo una empresa.

En la presente tabla se muestra el valor promedio (con la inclusión del IVA) obtenido para cada neumático. Una tabla más detallada y los respaldos de estas cotizaciones de precios se muestran en el apartado III.D de la sección de anexos. En el caso de que los equipos en estudio no requieran del uso de neumáticos para su mecanismo de desplazamiento, se explicita que no se aplica evaluación de costo de neumáticos.

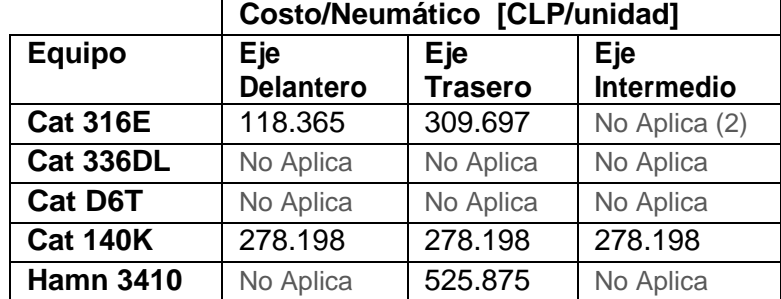

*Tabla 4.7: Resumen de Costos de Neumáticos incluyendo IVA (Fuente: Elaboración Propia)*

# **5 Procesamiento de datos**

Con los antecedentes ya recabados en marco teórico se comienza a realizar el estudio de los datos respectivos según lo expuesto en el segundo capítulo de este trabajo.

Es importante indicar que los valores que se usarán de estudio se trabajarán solamente en Unidad de Fomento Chilena (UF).

### **5.1 Opción de Compra**

### **5.1.1 Costos de Capital**

#### **a) Retro Excavadora CAT 416 E**

Como se especifica en procedimiento de cálculos a realizar en este trabajo, se establece que inicialmente se deben obtener el Costo de Depreciación del Equipo y el costo de la Inversión Anual Media, ambos calculados en función de Vi, Vr y n, donde Vi es el valor CIF aplicado un 5% de recargos por internalización y flete.

Para ello definimos los valores cómo:

*Tabla 5.1 Valores inicial y residuales de Retroexcavadora CAT 416 E (Fuente: Elaboración Propia)*

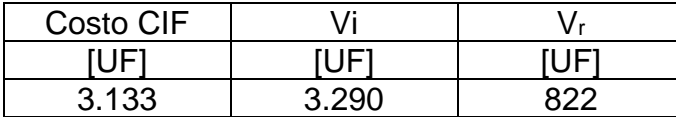

Con el cálculo presentado para la obtención de Depreciación, se obtiene que

- Depreciación de la Retro excavadora es de **308 Unidades de Fomento**
- Inversión Anual Media, (ver la fórmula explicada en el punto "a)" del apartado asociados a costos de Capital del capítulo 2) es de **2.210 Unidades de Fomento**

Con los valores de la Depreciación y del IAM obtenidos para este equipo, se procede al cálculo de los costos de Inversión según los porcentajes previamente establecidos en la tabla 2.5 del capítulo 2.

*Tabla 5.2 Costos de Inversión Calculados para Retroexcavadora CAT 416 E (Fuente: Elaboración Propia)*

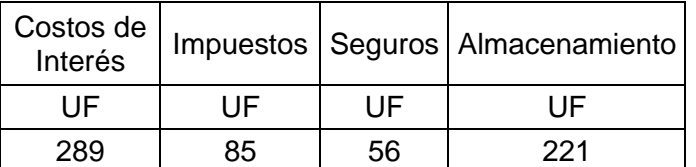

Dando un total en el costo de Capital de **651 Unidades de Fomento.**

Este valor al ser sumado junto a la depreciación da un costo de Posesión de **960 Unidades de Fomento anuales.**

El valor horario considerando 2.200 horas de trabajo severo al año entrega un **costo horario de capital de: 0,44 [UF/hr]**

#### **b) Excavadora CAT 336 D**

De forma análoga a los cálculos de la Retroexcavadora CAT 416, se procede a definir los valores input que son el Valor inicial y residual respectivamente:

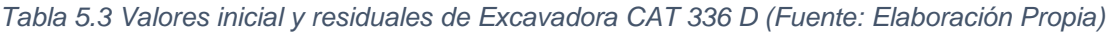

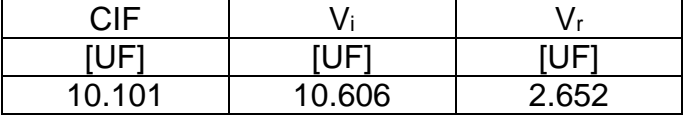

Con el cálculo presentado para la obtención de Depreciación, se obtiene que

- Depreciación de excavadora es de **994 Unidades de Fomento**
- Inversión Anual Media es de **7.126 Unidades de Fomento**

De esta manera los valores de Costos de Inversión son:

*Tabla 5.4 Costos de Inversión Calculados para excavadora CAT 336 D (Fuente: Elaboración Propia)*

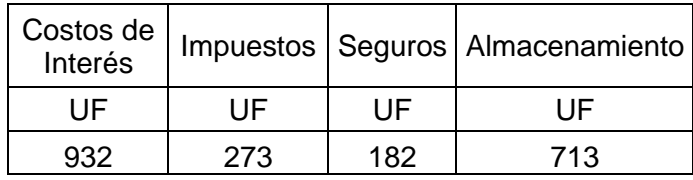

Dando un total en el costo de Inversión de **2.100 Unidades de Fomento.**

Este valor al ser sumado junto a la depreciación da un costo de Posesión de **3.094 Unidades de Fomento anuales.**

El valor horario considerando 2.200 horas de trabajo severo al año entrega un **costo horario de capital de: 1,41 [UF/hr]**

#### **c) Bulldozer CAT D6 T**

De igual forma que se hizo para los equipos anteriores, se procede a definir los valores input que son el Valor inicial y residual respectivamente:

*Tabla 5.5 Valores inicial y residuales de Bulldozer CAT D6 T (Fuente: Elaboración Propia)*

| CIF   |     |       |
|-------|-----|-------|
|       |     |       |
| 8,763 | 92G | 2.300 |

Con el cálculo presentado para la obtención de Depreciación, se obtiene que

- Depreciación de la Retro excavadora es de **863 Unidades de Fomento**
- Inversión Anual Media es de **6,182 Unidades de Fomento**

De esta manera los valores de Costos de Inversión son:

*Tabla 5.6 Costos de Inversión Calculados para bulldozer CAT D6 T (Fuente: Elaboración Propia)*

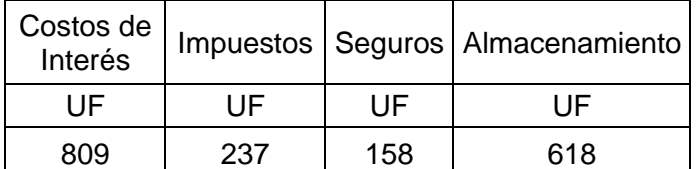

Dando un total en el costo de Inversión de **1.822 Unidades de Fomento.**

Este valor al ser sumado junto a la depreciación da un costo de Posesión de **2.684 Unidades de Fomento anuales.**

El valor horario considerando 2.200 horas de trabajo severo al año entrega un **costo horario de capital de: 1,22 [UF/hr]**

#### **d) Motoniveladora CAT 140 K**

Se procede a definir los valores input que son el Valor inicial y residual respectivamente:

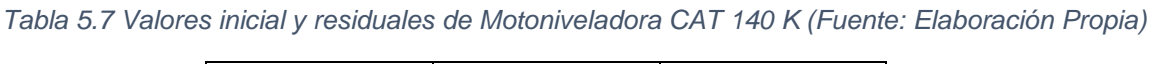

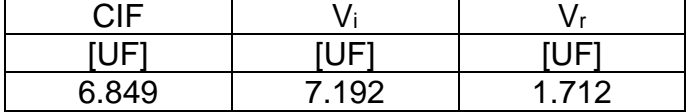

Con el cálculo presentado para la obtención de Depreciación, se obtiene que

- Depreciación de la Retro excavadora es de **674 Unidades de Fomento**
- Inversión Anual Media es de **4.832 Unidades de Fomento**

De esta manera los valores de Costos de Inversión son:

*Tabla 5.8 Costos de Inversión Calculados para motoniveladora CAT 140 K (Fuente: Elaboración Propia)*

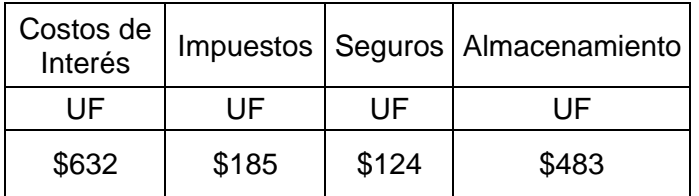

Dando un total en el costo de Inversión de **1.424 Unidades de Fomento.**

Este valor al ser sumado junto a la depreciación da un costo de Posesión de **2.098 Unidades de Fomento anuales.**

El valor horario considerando 2.200 horas de trabajo severo al año entrega un **costo horario de capital de: 0,95 [UF/hr]**

#### **e) Rodillo HAMN 3410**

De forma análoga a los cálculos anteriores, se procede a definir los valores input que son el Valor inicial y residual respectivamente:

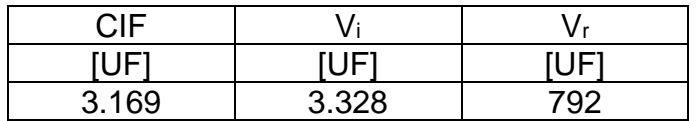

*Tabla 5.9 Valores inicial y residuales de rodillo HAMN 3410 (Fuente: Elaboración Propia)*

Con el cálculo presentado para la obtención de Depreciación, se obtiene que

- Depreciación de la Retro excavadora es de **312 Unidades de Fomento**
- Inversión Anual Media es de **2.236 Unidades de Fomento**

De esta manera los valores de Costos de Inversión son:

*Tabla 5.10 Costos de Inversión Calculados para rodillo HAMN 4310 (Fuente: Elaboración Propia)*

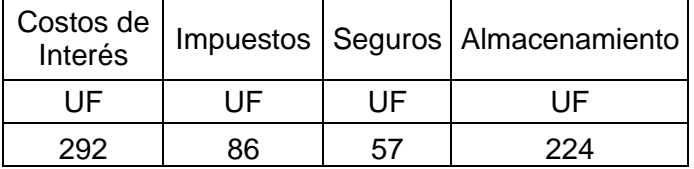

Dando un total en el costo de Inversión de **659 Unidades de Fomento.**

Este valor al ser sumado junto a la depreciación da un costo de Posesión de **971 Unidades de Fomento anuales.**

El valor horario considerando 2.200 horas de trabajo severo al año entrega un **costo horario de posesión de: 0,44 [UF/hr]**

La siguiente tabla presenta un resumen de los costos de capital de los equipos calculados:

| Tipo de<br>Máquina | Modelo           |      | Costo<br>Capital | Costo<br>Posesión | Costo<br>Horario<br>Posesión |
|--------------------|------------------|------|------------------|-------------------|------------------------------|
|                    |                  | [UF] | [UF]             | IUF1              | [UF/hr]                      |
| RetroExcavadora    | <b>CAT 416 E</b> | 308  | 651              | 960               | 0,44                         |
| Excavadora         | <b>CAT 336 D</b> | 994  | 2.100            | 3.094             | 1,41                         |
| <b>Bulldozer</b>   | CAT DT6          | 863  | 1.822            | 2.684             | 1,22                         |
| Motoniveladora     | <b>CAT 140 K</b> | 674  | 1.424            | 2.098             | 0,95                         |
| Rodillo            | Hamn 3410        | 312  | 659              | 971               | 0,44                         |

*Tabla 5.11 Costos Horarios de Posesión de Maquinaria*

### **5.1.2 Costos de Operación**

#### **a) Retro Excavadora CAT 416 E**

• Para la obtención del ítem **combustible**, se calcula el consumo de combustible para la retro excavadora según lo especificado tomando de inputs el valor de f<sup>c</sup> establecido inicialmente y la potencia del equipo según lo presentado en el capítulo anterior.

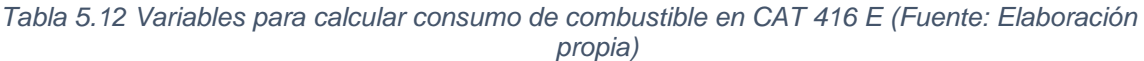

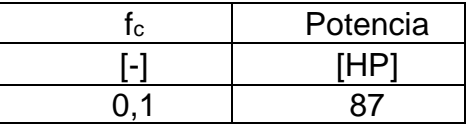

Con estos valores se establece que el Consumo de Combustible para la Retro Excavadora es de **8,7 [lts/hr].**

Lo que al ponderarse con el costo de combustible estipulado en el capítulo 4 entrega un costo de combustible de **0,23 Unidades de Fomento.**

• En relación al consumo del **lubricante**, el costo según los inputs:

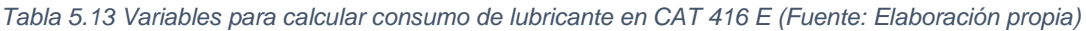

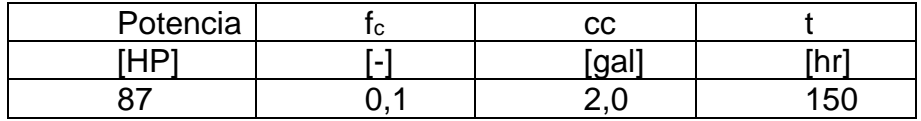

Esto entrega un consumo de lubricante correspondiente a **0,02 [gal/hr].** 

Lo que siendo multiplicado por el coste de lubricante por galón entrega un valor de **0,0008 [UF/hr]**

- Para el cálculo de los **costos de mantención**, se establece que con el 80% del valor inicial de inversión, tiene un valor anual de **329 Unidades de Fomento,** este valor al ser dividido por 2.200 horas anuales de trabajo severo se traduce en un costo horario de mantención de **0,15 [UF/hr]**
- El ítem de **Neumáticos** para la retroexcavadora se calcula con en función de los factores de reducción de la vida útil de neumáticos para los ejes delanteros y traseros y que se presenta previamente en la tabla 2,7

| Presión<br>Neumático  | Carga del<br>Neumático | Velocidad<br>media | Posición de la<br>rueda | Clase de superficie del<br>recorrido | Cantidad |
|-----------------------|------------------------|--------------------|-------------------------|--------------------------------------|----------|
| [kg/cm <sup>2</sup> ] |                        | [km/hr]            |                         |                                      | #        |
| 90%                   | 100%                   | 20                 | <b>Frontales</b>        | Camino de grava/<br>Grava Angulosa   | 2        |
| 90%                   | 100%                   | 16                 | Traseras de<br>arrastre | Camino de grava/<br>Grava Angulosa   | 2        |

Tabla 5.14: Condiciones seleccionadas para las máquinas a estudiar. (Fuente: Elaboración Propia)

De esta manera los factores de reducción para cada caso, junto con la ponderación total de estas queda así:

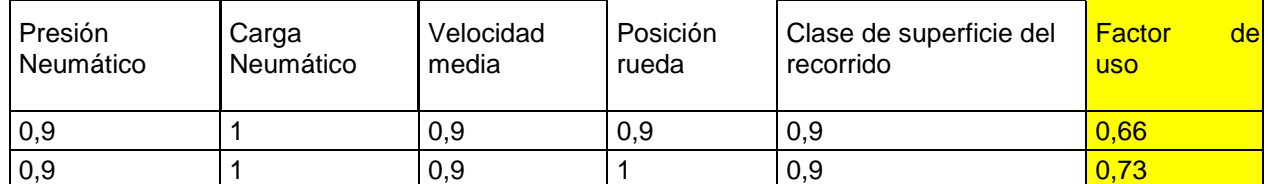

De esta forma, al aplicar una vida útil de 5.000 horas se ve reducida a 3.281 horas.

Esta reducción en la vida útil al aplicarse en la fórmula de obtención del costo horario para los neumáticos, que el costo total por dos insumos implique un costo total de **0,004 [UF/hr].**

Análogamente para las ruedas traseras, reduciendo la vida útil a 3.645 horas, se traduce en que el costo horario para dos neumáticos traseros sea de **0,006 [UF/hr].**

Finalmente. el costo total de neumáticos para una retroexcavadora 416 E es de **0,01 [UF/hr]**

Un resumen de los valores obtenidos se presenta en la siguiente tabla

*Tabla 5.16 Resumen de Variables Calculadas para CAT 416 E (Fuente: Elaboración propia)*

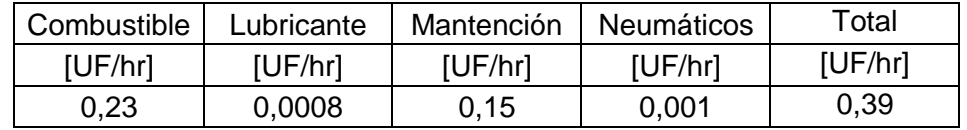

#### **b) Excavadora CAT 336 D**

• El costo de **combustible** se calcula análogamente a como se realizó en la máquina anterior. Por lo que los valores respectivos de  $f_c$  y de potencia del equipo usados son:

*Tabla 5.17 Variables para calcular consumo de combustible en CAT 336 D (Fuente: Elaboración propia)*

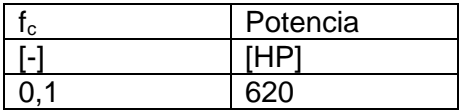

Con estos valores se establece que el Consumo de Combustible para la excavadora es de **27 [lts/hr].**

La ponderación de este consumo con el costo de combustible genera un costo de combustible de **0,71 Unidades de Fomento.**

• En relación al consumo del **lubricante**, el costo según los inputs:

*Tabla 5.18 Variables para calcular consumo de lubricante en CAT 336 D (Fuente: Elaboración propia)*

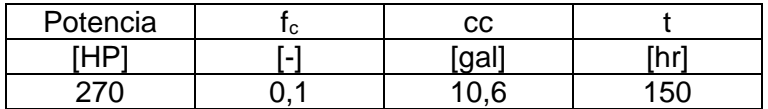

Esto entrega un consumo de lubricante correspondiente a **0,09 [gal/hr].** 

Lo que al ser multiplicado por el coste de lubricante por galón entrega un valor de **0,004 [UF/hr]**

- Para el **costo de mantención**, se establece que con el 80% del valor inicial de inversión, tiene un valor anual de **1.061 Unidades de Fomento,** este valor al ser dividido por 2.200 horas anuales de trabajo severo se traduce en un costo horario de mantención de **0,48 [UF/hr]**
- El ítem de **Neumáticos** para este equipo no se considera ya que se traslada por medio de cadenas.

Un resumen de los valores obtenidos se presenta en la siguiente tabla

*Tabla 5.19 Resumen de Variables Calculadas para CAT 336 D (Fuente: Elaboración propia)*

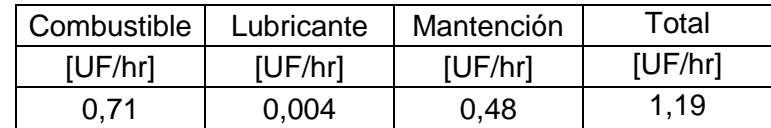

#### **c) Bulldozer CAT D6 T**

• El costo de **combustible** se calcula análogamente a como se realizó en la máquina anterior. Por lo que los valores respectivos de fc y de potencia del equipo usados son:

*Tabla 5.20 Variables para calcular consumo de combustible en CAT D6 T (Fuente: Elaboración propia)*

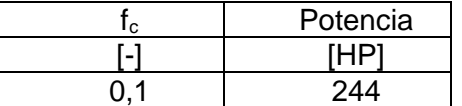

Con estos valores se establece que el Consumo de Combustible para la Retro Excavadora es de **24 [lts/hr].**

La ponderación de este consumo con el costo de combustible genera un costo de combustible de **0,64 Unidades de Fomento.**

• En relación al consumo del **lubricante**, el costo según los inputs:

*Tabla 5.21 Variables para calcular consumo de lubricante en CAT D6 T (Fuente: Elaboración propia)*

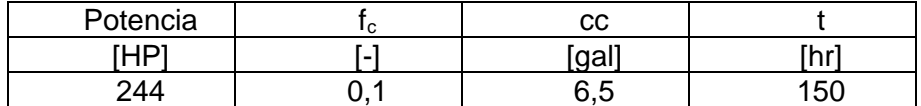

Esto entrega un consumo de lubricante correspondiente a **0,06 [gal/hr].** 

Lo que al ser multiplicado por el coste de lubricante por galón entrega un valor de **0,003 [UF/hr].**

- Para el **costo de mantención**, se establece que con el 80% del valor inicial de inversión, tiene un valor anual de **920 Unidades de Fomento,** este valor al ser dividido por 2.200 horas anuales de trabajo severo se traduce en un costo horario de mantención de **0,42 [UF/hr]**
- El ítem de **Neumáticos** para este equipo no se considera ya que se traslada por medio de cadenas.

Un resumen de los valores obtenidos se presenta en la siguiente tabla:

*Tabla 5.22 Resumen de Variables Calculadas para CAT D6 T (Fuente: Elaboración propia)*

| Combustible | Lubricante | Mantención | Total   |
|-------------|------------|------------|---------|
| [UF/hr]     | [UF/hr]    | [UF/hr]    | [UF/hr] |
| 0.64        | 0.002      | 0.42       | 1,06    |

### **d) Motoniveladora CAT 140 K**

• El costo de **combustible** se calcula análogamente a como se realizó en la máquina anterior. Por lo que los valores respectivos de fc y de potencia del equipo usados son:

*Tabla 5.23 Variables para calcular consumo de combustible en CAT 140 K (Fuente: Elaboración propia)*

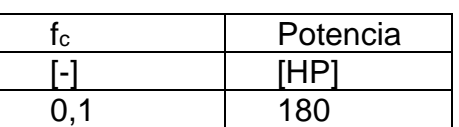

Con estos valores se establece que el Consumo de Combustible para este equipo es de **18 [lts/hr].**

Lo que al ponderarse con el costo de combustible estipulado entrega un costo de combustible de **0,47 Unidades de Fomento.**

• En relación al consumo del **lubricante**, el costo según los inputs:

*Tabla 5.24 Variables para calcular consumo de lubricante en CAT 140 K (Fuente: Elaboración propia)*

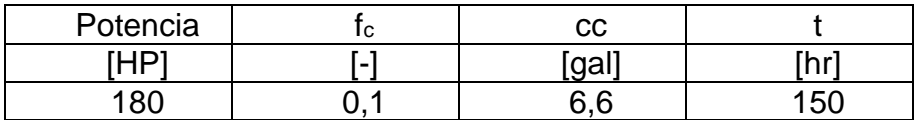

Esto entrega un consumo de lubricante correspondiente a **0,06 [gal/hr].** 

Lo que siendo multiplicado por el coste de lubricante por galón entrega un valor de **0,0023 [UF/hr]**

• Para el **costo de mantención**, se establece que con el 80% del valor inicial de inversión, tiene un valor anual de **719 Unidades de Fomento,** este valor al ser

dividido por 2.200 horas anuales de trabajo severo se traduce en un costo horario de mantención de **0,33 [UF/hr]**

• Para el costo asociado a los **Neumáticos** se calcula para un único tipo de neumático que se usa para los 3 ejes que compone.

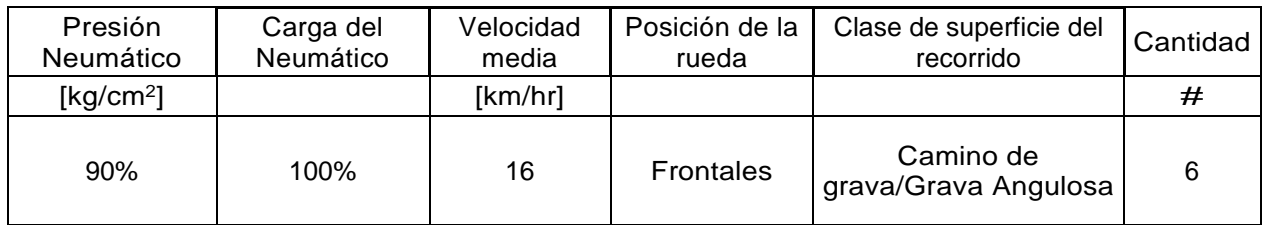

*Tabla 5.25: Condiciones seleccionadas para las máquinas a estudiar. (Fuente: Elaboración Propia)*

De esta manera los factores de reducción para cada caso, junto con la ponderación total de estas queda así:

*Tabla 5.26: Factores de reducción para cada neumático a utilizar. (Fuente: Elaboración Propia)*

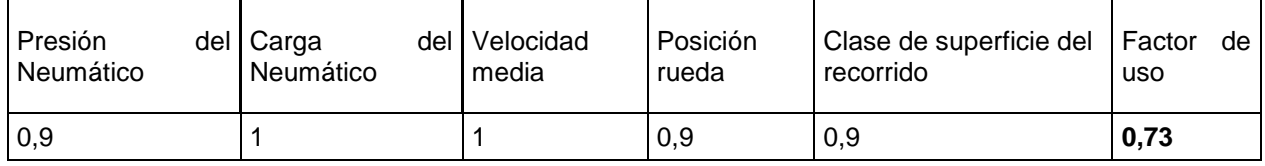

De esta forma, al aplicar una vida útil de 5.000 horas se ve reducida a 3.645 horas.

Por lo que al aplicar la fórmula para la obtención del costo de neumáticos se obtiene para 6 neumáticos un costo total de **0,0164 [UF/hr].**

Un resumen de los valores obtenidos se presenta en la siguiente tabla:

*Tabla 5.27 Resumen de Variables Calculadas para CAT 140 K (Fuente: Elaboración propia)*

| Combustible | Lubricante | Mantención | <b>Neumáticos</b> | Total   |
|-------------|------------|------------|-------------------|---------|
| [UF/hr]     | [UF/hr]    | [UF/hr]    | [UF/hr]           | [UF/hr] |
| 0.47        | 0.0023     | 0.33       | 0,0164            | 0.82    |

### **e) Rodillo HAMN 3410**

• Para la obtención del ítem **combustible**, se calcula el consumo de combustible de manera análoga a lo realizado en los equipos anteriores de inputs el valor de  $f_c$ establecido inicialmente y la potencia del equipo según lo presentado en el capítulo anterior.

*Tabla 5.28 Variables para calcular consumo de combustible en HAMN 3410 (Fuente: Elaboración propia)*

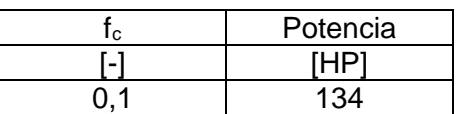

Con estos valores se establece que el Consumo de Combustible es de **13,4 [lts/hr].**

Lo que al ponderarse con el costo de combustible estipulado en el capítulo 2 entrega un costo de combustible de **0,35 Unidades de Fomento.**

• En relación al consumo del **lubricante**, el costo según los inputs:

*Tabla 5.29 Variables para calcular consumo de lubricante en HAMN 3410 (Fuente: Elaboración propia)*

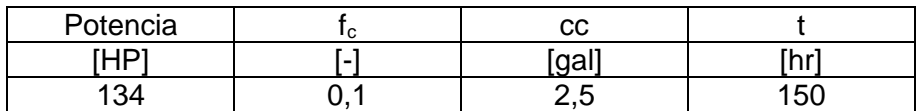

Esto entrega un consumo de lubricante correspondiente a **0,03 [gal/hr].** 

Lo que siendo multiplicado por el coste de lubricante por galón entrega un valor de **0,0011 [UF/hr]**

- Para el **costo de mantención**, se establece que con el 80% del valor inicial de inversión, tiene un valor anual de **333 Unidades de Fomento,** este valor al ser dividido por 2.200 horas anuales de trabajo severo se traduce en un costo horario de mantención de **0,15 [UF/hr]**
- Para el costo asociado a los **Neumáticos** se calcula sólo para los neumáticos que se presentan únicamente en el eje trasero, donde el coeficiente de reducción de vida útil queda calculado según las características anteriormente presentadas en la tabla 2.6:

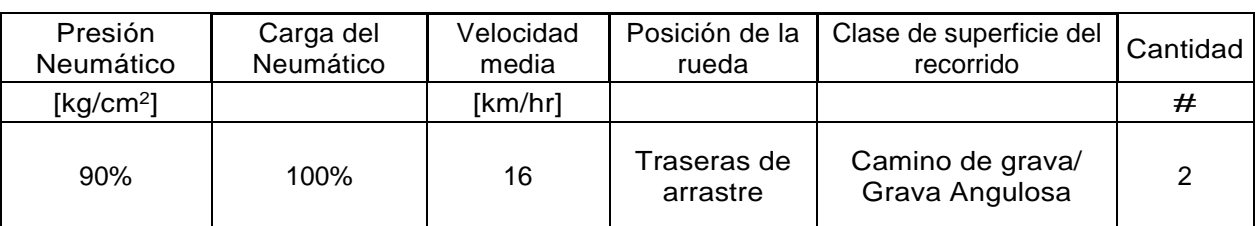

*Tabla 5.30: Condiciones seleccionadas para las máquinas a estudiar. (Fuente: Elaboración Propia)*

De esta manera los factores de reducción para cada caso, junto con la ponderación total de estas queda así:

*Tabla 5.31: Factores de reducción para cada neumático a utilizar. (Fuente: Elaboración Propia)*

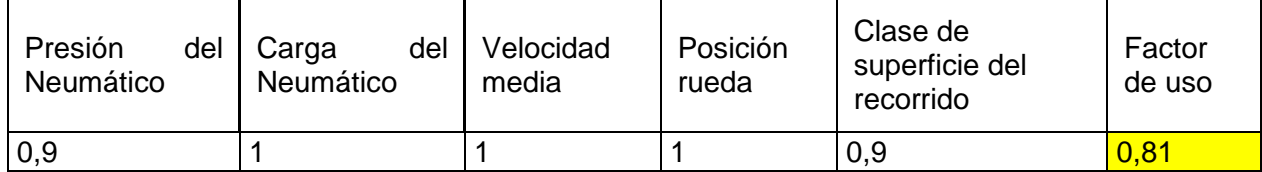

De esta forma, al aplicar una vida útil de 5.000 horas se ve reducida a 4.050 horas.

Esta reducción en la vida útil al aplicarse en la fórmula de obtención del costo horario para 2 neumáticos genera un costo total de **0,0093 [UF/hr]**.

Un resumen de los valores obtenidos se presenta en la siguiente tabla:

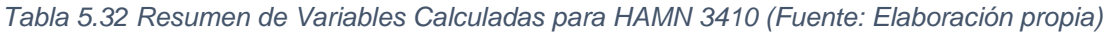

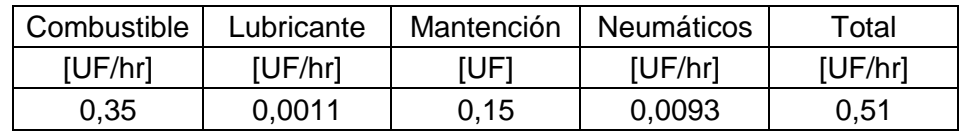

## **5.2 Arriendo**

Para el cálculo de los factores que afectan el arriendo, se considera la suma del arriendo considerando el Impuesto al Valor Específico (IVA) al promedio de los valores de arriendos cotizados, el consumo de combustible y lubricantes que se calculan en el apartado anterior para los costos de operación.

#### **a) Retro Excavadora CAT 416 E**

• Obtención de promedio sin IVA:

*Tabla 5.33 Valor promedio a usar para opción de arriendo en CAT 416 E (Fuente: Elaboración propia)*

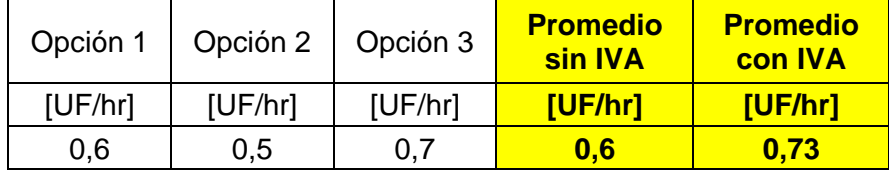

• Adición del precio de insumos:

*Tabla 5.34 Costo horario total obtenido para la opción de Arriendo en CAT 416 E (Fuente: Elaboración propia)*

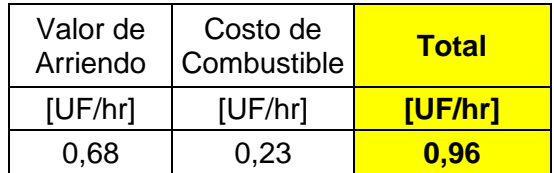

### **b) Excavadora CAT 336 D**

• Obtención de promedio sin IVA:

*Tabla 5.35 Valor promedio a usar para opción de arriendo en CAT 336 D (Fuente: Elaboración propia)*

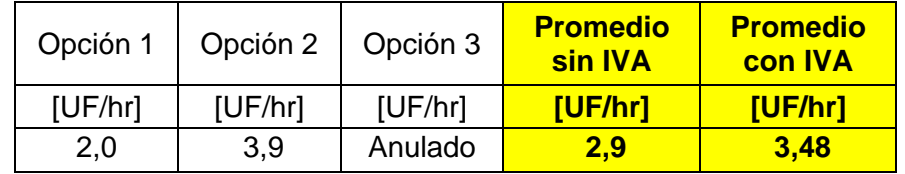

#### • Adición del precio de insumos:

*Tabla 5.36 Costo horario total obtenido para la opción de Arriendo en CAT 336 D (Fuente: Elaboración propia)*

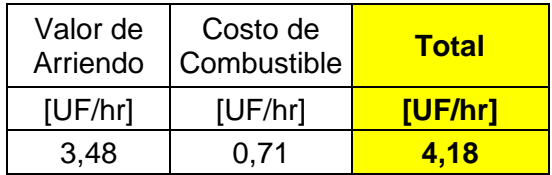

#### **c) Bulldozer CAT 140 K**

• Obtención de promedio sin IVA:

*Tabla 5.37 Valor promedio a usar para opción de arriendo en CAT D6 T (Fuente: Elaboración propia)*

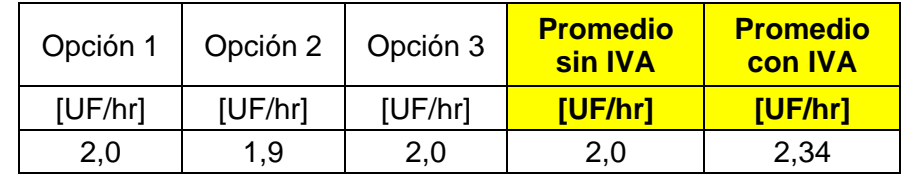

• Adición del precio de insumos:

*Tabla 5.38 Costo horario total obtenido para la opción de Arriendo en CAT D6 T (Fuente: Elaboración propia)*

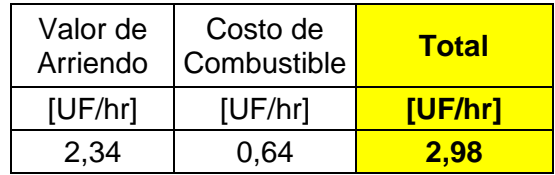

#### **d) Motoniveladora CAT 140 K**

• Obtención de promedio sin IVA:

*Tabla 5.39 Valor promedio a usar para opción de arriendo en CAT 140 K (Fuente: Elaboración propia)*

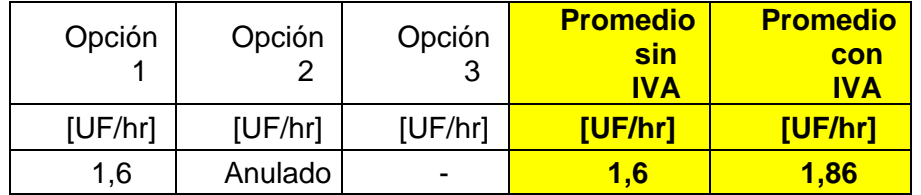

• Adición del precio de insumos:

*Tabla 5.40 Costo horario total obtenido para la opción de Arriendo en CAT 140 K (Fuente: Elaboración propia)*

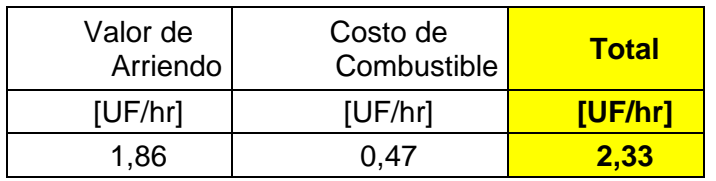

### **e) Rodillo HAMN 3410**

• Obtención de promedio sin IVA:

*Tabla 5.41 Valor promedio a usar para opción de arriendo en HAMN 3410 (Fuente: Elaboración propia)*

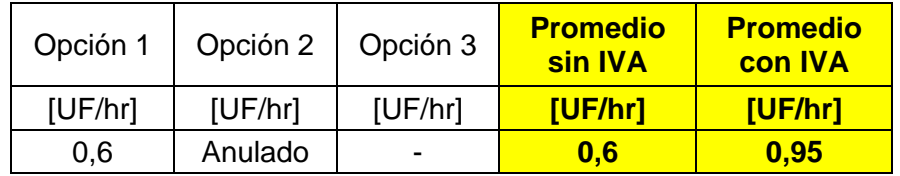

• Adición del precio de insumos:

*Tabla 5.42 Costo horario total obtenido para la opción de Arriendo en HAMN 3410 (Fuente: Elaboración propia)*

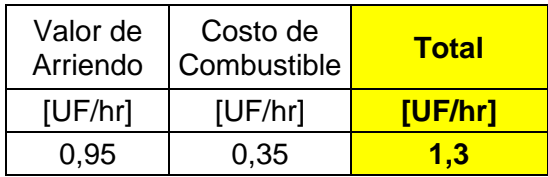

# **6 Resultados**

## **6.1 Costos Horarios de Compra de Maquinaria:**

Una vez calculados los costos horarios de Capital y Operación para cada caso de estudio, se suman para obtener el valor total del costo horario de poseer los equipos seleccionados.

#### **a) Retroexcavadora CAT 416 E:**

*Tabla 6.1Costos Horarios Total de posesión de Retroexcavadora 416 E (Fuente: Elaboración Propia)*

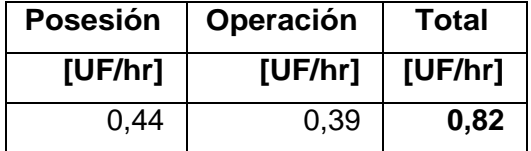

#### **b) Excavadora CAT 336 D:**

*Tabla 6.2: Costos Horarios Total de posesión de Excavadora 336 D (Fuente: Elaboración Propia*

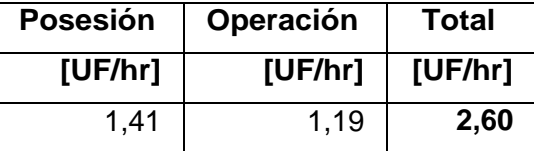

#### **c) Bulldozer CAT D6T:**

*Tabla 6.3: Costos Horarios Total de posesión de Bulldozer D6 T (Fuente: Elaboración Propia)*

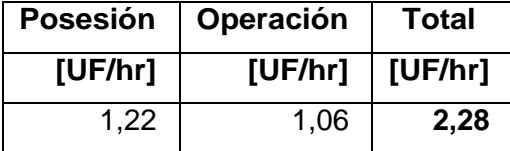

#### **d) Motoniveladora CAT 140 K:**

*Tabla 6.4: Costos Horarios Total de posesión de motoniveladora 140 K (Fuente: Elaboración Propia)*

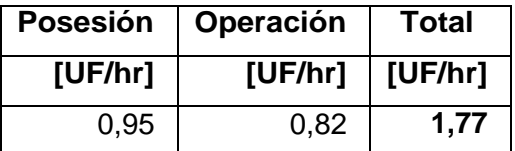

#### **e) Rodillo HAMN 3410:**

*Tabla 6.5: Costos Horarios Total de posesión de Reodillo HAMN 3410 (Fuente: Elaboración Propia)*

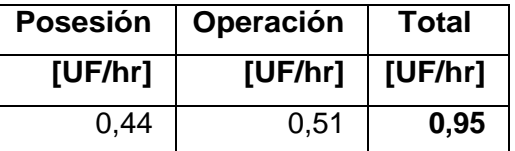

## **6.2 Comparación Costos Horario de Alternativas de Compra y Arriendo:**

Ya obtenidos los totales de costos horarios en la opción de compra en el apartado anterior y el costo horario de arriendo calculado en el capítulo 5, se procede a realizar la comparación de costos de las dos opciones:

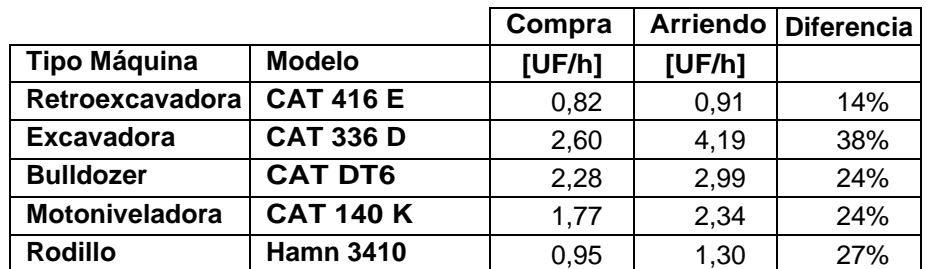

*Tabla 6.6: Comparación del valor de poseer y arrendar los equipos en estudio. (Fuente: Elaboración Propia).*

El reciente estudio comparativo muestra una tendencia a que el costo horario para la opción de compra sea menor al costo horario de la opción de arrendar los equipos, donde

existe se promedia una diferencia en los costos del 24% abarcando un rango que va desde el 38% (Excavadora CAT 336 D) de diferencia de costo a un valor mínimo del 10% (Retroexcavadora CAT 416 E).

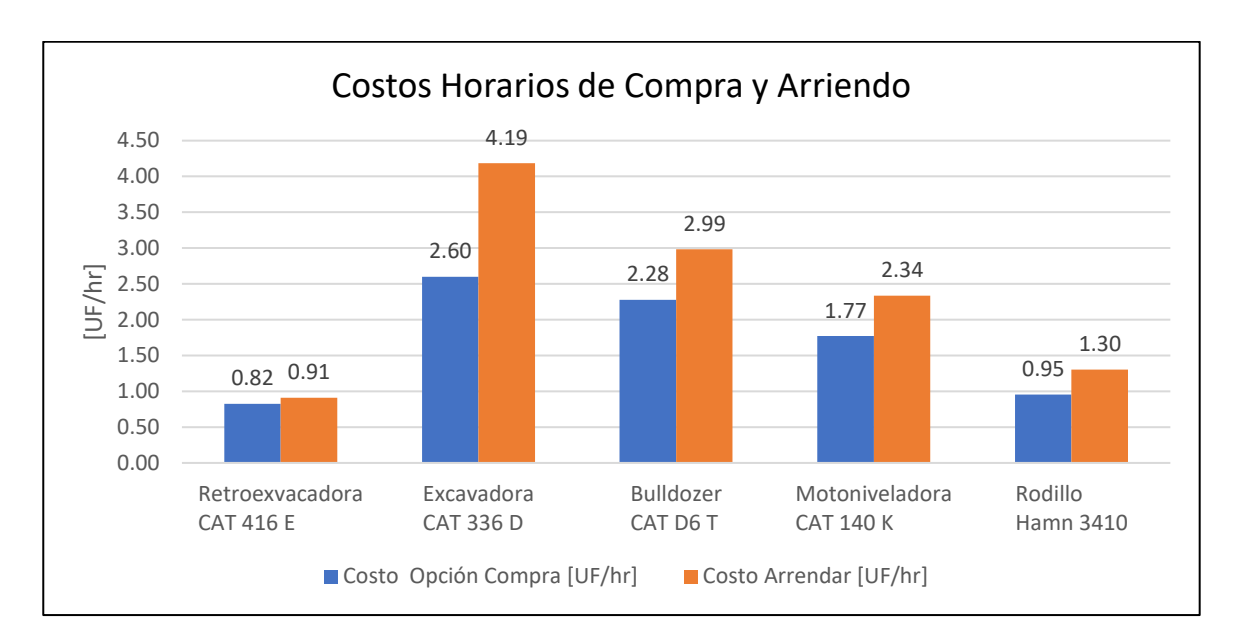

*Ilustración 6.A Costos Horarios de Compra y Arriendo de equipos seleccionados (Fuente: Elaboración Propia)*

En relación qué ítems afectan el valor de las opciones vistas, se observa que el costo que prima en mayor forma es el de posesión, donde considerando el promedio de los costos totales, el 53% se asocia costo de posesión de los equipos. (Tabla 7.A), donde la mayor parte se adjudica al costo de capital (ver Tabla 7.B). Además, es interesante ver que gran parte de los costos se relacionan al uso de combustible.

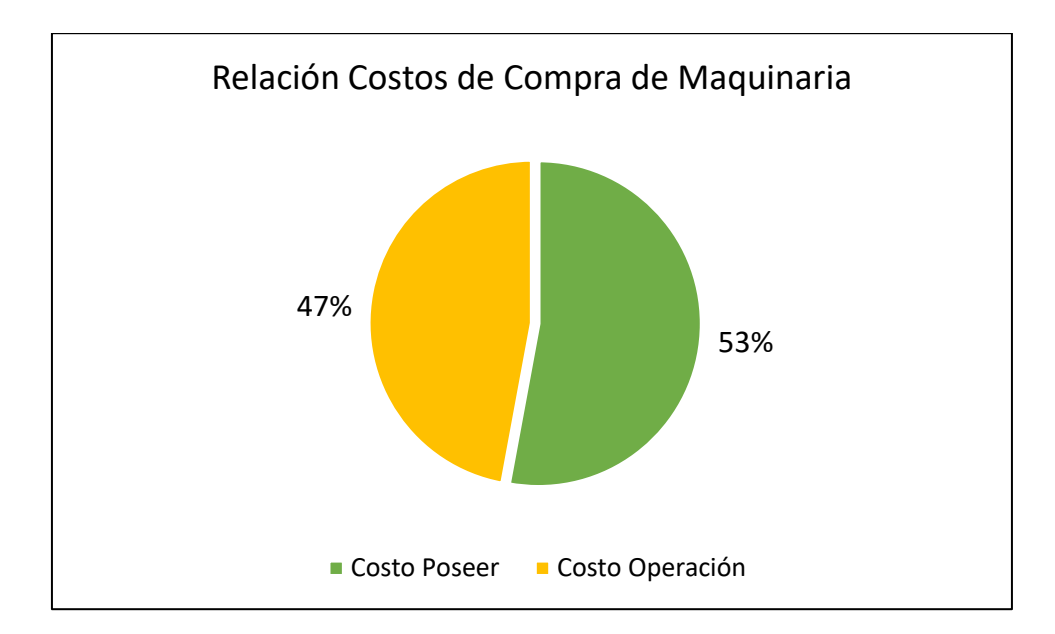

*Ilustración 6.B Relación Promedio entre los costos de Posesión y Operación (Fuente: Elaboración Propia)*

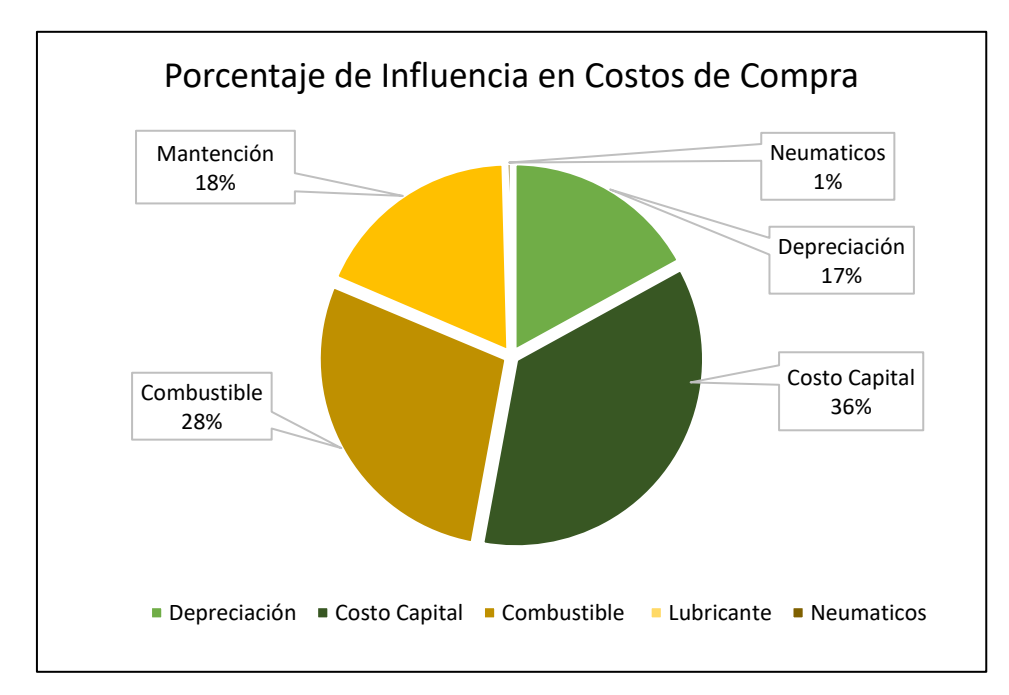

*Ilustración 6.C Influencia de Costos en Opción de Compra (Fuente: Elaboración Propia)*

Esto muestra que, en función de los costos, existe una leve tendencia a la conveniencia de comprar maquinaria para la opción de compra por sobre la opción de arriendo.

# **7 Análisis**

## **7.1 Análisis en función de los resultados**

Dentro de lo observado en los costos de compra es la gran influencia que tiene el costo capital dentro de las variables que abarcan el costo horario de la opción de compra (promedia 36% del costo horario total) y que es exclusiva de la posesión de un equipo, al contrario del costo horario de combustible, que, si bien es la segunda variable con mayor peso dentro del costo horario total ( 28% del promedio), esta variable también se considera en la opción de arrendamiento de maquinaria. Estos dos aspectos prueban respectivamente que para poder poseer un equipo se debe tener en mente la capacidad de capital de la empresa para poder comprar la maquinaria y considerar la vulnerabilidad a cambios de costos de operación en función del precio que presente el combustible durante el tiempo donde se realice la materialización del proyecto.

Otro aspecto que se aprecia en los resultados es la evidente diferencia entre el costo de compra y arriendo de la excavadora CAT 336 D presenta un rango mucho mayor al de las diferencias de costos que presentan los otros equipos. Esta diferencia puede deberse a que al hecho de ser una de las máquinas con motor de mayor potencia y por ende debe requerir de mayores labores de mantención que las del resto de los equipos estudiados (considerando que el costo de mantener un equipo acarrea cerca de un 20% del costo total de adquisición, siendo la tercera variable más influyente.) Además, por sus características de tamaño, las estimaciones realizadas anteriormente respecto al transporte del equipo desde su consideración CIF, el aumentar sus porcentajes de estimación de costos de transporte también pueden influir en que se pueda llegar a una diferencia más reducida de costos.

## **7.2 Análisis en función de ventajas y desventajas:**

Si bien el resultado de este Trabajo de Titulación muestra que el arriendo de maquinaria es más caro que arrendar, el porcentaje de diferencia no es lo suficientemente amplio como para establecer una conveniencia indiscutible en la opción de comprar la maquinaria. Además de es importante señalar que:

En la actividad de construcción, se tiende al arriendo de maquinaria antes de la compra, puesto que permite manejar mejor un contrato especifico e invertir en maquinarias solo cuando se tiene certeza que los equipos y las cantidades de horas a utilizar son importantes en el desarrollo de sus operaciones.

[\(http://mundoejecutivo.com.mx/management/2012/02/22/arrendamiento-vs-compra](http://mundoejecutivo.com.mx/management/2012/02/22/arrendamiento-vs-compra-que-conviene/)[que-conviene/\)](http://mundoejecutivo.com.mx/management/2012/02/22/arrendamiento-vs-compra-que-conviene/)

La modalidad de arriendo tiene múltiples beneficios:

- Garantiza la continuidad operacional,
- Permite mantener la producción y operaciones
- Hace posible desarrollar nuevos proyectos sin la necesidad de grandes inversiones en maquinaria.
- Asegura una rentabilidad real y constante de cualquier nueva iniciativa.
- Es una herramienta de fácil y rápido acceso
- Los contratos son simples, con una variación desde días hasta varios meses.

Por otro lado el arriendo de maquinaria es fácil, rápido y se pueden obtener los costos inmediatos incluso antes de comenzar los trabajos. Además, es posible mantener la operación funcionando completamente y las empresas constructoras tienen la capacidad de focalizar sus recursos monetarios en otros contratos.

El arrendamiento es una herramienta estratégica que permite el desarrollo, modernización y competitividad de Pequeñas y Medianas Empresas (Pymes).

Su éxito radica en las ventajas fiscales, financieras y operativas que ofrece y que hacen que atraigan a las todas las empresas constructoras de todas las especialidades, tamaños y sectores.

#### **Ventajas financieras**

• El arrendamiento se entiende como el uso o goce temporal de un bien, con la característica de que no es un instrumento para financiar la adquisición de equipo y la arrendadora no contrae obligación alguna de enajenar el bien.

Los beneficios financieros que se ofrecen son un factor de peso a la hora de decidir entre comprar o arrendar. En primer lugar, permite conservar intacto el flujo de caja, respetar el capital de trabajo y liberar líneas de crédito, al tiempo que brinda acceso a equipo nuevo, tecnología de punta, disponibilidad inmediata del bien y la opción de renovarlo al término del contrato. De este modo, el empresario no tiene que desembolsar capital para operar un bien, ni tiene que registrar una deuda que altere su situación financiera.

- El arrendamiento **se registra 100% como un gasto**.
- Otra ventaja es que se tiene una **disponibilidad inmediata** de equipo de vanguardia cuyo mantenimiento y garantías corren a cargo de la empresa arrendadora, lo que **libera de engorrosas cargas al arrendador**.
- Actualmente ha habido **avances en la cultura financieras de las Pymes y cada vez son más las que deciden arrendar**.
- Finalmente, es importante resaltar que el arriendo **es una alternativa viable para empresas en crecimiento.**

Otra observación importante viene de los consejos presentados por el portal *En Obra* ( <https://en-obra.com/noticias/alquilar-o-comprar-que-es-mejor/> ) donde se enfatiza en tener en mente las siguientes variables antes de decidir comprar teniendo en mente que existe la opción de arrendar:

**a) Tiempo de duración del arriendo**: Si el proyecto va a prolongarse por más de

un semestre, antes de arrendar, en términos de rentabilidad, lo más aconsejable es analizar la posibilidad de comprar la maquinaria.

**b) Razones contables:** Aunque la variable anterior es importante, no puede pasar por alto la contabilidad de su empresa. Existen consorcios a los que no les interesa tener activos; en este caso, comprar la maquinaria no resulta ser la mejor opción.

**c) Mantenimiento necesario:** Al decidir comprar, se deberá contratar personal al interior de la empresa u en la misma obra que se encargue de realizar el mantenimiento a la maquinaria.

# **8 Conclusión**

Respecto a los objetivos específicos planteados al inicio de este trabajo, se logra completar 3 de estos positivamente en lo desarrollado en el marco teórico donde podemos apreciar que existe un gran nivel de variedad y detalle respecto a las metodologías de trabajo presentadas para proyectos de proyectos viales en el país, existe la presencia de equipos capaces de desarrollar estos trabajos y existe presencia de una método de evaluación que permite discriminar factores relevantes para la estimación de costos de posesión.

Sobre los objetivos asociados a la búsqueda de empresas se observó que en Santiago existe variedad en cuanto a proveedores de máquinas pesadas asociadas al sector construcción, por lo que la opción de adquirir no es difícil de concretar para las empresas asociadas al rubro de proyectos viales.

Es importante hacer presente que se hace difícil cuando los datos los requiere un estudiante y no una empresa, que fue uno de los objetivos de este trabajo que tuvo mayor complicación de realizarse.

En este trabajo se realizaron las evaluaciones para cada uno de los cinco equipos considerados y es importante hacer notar que este trabajo puede ser mejorado al incorporarse la experiencia de gente que trabaje en el rubro dando estimaciones más cercanas respecto a hipótesis realizadas en este trabajo donde se consideraron condiciones similares para los equipos siendo que en la realidad esto puede diferir.

Los resultados entregaron la conveniencia al comprar maquinaria si es que esto se analiza sólo desde el ámbito de una evaluación cuantitativa de los costos horarios, pero bajo un margen muy reducido. Donde la predominancia en el costo de poseer equipos recae en el costo operacional, primordialmente del costo del combustible, que es un ítem a tener en cuenta para las dos opciones que se someten a comparación.

Pero la toma de decisiones entre la compra o arrendamiento de un equipo comprende no sólo el costo, sino también otros factores que se relacionan con la productividad, la disponibilidad de recursos, la opción de esos recursos invertirlos en otras materias, etc. Tal como se analiza en el capítulo 7.

De esto último se concluye finalmente que el balance entre ventajas y desventajas sobre comprar o arrendar hace de la pequeña diferencia cuantitativa que da favor a la opción de compra, un aspecto de menor relevancia al momento de decidir qué opción

resulta más conveniente para las empresas abocadas a proyectos viales. Haciendo que se explique la tendencia por algunas empresas del sector de arrendar los equipos necesarios para sus proyectos.
# **9 Bibliografía**

MINISTERIO DE OBRAS PÚBLICAS - MOP - DGOP (2017) *Bases de Licitación "Concesión Vial Rutas del Loa"*, Chile.

MINISTERIO DE OBRAS PÚBLICAS - MOP – DGOP (2016) *Bases de Licitación Mejoramiento Ruta Nahuelbuta*, Chile.

MINISTERIO DE OBRAS PÚBLICAS - MOP - DGOP (2012) *Bases de Licitación Concesión Vial Puente Industrial*, Chile.

MINISTERIO DE OBRAS PÚBLICAS - MOP - DGOP (2017) *Bases de Licitación Concesión Vial Ruta 78 Hasta Ruta 68*, Chile.

MINISTERIO DE OBRAS PÚBLICAS - MOP - DGOP (2013*) Bases de Licitación Concesión Américo Vespucio Oriente, Tramo Av. El Salto - Príncipe de Gales, Chile.*

MINISTERIO DE OBRAS PÚBLICAS - MOP -DGOP (2016) *Bases de Licitación Concesión Américo Vespucio Oriente, Tramo Av. Príncipe de Gales - Los Presidentes*, Chile.

MINISTERIO DE OBRAS PÚBLICAS - MOP - DGOP (2017) *Bases de Licitación Concesión Ruta 66 - Camino de La Fruta*, Chile.

MINISTERIO DE OBRAS PÚBLICAS - MOP - DGOP (2018) *Bases de Licitación Concesión Vial Mejoramiento Ruta G-21*, Chile.

MINISTERIO DE OBRAS PÚBLICAS - MOP - DGOP (2018) *Bases de Licitación Concesión Ruta 5 Tramo Los Vilos – La Serena*. Chile.

MINISTERIO DE OBRAS PÚBLICAS - MOP - DGOP - Dirección de Vialidad. (2017) Manual de Carreteras. Volumen n5: Especificaciones Técnicas Generales de Construcción, Chile.

MINISTERIO DE VIVIENDA Y URBANISMO - MINVU (2018) División de Técnicas de Estudio y Fomento Habitacional - Código de Normas y Especificaciones Técnicas de Obras de Pavimentación. Santiago, Chile, 2008.

FONSECA, José E. y LÓPEZ, Luz M. (2011) *Guía Práctica de Maquinaria Adecuada para la Construcción de Proyectos Viales. Trabajo de Grado (Especialistas en Vías y Transporte).* Medellín, Colombia. Universidad de Medellín, Facultad de Ingenierías.

DE SOLMINIHAC, Hernán y THENOUX, Guillermo (2011) *Procesos y Técnicas de Construcción*. 5ta ed. Santiago, Chile, Ediciones Universidad Católica de Chile.

CARHUAVILCA, Carlos. (2010) *Exposición Sobre Los Alcances De La Norma Técnica: "Elementos Para Determinación Del Costo Horario De Los Equipos Y Maquinaria Del Sector Construcción*. Perú.

CATERPILLAR INC (2008), *Catálogo "Retroexcavadora Cargadora 416E".*

CATERPILLAR INC (2008), *Catálogo "Excavadora Hidráulica 336D/336DL"*. EE.UU.

CATERPILLAR INC (2014) *Catálogo "Tractor de Cadenas D6T".* EE.UU.

CATERPILLAR INC (2009) *Catálogo "140K Motoniveladora"*. EE.UU.

HAMN AG, *Catálogo "140K Motoniveladora"*. Alemania

KROON OIL (2019) *Hamm Compactadores De Un Rodillo 3410 Deutz Bf4m2012c*: [https://www.kroon-oil.com/es/recomendaciones-de-productos/construccion-mineria-y](https://www.kroon-oil.com/es/recomendaciones-de-productos/construccion-mineria-y-equipamiento-para-la-manipulacion-de-materiales/hamm/compactadores-de-un-rodillo/3410-deutz-bf4m2012c-h2060081-/15581/352571/#!/component:352571/)[equipamiento-para-la-manipulacion-de-materiales/hamm/compactadores-de-un](https://www.kroon-oil.com/es/recomendaciones-de-productos/construccion-mineria-y-equipamiento-para-la-manipulacion-de-materiales/hamm/compactadores-de-un-rodillo/3410-deutz-bf4m2012c-h2060081-/15581/352571/#!/component:352571/)[rodillo/3410-deutz-bf4m2012c-h2060081-/15581/352571/#!/component:352571/](https://www.kroon-oil.com/es/recomendaciones-de-productos/construccion-mineria-y-equipamiento-para-la-manipulacion-de-materiales/hamm/compactadores-de-un-rodillo/3410-deutz-bf4m2012c-h2060081-/15581/352571/#!/component:352571/)

SERVICIO DE IMPUESTOS INTERNOS – SII (2002) *Resolución Exenta N°43 del 26 de Diciembre del 2002, Fija Vida Util Normal a los Bienes Físicos del Activo Inmovilizado para los Efectos de su Depreciación, Conforme a las Normas del N° 5 del Artículo 31 de la Ley de la Renta, Contenida en el Artículo 1° del D.L. N° 824, de 1974*. Chile.

SERVICIO DE IMPUESTOS INTERNOS – SII. UF 2018: [http://www.sii.cl/valores\\_y\\_fechas/uf/uf2018.htm](http://www.sii.cl/valores_y_fechas/uf/uf2018.htm)

THE ECONOMY FORECAST AGENCY (2019) Previsión Dólar Peso Chileno 2019, 2020, 2021, 2022, 2023:

<https://preciohoy.com/prevision-dolar-peso-chileno>

BANCO CENTRAL DE CHILE – Base de Datos Estadísticos (2019) Valor del Euro día 1 de enero 2019: <https://si3.bcentral.cl/indicadoressiete/secure/indicadoresdiarios.aspx>

COMISIÓN NACIONAL DE ENERGÍA – CNE (2019) Reporte de Precios Promedio Valor Combustible Diesel 2018: <http://reportes.cne.cl/reportes?c>

MINISTERIO DE OBRAS PÚBLICAS- MOP (2004 actualizado 2015). Decreto N° 75 *"Deroga Decreto Nº15, De 1992, Y Sus Modificaciones Posteriores Y Aprueba*  *Reglamento Para Contratos De Obras Publica"*. Chile. <https://www.leychile.cl/Navegar?idNorma=233103>

ORTA, Pedro A. *Explotación eficiente de las maquinarias de construcción*: [https://www.monografias.com/trabajos100/explotacion-eficiente-maquinarias](https://www.monografias.com/trabajos100/explotacion-eficiente-maquinarias-construccion/explotacion-eficiente-maquinarias-construccion2.shtml)[construccion/explotacion-eficiente-maquinarias-construccion2.shtml](https://www.monografias.com/trabajos100/explotacion-eficiente-maquinarias-construccion/explotacion-eficiente-maquinarias-construccion2.shtml)

# ANEXOS

# **I** Anexos Capítulo 2

## **I.A** Procedimientos de construcción según Manual de Carreteras.

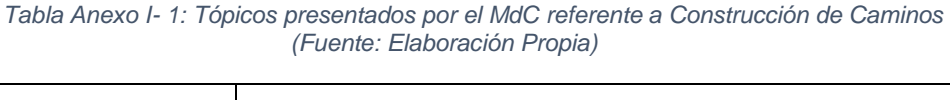

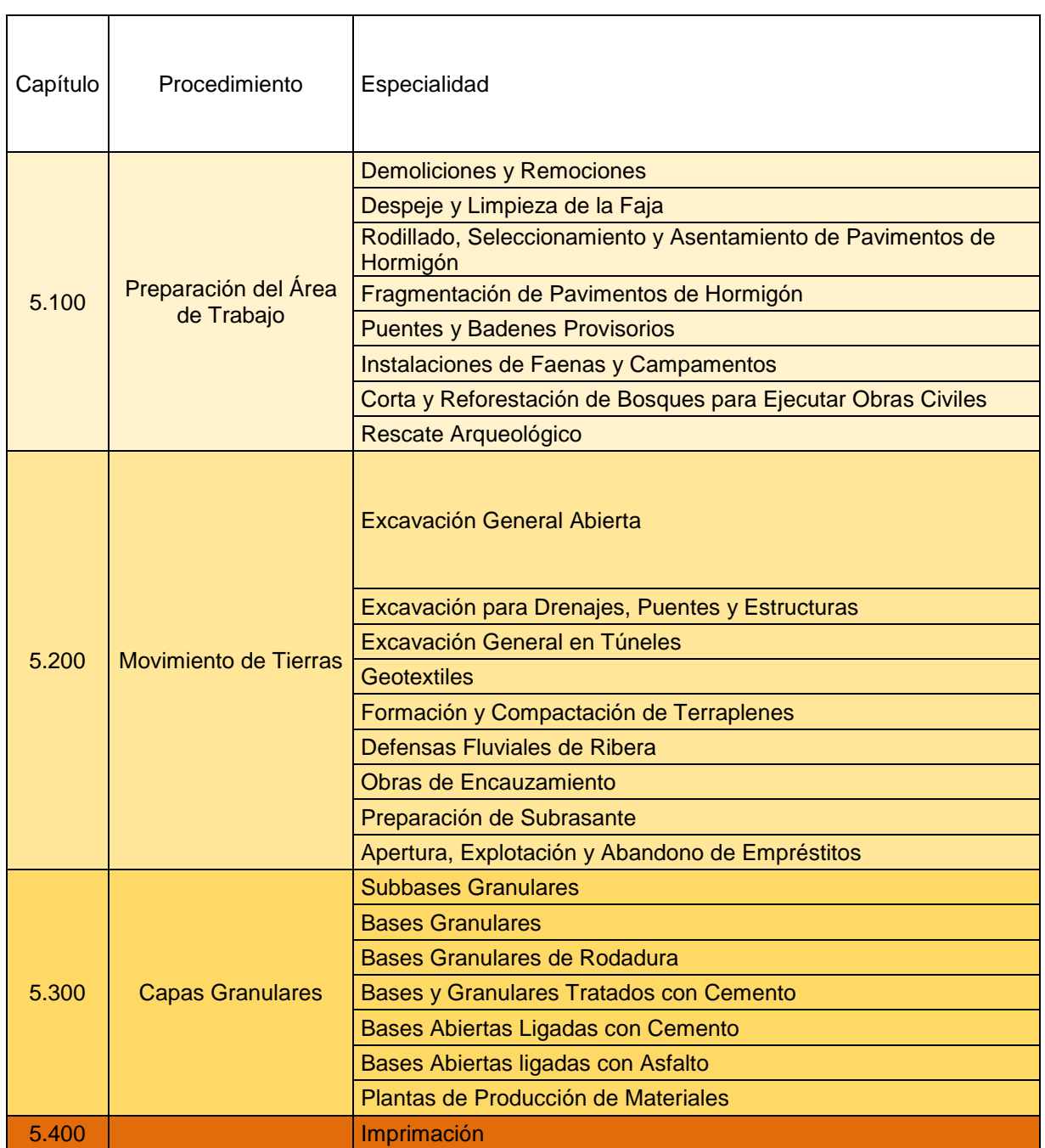

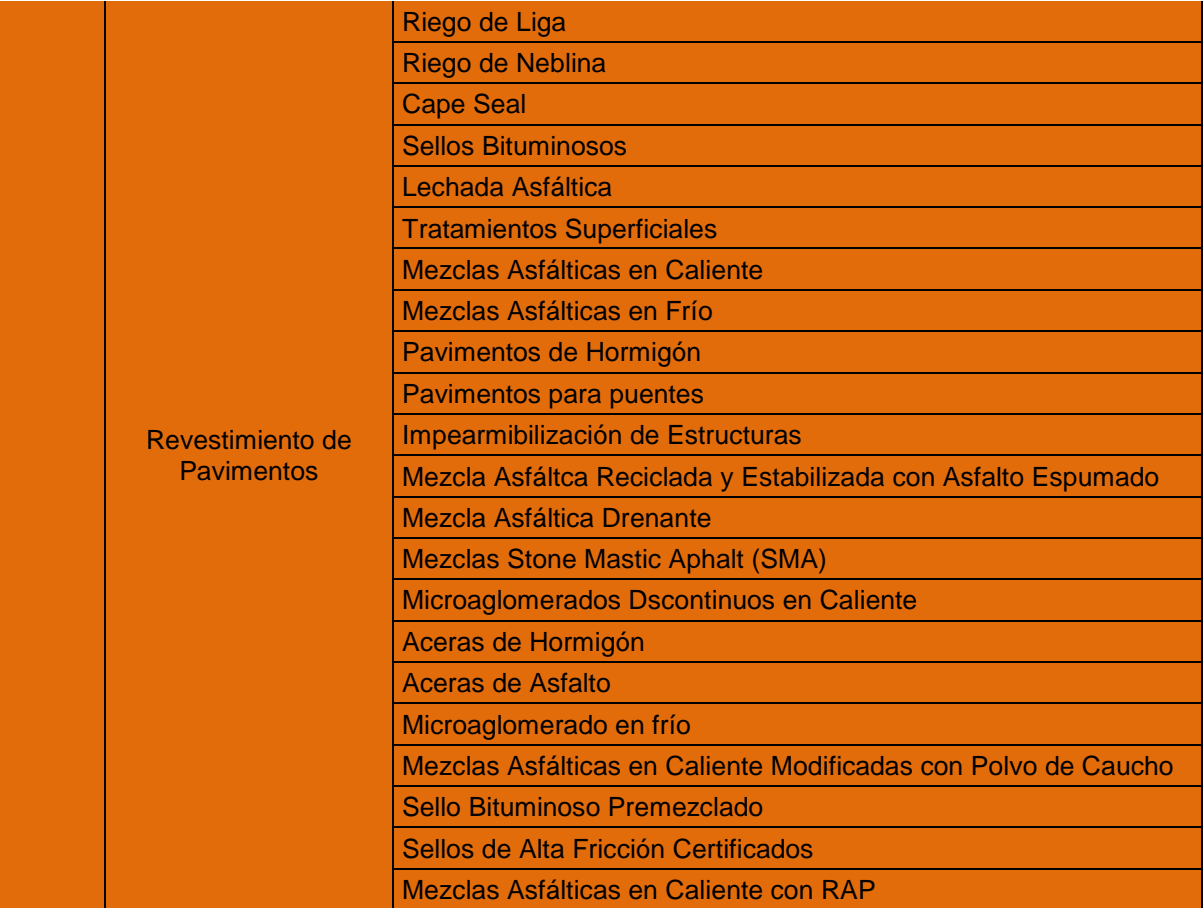

## **I.B** Procedimientos de construcción según Guía Práctica

*Tabla Anexo I- 2: Tópicos presentados por la Guía Práctica de Maquinaria Adecuada para la Construcción de Proyectos Viales (Fuente: Elaboración Propia)*

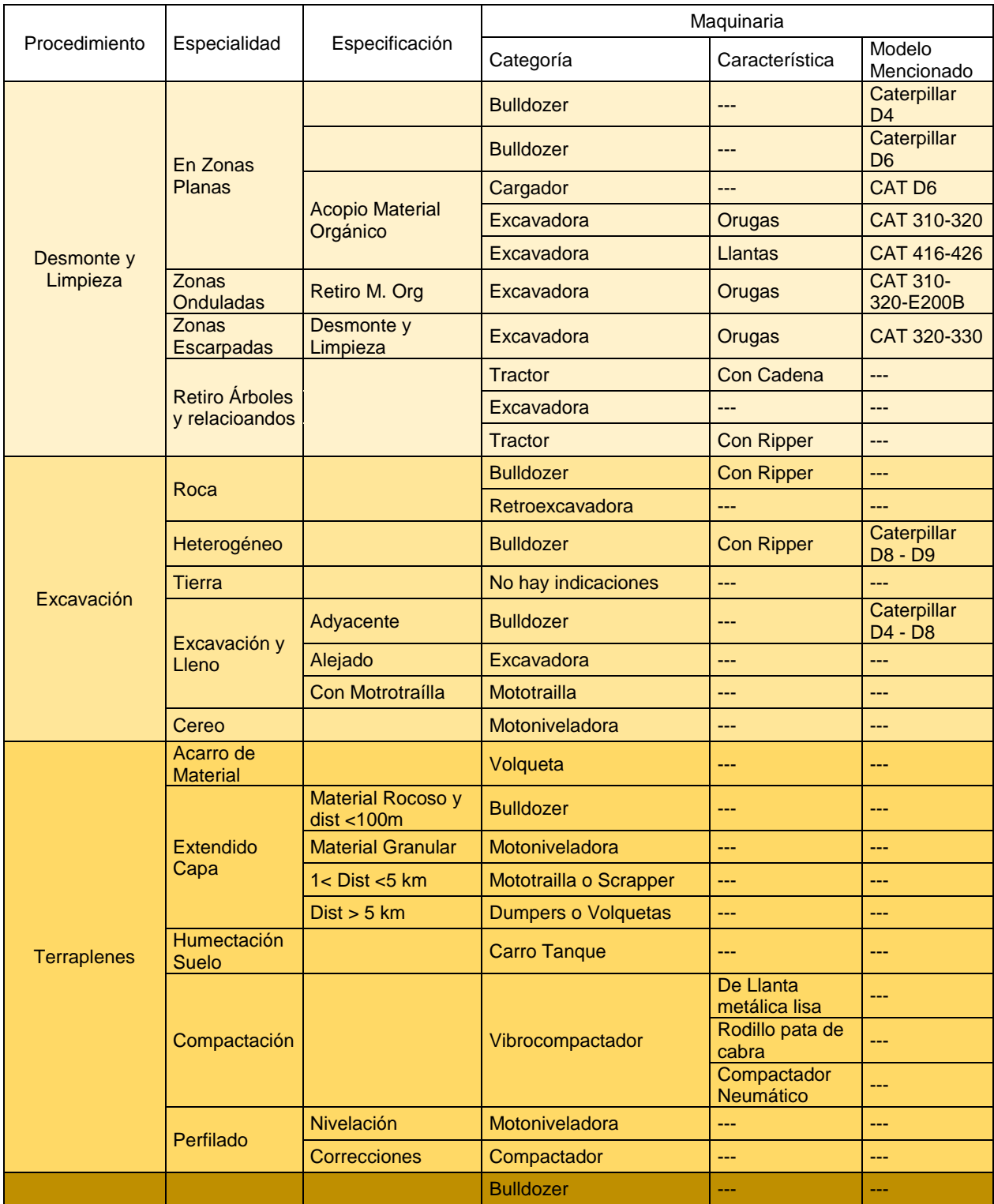

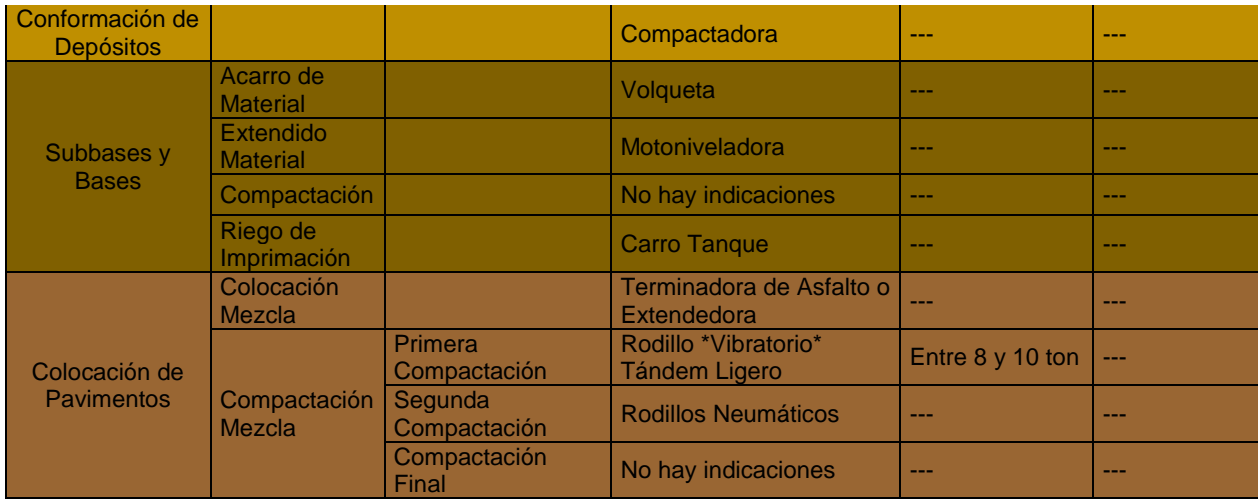

# **II** Anexos Capítulo 3

### **II.A** Características Equipos II.A.1 Retroexcavadora CAT 416 E

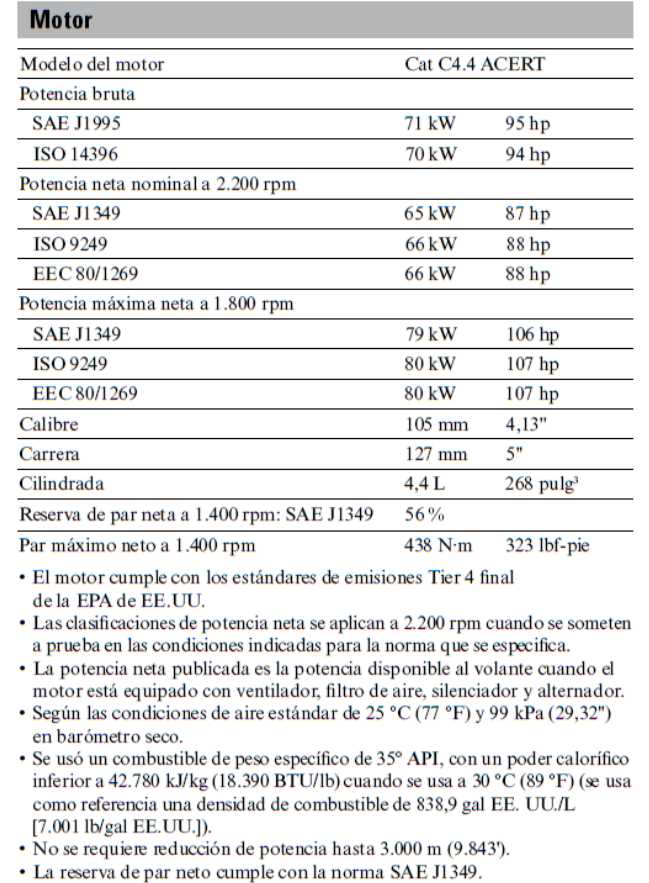

· La clasificación de potencia máxima neta se aplica a las condiciones especificadas anteriormente.

*Ilustración Anexo II- A: Características asociadas a Retroexcavadora CAT 416. Parte 1 (Fuente: Caterpillar)*

#### **Transmisión**

Transmisión servomecánica: estándar

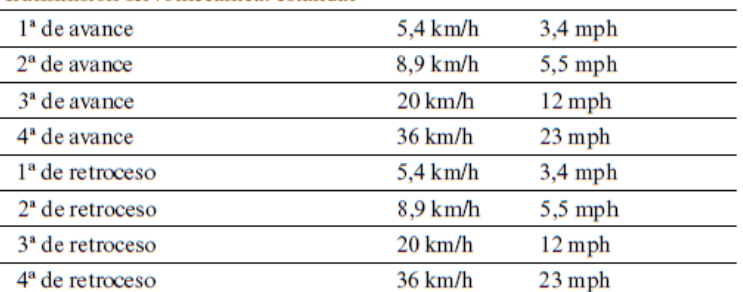

· La transmisión servomecánica eléctrica de avance y retroceso se controla mediante una palanca de mano ubicada de forma conveniente, que permite cambios de dirección instantáneos entre avance y retroceso por medio de embragues hidráulicos.

- · El embrague de rueda libre del convertidor de par permite al estator del convertidor desplazarse a rueda libre-durante las condiciones de par bajo y de alta velocidad, como el desplazamiento por carretera.
- · Relación de calado de 2,63:1 y de una etapa.
- · Velocidades de desplazamiento de una retroexcavadora cargadora con tracción en dos ruedas a plena aceleración cuando está equipada con neumáticos traseros de 19.5 x 24.

Ilustración Anexo II- B: Características asociadas a Retroexcavadora CAT 416. Parte 2 (Fuente: Caterpillar)

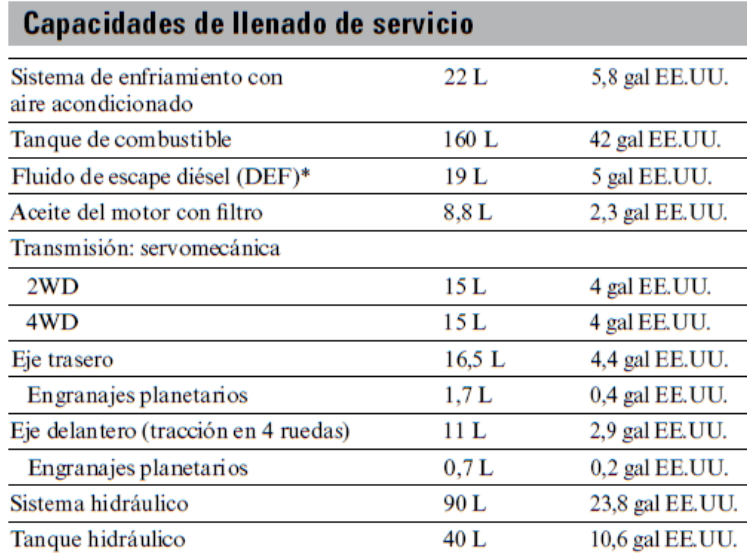

\* Debe cumplir con los requisitos indicados en la norma ISO 22241.

· Requiere combustible de contenido ultrabajo de azufre </= 15 ppm de azufre en el combustible.

#### **Neumáticos**

Las opciones se incluyen como combinación de neumáticos delanteros y traseros:

- Delanteros: 11L-16 (12 capas) F-3; traseros: 19.5L-24 (12 capas) R4 ATU
- · Delanteros: 12.5/80-18 (12 capas) 1-3; traseros: 19.5L-24 (12 capas) ATU
- Delanteros: 12.5/80-18 NHS (12 capas) 1-3; traseros: 21L-24 (16 capas) R4 ATU
- · Delanteros: 340/80R18; traseros: 19.5L-24 (12 capas) R4 ATU

Ilustración Anexo II- C: Características asociadas a Retroexcavadora CAT 416. Parte 2 (Fuente: Caterpillar)

#### II.A.2 Características Excavadora CAT 336

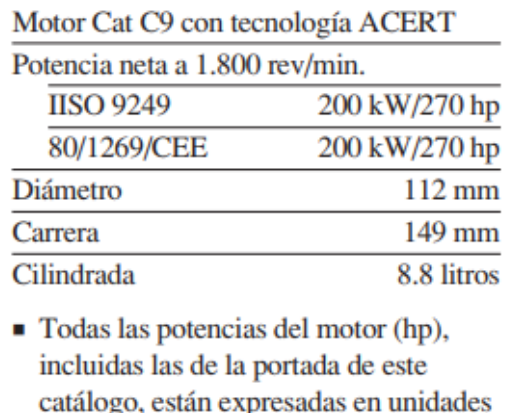

- métricas. El motor C9 cumple los requisitos de la Fase IIIA de la Directiva europea sobre
- emisiones. La potencia neta indicada es la potencia disponible en el volante del cigüeñal cuando el motor está
	- equipado con ventilador, filtro de aire, silenciador de escape y alternador.
- El motor mantiene la máxima potencia neta hasta los 2.300 m de altitud (a partir de esta altitud la potencia disminuye).

*Ilustración Anexo II- D: Características asociadas a Retroexcavadora CAT 336 D. Parte 1 (Fuente: Caterpillar)*

| Tracción máxima en la barra de tiro | 300 kN |
|-------------------------------------|--------|
| Velocidad máxima de desplazamiento  | 5 km/h |

*Ilustración Anexo II- E: Características asociadas a Retroexcavadora CAT 336 D. Parte 2 (Fuente: Caterpillar)*

#### Capacidades de llenado de servicio

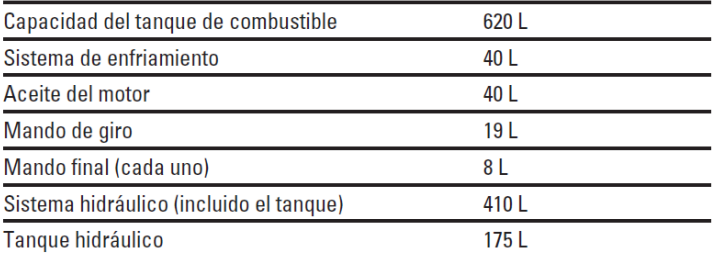

*Ilustración Anexo II- F: Características asociadas a Retroexcavadora CAT 336 D. Parte 3 (Fuente: Caterpillar)*

### II.A.3 Características Bulldozer CAT D6 T

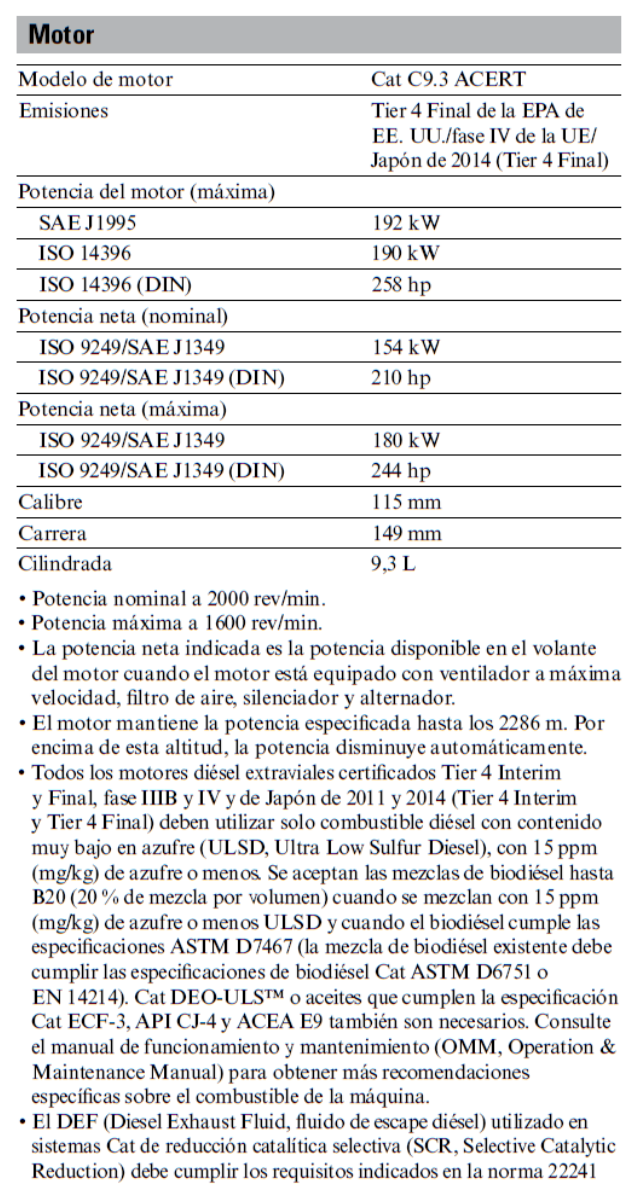

*Ilustración Anexo II- G: Características asociadas a Retroexcavadora CAT D6 T. Parte 1 (Fuente: Caterpillar)*

de la Organización Internacional de Normalización (ISO).

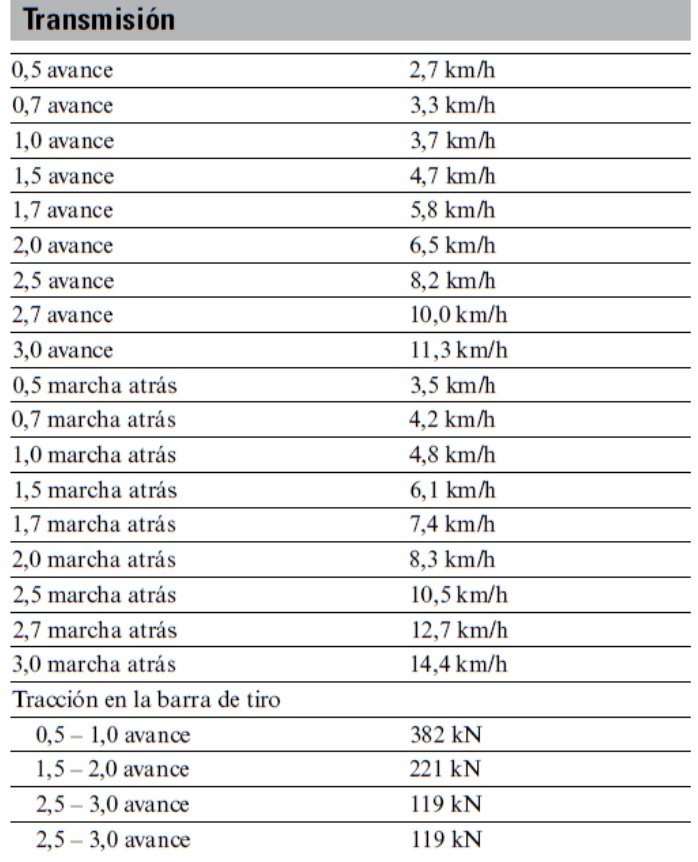

*Ilustración Anexo II- H: Características asociadas a Retroexcavadora CAT D6 T. Parte 2 (Fuente: Caterpillar)*

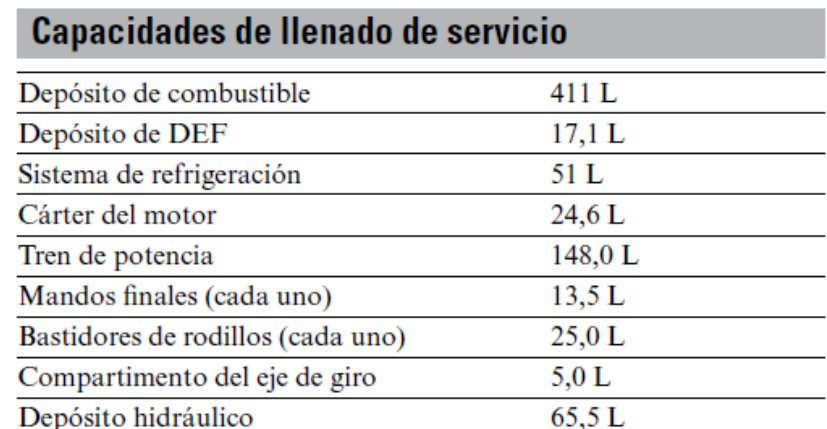

*Ilustración Anexo II- I: Características asociadas a Retroexcavadora CAT D6 T. Parte 3 (Fuente: Caterpillar)*

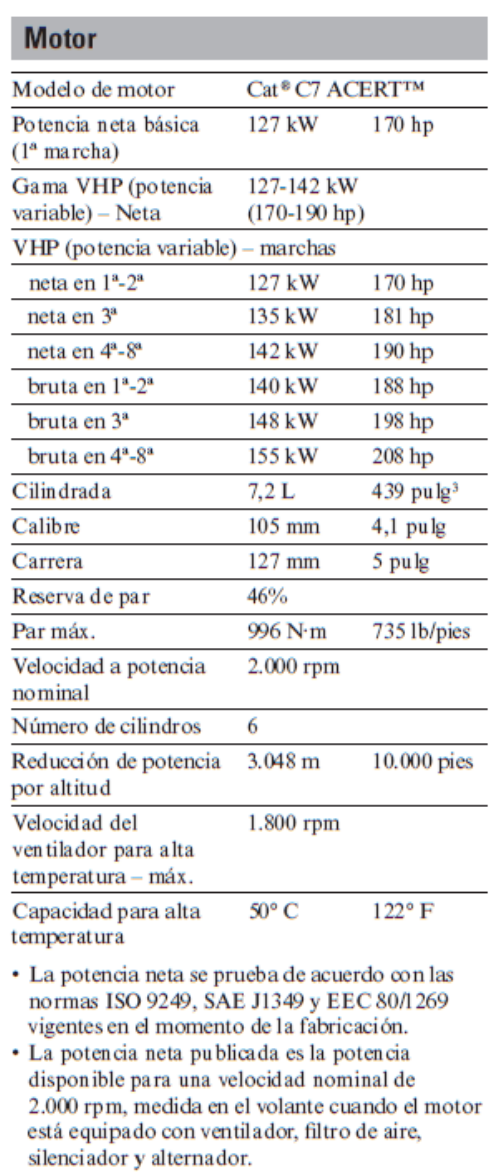

· Par de apriete máximo medido en 1.000 rpm en marchas 4-8.

*Ilustración Anexo II- J: Características asociadas a Retroexcavadora CAT 140 K. Parte 1 (Fuente: Caterpillar)*

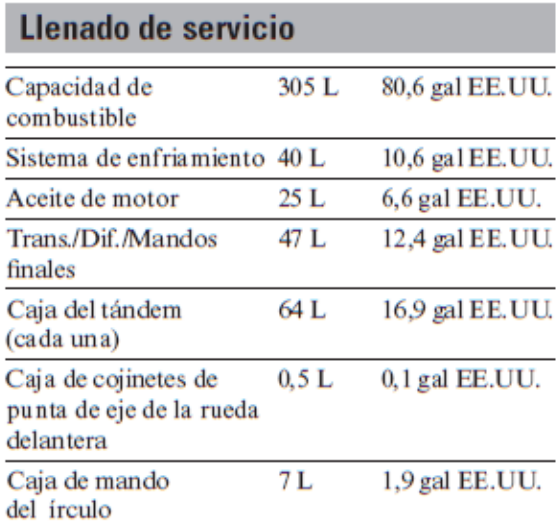

*Ilustración Anexo II- K: Características asociadas a Retroexcavadora CAT 140 K. Parte 2 (Fuente: Caterpillar)*

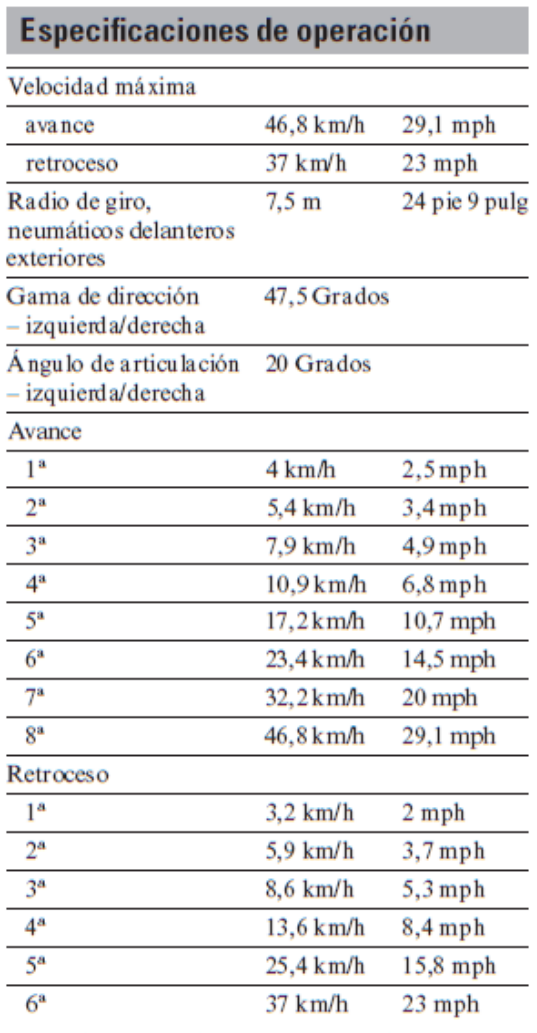

· Velocidades máximas de desplazamiento calculadas a un vacío alto en la configuración de máquina estándar con neumáticos 14.00-24 12PR (G-2).

*Ilustración Anexo II- L: Características asociadas a Retroexcavadora CAT 140 K. Parte 3 (Fuente: Caterpillar)*

### II.A.5 Características Rodillo HAMN 3410

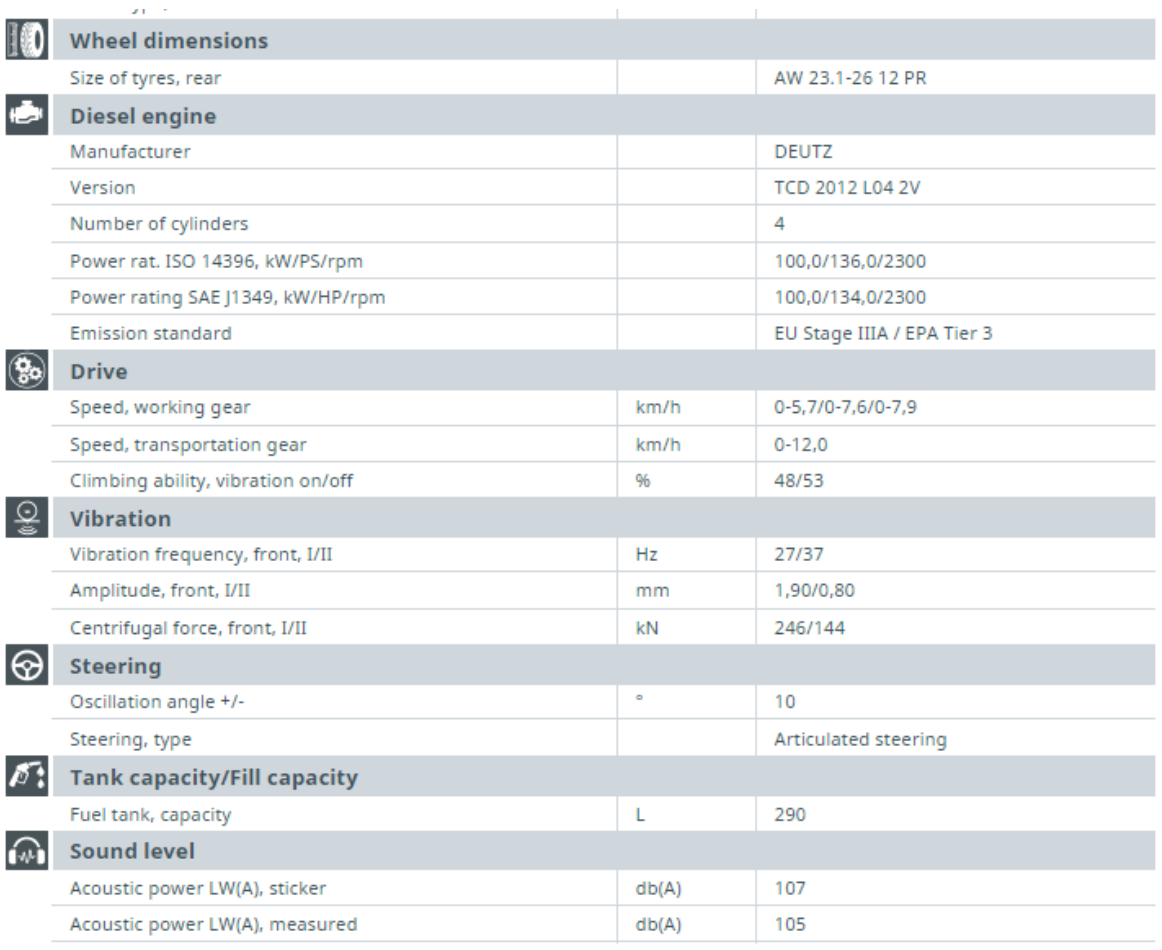

*Ilustración Anexo II- M: Características asociadas a Retroexcavadora HAMN 3410. (Fuente: HAMN)*

## **II.B** Tasa de Interés

En la siguiente ilustración se muestra la simulación realizada por el portal web del Banco de Chile, donde al realizar un crédito de financiamiento del 100% del costo CIF de la retroexcavadora CAT 416 E, se utiliza una tasa de interés del 1,09% mensual y 13,08% anual

![](_page_90_Picture_34.jpeg)

*Ilustración Anexo II- N Simulación de Crédito de financiamiento (Fuente: Banco de Chile)*

### **II.C** Cálculo Divisas

#### II.C.1 Dólar Norteamericano [USD]

Aquí se presentan los valores previstos de la página preciohoy.com para el dólar norteamericano en chile. Estos se consideran para realizar un valor promedio que será el valor a usar para el presente trabajo:

*Tabla Anexo II- 1: Previsiones de valores mensuales del dólar norteamericano para 2019 (Fuente: preciohoy.com)*

![](_page_91_Picture_113.jpeg)

Finalmente, el valor de la unidad de la divisa a considerar en este trabajo de título es el de **642 [CLP]**.

### II.C.2 Unidad de Fomento Chilena [UF]

En esta sección anexa se presentan los valores correspondientes de la Unidad de Fomento Chilena durante año 2018 (tabla Anexo II-2 y tabla Anexo II-3). Los valores para cada mes se promedian para realizar una estimación simple de regresión lineal que se presenta en la ilustración anexa para realizar una proyección de los valores de la UF para el año 2019:

![](_page_93_Picture_886.jpeg)

#### *Tabla Anexo II- 2: Valores de la unidad de fomento en el año 2018 (Fuente: SII)*

| Mes               | Valor [CLP] |
|-------------------|-------------|
| <b>Enero</b>      | 26.812      |
| Febrero           | 26.864      |
| <b>Marzo</b>      | 26.961      |
| Abril             | 26.981      |
| <b>Mayo</b>       | 27.040      |
| Junio             | 27.120      |
| Julio             | 27.187      |
| <b>Agosto</b>     | 27.238      |
| <b>Septiembre</b> | 27.329      |
| <b>Octubre</b>    | 27.393      |
| <b>Noviembre</b>  | 27.481      |
| <b>Diciembre</b>  | 27.562      |

*Tabla Anexo II- 3: Promedio de valores mensuales para la UF el año 2018 (Fuente: SII)*

![](_page_94_Figure_2.jpeg)

![](_page_94_Figure_3.jpeg)

![](_page_95_Picture_111.jpeg)

*Tabla Anexo II- 4: Estimaciones de valores mensuales de la UF para 2019, (Fuente: Elaboración Propia)*

De esto se deduce que el valor con el que se trabajará para convertir una unidad de Fomento es de **27.969 [CLP],**

#### II.C.3 Euro [Eur]

En caso de existir algún precio que presente valores en euros, se le aplica el valor asociado al primero de enero del año 2019 según el Banco Central, que corresponde a:

1 EUR = 795 CLP

# **III Anexos Capítulo 4**

## **III.ACotizaciones de Compra de Equipos:**

### **III.A.1 Cotizaciones Empresa 1**

![](_page_96_Picture_49.jpeg)

Saludos!

*Ilustración Anexo III- A: Valores de Compra de Maquinaria Caterpillar, (Fuente Empresa 1)*

### **III.A.2 Cotizaciones Empresa 2**

| Re: Cotizaciones Rodillo D Recibidos x |                                                                                             |                                                                                                    | Ĉ<br>帚 |               |  |  |  |
|----------------------------------------|---------------------------------------------------------------------------------------------|----------------------------------------------------------------------------------------------------|--------|---------------|--|--|--|
| A.                                     | R<br>J<br>G<br>Hola Luis, así es, la enviare a la brevedad, Saludos                         | mié., 12 dic. 15:18<br>Fono (2) 28 2 / 28<br>Departamento Maquinarias<br>0 Anexo<br>Celular +56                                                                  |        | $\frac{1}{2}$ |  |  |  |
| $\stackrel{0}{\leftrightharpoons}$     | onmicrosoft.com<br>R<br>cla través de<br>D.<br>para luis.almendra -                         | vie., 14 dic. 18:09 (hace 13 días)<br>17                                                                                                    |        |               |  |  |  |
|                                        | Alemania.                                                                                   | Estimado Luis, adjunto enviamos información técnica y catálogo de nuestra representada, WIRTGEN GROUP, su línea de rodillos compactadores autopropulsados, HAMM, |        |               |  |  |  |
|                                        | Valor del equipo nuevo, Euro \$ 79.000 + iva.-                                              |                                                                                                    |        |               |  |  |  |
|                                        | Esperando que esta información sea de su interés, atento a cualquier consulta o comentario, |                                                                                                    |        |               |  |  |  |
|                                        | Gracias,<br>Saludos,                                                                        |                                                                                                    |        |               |  |  |  |
|                                        | R                                                                                           |                                                                                                    |        |               |  |  |  |
|                                        | Departamento Maquinarias<br>Fono (2) 28<br>2/28<br>Celular +56 9<br>ര<br>www.               |                                                                                                    |        |               |  |  |  |

*Ilustración Anexo III- B: Valor de Compra Rodillo HAMN 3410, (Fuente: Empresa 2)*

### III. B Cotizaciones de Arriendo de Equipos:

Vendedor

#### $III.B.1$ **Cotizaciones Empresa 1:**

#### **RENTAL STORE CHILE**

![](_page_97_Picture_83.jpeg)

![](_page_97_Picture_84.jpeg)

Email:

El Canon/es indicados no incluyen impuestos, transporte a cargo del cliente. **Comentarios:** 

#### **CONDICIONES GENERALES**

Of. de Venta : Santiago Rental

- 
- SON DE CARGO DEL ARRENDATARIO:<br>
Un lugar seguro para el funcionamiento adecuado del equipo en obra<br>
Traslado de ida y regreso a nuestras instalaciones. Amarras deberán ser con cadenas.<br>
Descarga y carga de los equipos en e
	-
- 
- 
- 
- 
- 

# **SON DE CARGO DE CAT RENTAL STORE:**<br>
Mantenciones del equipo cada 250 horas.<br>
Carga y descarga en nuestra sucursal.<br>
Asistencia técnica al equipo a Obra.<br>
Seguro de equipo a deguigo a Obra.

- 
- 
- Seguro de ista en de

#### **CONDICIONES DE PAGO:**

Sujeto a revisión de nuestro Departamento de Crédito.

ORDEN DE COMPRA:<br>Contrato Firmado por Representante Legal.

CONFIRMACION DEL ARRIENDO:<br>Con orden de compra a nombre de **se algunda de la contracta de la contracta de la contracta de Arriendo la presente cotización (número y fecha) con atención a Ingeniero de Ventas, más la firma de** 

GARANTÍAS DE SERVICIO Y DISPONIBILIDAD:<br>Por qué sabemos que el arriendo es vital para satisfacer sus necesidades,<br>capacitado en mecánica y electricidad con el propósito de brindar a sus clientes una atención de excelencia

Ilustración Anexo III- C: Cotización de Arriendos Empresa 1

#### **Cotizaciones Empresa 3:**  $III.B.2$

![](_page_98_Picture_1.jpeg)

#### Arriendo de retroexcavadora (Caterpillar 416E)

Producto de la empresa

Máquina muy versátil, del tipo 4x4 para excavaciones, zanjas, movimiento de tierra,<br>como cargador de camiones tolvas.

![](_page_98_Picture_6.jpeg)

Información detallada del producto

Usos:

- · Hoyos, zanjas, cargador frontal para camiones tolvas.
- · Uso de horquillas para manipular pallets en carguío o descarguío de camiones ramplas o planos. Esta característica la hace versátil en terreno en donde se requiere traccion 4x4.

Condiciones comerciales

Precio: \$17.000 + IVA la hora. Arriendo mínimo de 6 horas reloj.

Acerca de

Ilustración Anexo III- D: Cotización de Arriendo de Crane para Retroexcavadora 416 E (Fuente: Empresa 3)

### **III.B.3 Cotización Empresa 4:**

![](_page_99_Picture_1.jpeg)

*Ilustración Anexo III- E: Cotización de Arriendo Particular para Retroexcavadora CAT 416 E (Fuente: Empresa 4)*

## **III.B.4 Cotización Empresa 5:**

![](_page_100_Picture_17.jpeg)

*Ilustración Anexo III- F: Cotización de Arriendos Excavadora 336 DL y Bulldozer D6T, (Fuente Empresa 5)*

## **III.B.5 Cotización Empresa 7:**

#### COTIZACIÓN DE ARRIENDO

![](_page_101_Picture_32.jpeg)

De acuerdo a lo conversado, adjunto información solicitada:

![](_page_101_Picture_33.jpeg)

![](_page_101_Picture_34.jpeg)

![](_page_101_Picture_35.jpeg)

 $com$  $\alpha$ 09-7018238

*Ilustración Anexo III- G: Cotización de Arriendo de Dozer D6T (Fuente: Empresa 7)*

#### COTIZACIÓN DE ARRIENDO Fax Para : Sr(es) Atn  $: Sr(a)$ Fecha 14/11/2018 N° Cotización 374.995 De  $:$  Sr.  $\pm$ Ref. Cotización Arriendo de equipos.

De acuerdo a lo conversado, adjunto información solicitada:

![](_page_102_Picture_41.jpeg)

![](_page_102_Picture_42.jpeg)

![](_page_102_Picture_43.jpeg)

![](_page_102_Picture_44.jpeg)

Ilustración Anexo III- H: Cotización de Arriendos Rodillo Hamn (Fuente: Empresa 7)

## **III.CCotizaciones de Lubricantes**

![](_page_103_Picture_25.jpeg)

*Ilustración Anexo III- I: Cotización A para Lubricantes de Maquinaria Pesada, (Fuente: Motorman)*

![](_page_103_Picture_26.jpeg)

*Ilustración Anexo III- J: Cotización B para Lubricantes de Maquinaria Pesada, (Fuente: Motorman)*

RV: Cotización de grasa para maquinaria retro excavadora y cargadores, rodillos, etc. D Recibidos x  $X$   $\oplus$   $Z$ 

© mar., 13 nov. 2018 18:00 ☆ ← : Estimado Don Luis, De acuerdo a lo solicitado, nos es grato cotizarles la grasa utilizada para maquinarias retro excavadoras, dozer, cargadores, rodillos, etc. según: 1 balde (5 Lt/Kg) EXTREM EP2 GREASE XP22 \$74.420 + IVA 1 balde (10Lt/kg) EXTREM EP2 GREASE XP2 \$116.730 + IVA<br>1 balde (20 Lt/kg) EXTREM EP2 GREASE XEP2 \$187.650 + IVA Entrega inmediata; formas de pago: contado, transferencia o tarjetas de créditos. Los despachos a provincias se realizan a través de oficinas de Pulman Cargo, el producto viaja por cuenta y riesgo del comprador y por pagar en destino. Les saludan cordialmente Saludos, Ingeniero en lubricación  $E$ -mail:  $Qt$   $cl$ Fonos:  $<sup>c</sup>$ </sup> www.t

*Ilustración Anexo III- K: Cotización C para Lubricantes de Maquinaria Pesada, (Fuente: Empresa I)*

### **III.D Cotizaciones de Neumáticos**

### **III.D.1 Resumen de Precios**

Neumático 12.5/80-18 Aeolus

![](_page_105_Picture_178.jpeg)

*Tabla Anexo III- 1: Valores de costos de Neumáticos (Fuente: Elaboración Propia)*

#### **III.D.2 Cotización Neumáticos para Retroexcavadora:**

#### **a) Eje frontal**

#### MODELO: AL266 | SKU: 363208-3 | <del>| | | | | |</del> Compartir Producto de SP No incluye<br>Instalación \$146.990 C/U Acumulas: 979 CMR Puntos Cantidad Agregar a mi lista  $\overline{1}$ Calcula el valor de tu cuota CMR<br>Costo Total Crédito: \$146.990<br>CAE: 0.00% N° de cuotas Valor cuotas  $\vert$  1  $\frac{1}{5}$  \$ 146.990 Disponibilidad y métodos de entrega Disponible para despacho a domicilio Simular costo de despacho No disponible para retiro en tu tienda seleccionada Ver tiendas disponibles Ver stock en tiendas Ver stock

*Ilustración Anexo III- L: Cotización A para Neumático frontal Retroexcavadora,(Fuente: Sodimac)*

![](_page_106_Picture_20.jpeg)

*Ilustración Anexo III- N: Cotización C para Neumático frontal Retroexcavadora, (Fuente: Neumacenter)*

Início > Neumáticos Industrial

#### Neumático 12.5/80-18 12PR R4 SUPER INDUSTRIAL GALAXY

![](_page_107_Picture_2.jpeg)

### **b) Eje Trasero**

![](_page_107_Picture_45.jpeg)
Inicio > Neumáticos Industrial

### Neumático 19.5L24 12PR R4 GOODRIDE

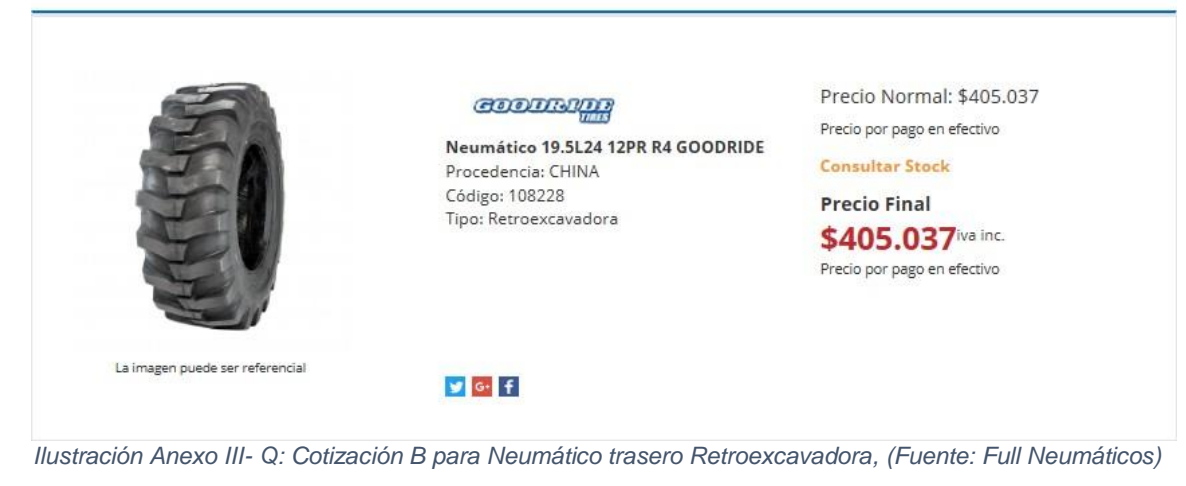

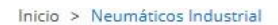

#### Neumático 19.5L24 12PR R-4B TL SAMSON

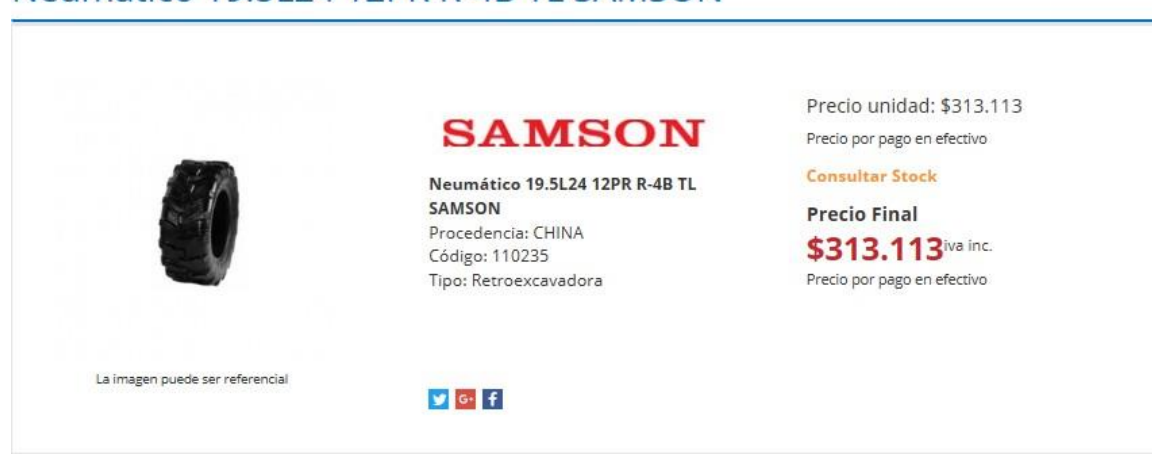

Ilustración Anexo III- R: Cotización C para Neumático trasero Retroexcavadora, (Fuente: Full Neumáticos)

Inicio > Neumáticos Industrial

### Neumático 19.5L24 12PR R4 EZ RIDER GALAXY

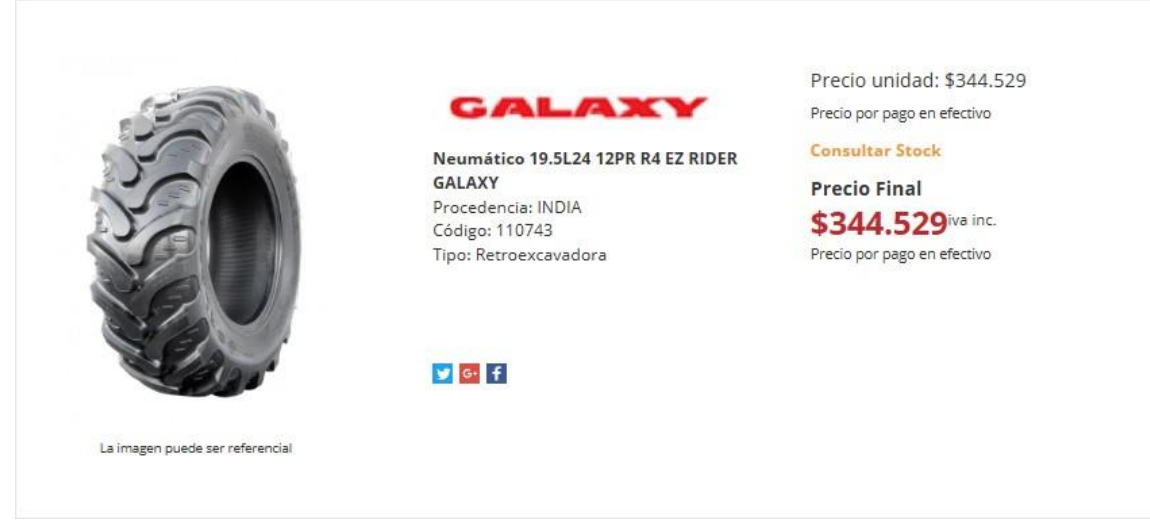

*Ilustración Anexo III- S: Cotización D para Neumático trasero Retroexcavadora, (Fuente: Full Neumáticos)*

## **III.D.3 Cotización Neumáticos para Motoniveladora:**

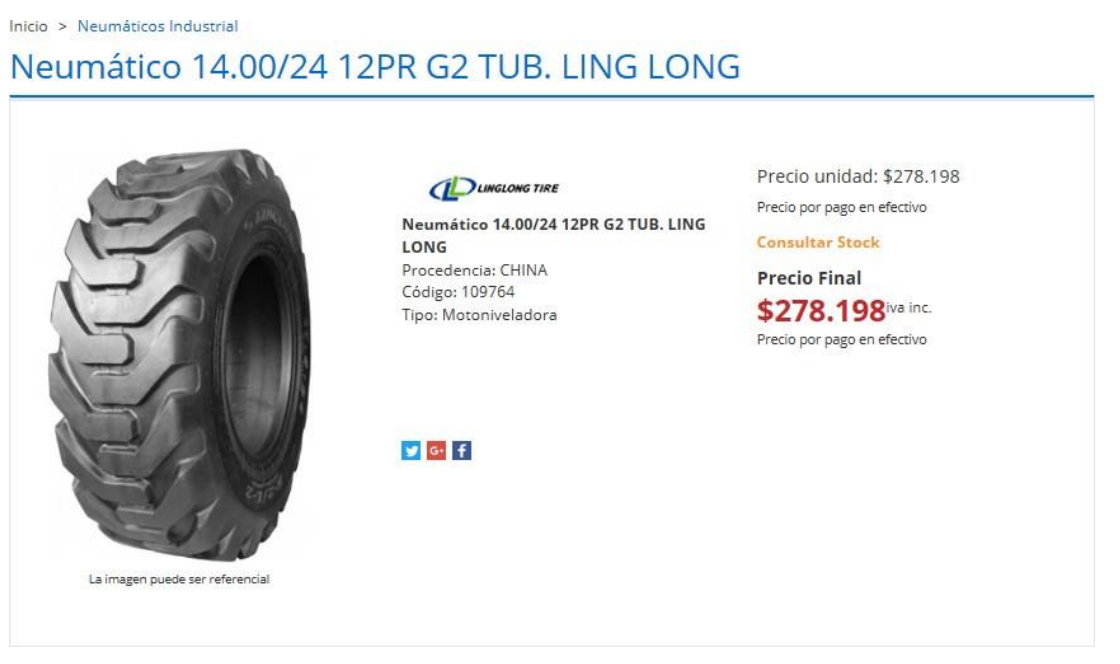

*Ilustración Anexo III- T: Cotización A para Neumático estándar Motoniveladora, (Fuente: Full Neumáticos)*

# **III.D.4 Cotización Neumáticos para Rodillo:**

Inicio > Neumáticos Industrial

Neumático 23.1/26 14PR TB822 SET TRIANGLE

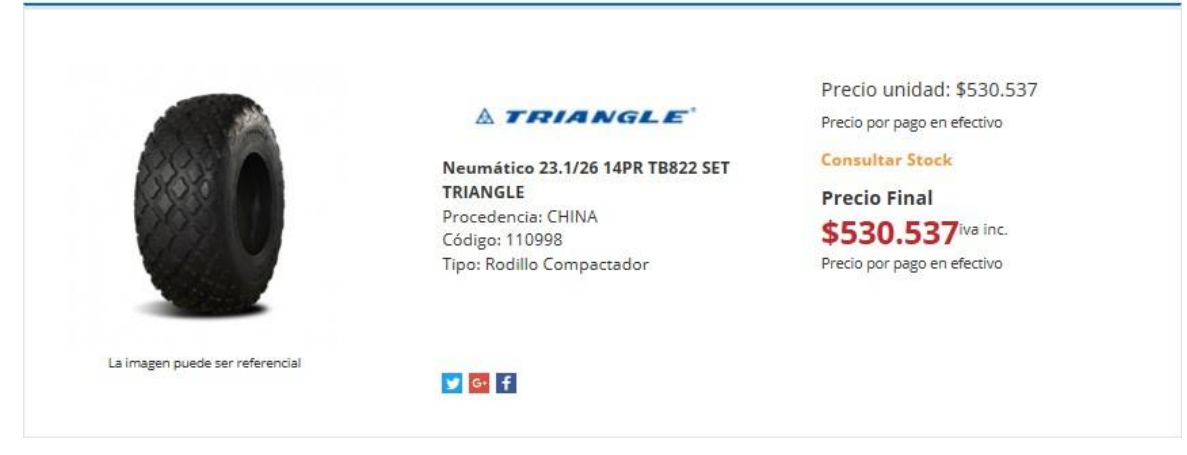

*Ilustración Anexo III- U: Cotización A para Neumático trasero Rodillo, (Fuente: Full Neumáticos)*

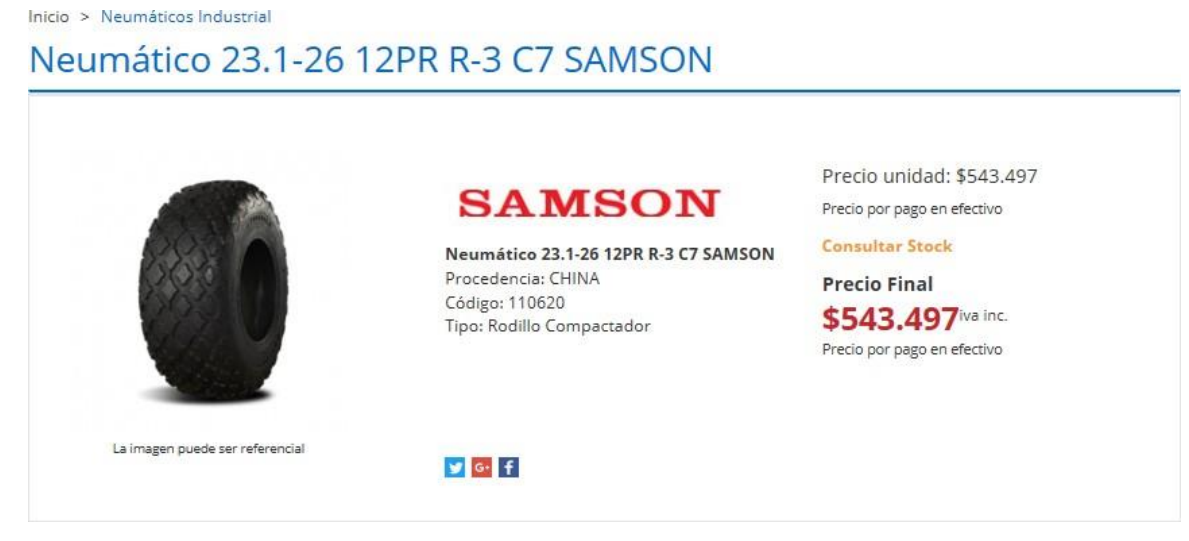

*Ilustración Anexo III- V: Cotización B para Neumático trasero Rodillo, (Fuente: Full Neumáticos)*

Inicio > Neumáticos Industrial

### Neumático 23.1/26 12PR C7 GOODRIDE

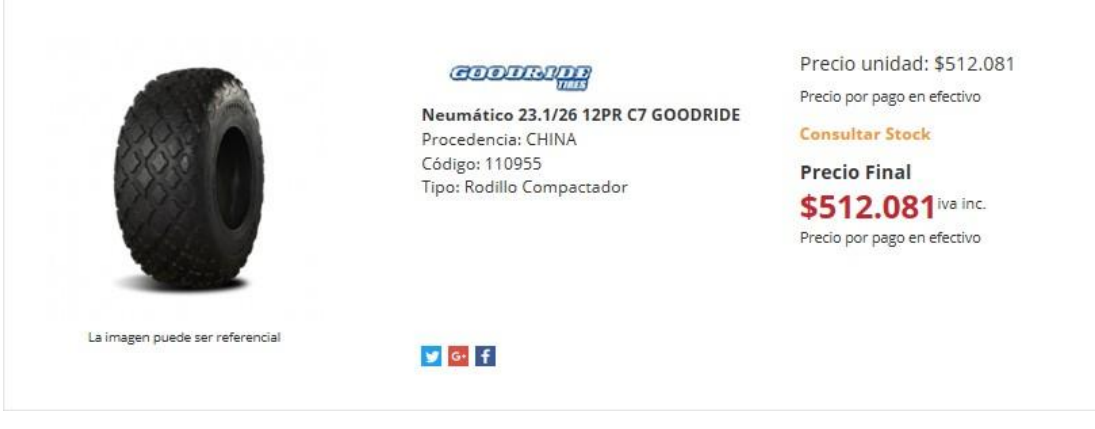

*Ilustración Anexo III- W: Cotización C para Neumático trasero Rodillo, (Fuente: Full Neumáticos)*

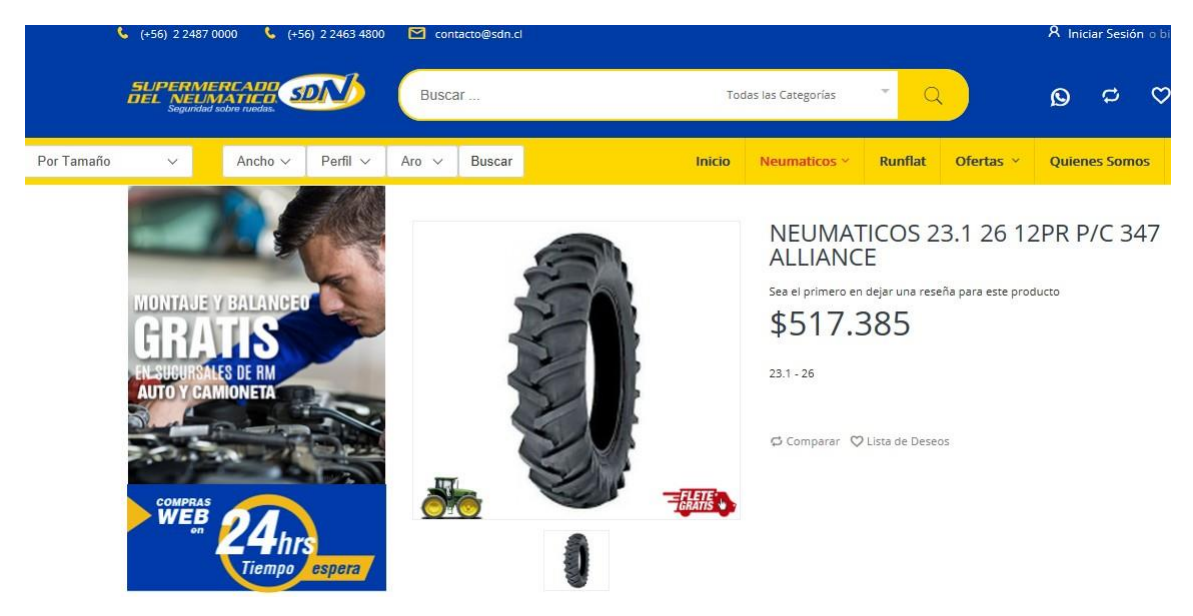

*Ilustración Anexo III- X: Cotización D para Neumático trasero Rodillo, (Fuente: Supermercado del Neumático)*